Volumen 2

Número 1

2001

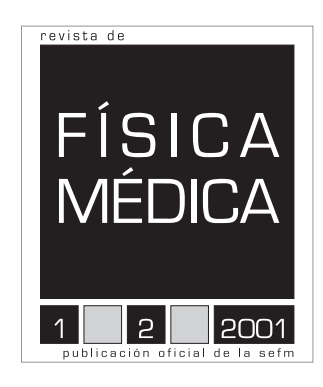

# **Sumario**

**Carta del Presidente**

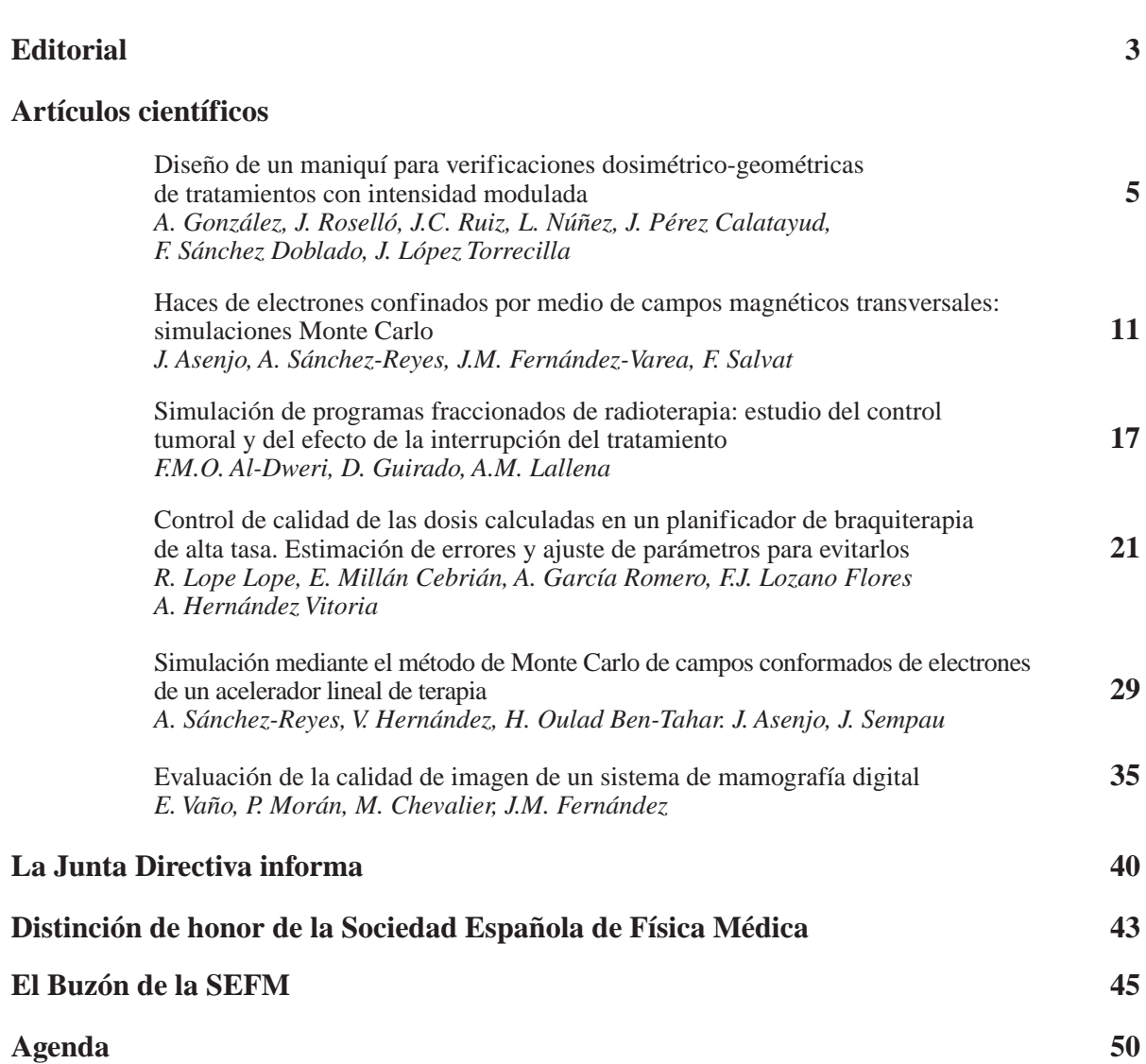

Revista de Física Médica 2001; 2(1): 1

# **Carta del Presidente**

La evolución de la SEFM la observo desde el Hospital como lugar por excelencia, no el único, donde se concreta nuestro desarrollo profesional. El Hospital convertido en ventana desde donde se contempla y comprende el avance de otras disciplinas, la evolución de la tecnología y de las ciencias básicas, el sentido creciente de la interdisciplinariedad, las relaciones globales con el paciente, los códigos con los cuales nos comunicamos y el modo como nos servimos de todos estos conocimientos para actuar en nuestro trabajo diario.

En este apasionante recorrido interdisciplinar os informo que Ja SEFM participa, junto a la SEPR, en el FORO permanente de colaboración para temas de protección radiológica en el medio sanitario que, a propuesta del Consejo de Seguridad Nuclear, está funcionando con éxito desde hace varios meses.

Al reflexionar sobre los aspectos que favorecen nuestro desarrollo como Sociedad Científica y en los miembros de la SEFM, tengo claro la contribución de muchos de ellos en el logro del reconocimiento oficial de la Radiofísica Hospitalaria como Especialidad Sanitaria. Pero estamos en un mundo que cambia constantemente, que produce innumerables conocimientos e instrumentos nuevos y que acorta drásticamente las distancias entre los profesionales de los diferentes centros de trabajo.

Esta apertura nos exige a la Radiofisica Hospitalaria abrirse a la denominación de FÍSICA MÉDICA, para permitir con más facilidad la inclusión de las radiaciones no Ionizantes y la de cualquier otro agente fisico. Por esta razón, la Junta Directiva de la SEFM abandera a partir de ahora la formación en Física Médica *versus* Radiofísica Hospitalaria. Para ello, comenzaremos con una formacjón continuada acreditada con abundante oferta de actividades, como el sustrato en el que apoyar nuestro avance colegiado. El trabajo realizado por la Comisión de Docencia y la de los compañeros y compañeras que participan en la realización de los cursos, debe recibir el agradecimiento y reconocimiento de toda nuestra Sociedad.

Finalmente, Ja Junta Directiva y la Comisión de Relaciones con América Latina quieren impulsar el desarrollo y reconocimiento profesional de la fisica médica en Latinoamérica. En nuestra página WEB existe información al respecto. Esperamos vuestras iniciativas y sugerencias.

**r:** 

**Manuel Fernández Bordes** 

Seguramente este número verá la luz en fechas próximas a la celebración del XIII Congreso Nacional de la Sociedad Española de Física Médica, cuando estemos disfrutando de la hospitalidad de nuestros compañeros y de la ciudad de Málaga.

Por ese motivo y a propuesta del Comité Organizador y de la Junta Directiva, en este ejemplar se van a incluir los cinco trabajos que, a juicio del Comité Científico del Congreso, actuando como Comité Científico Asesor extraordinario, han sido los mejor valorados entre todos los que se han presentado.

Otro hecho importante, que se ha producido en los últimos meses, es la aprobación por la Junta Directiva de un procedimiento que regula la concesión de las medallas de oro como Distinción de Honor de nuestra Sociedad, en reconocimiento de la trayectoria profesional y personal de los compañeros propuestos y que se otorgarán cada dos años durante los Congresos.

En éste de Málaga, este honor va a recaer muy merecidamente en dos compañeros de reconocido prestigio como son Dª. Mª Cruz Paredes y D. Antonio Brosed. A sus múltiples méritos científicos y profesionales, reflejados en sus curricula, hay que añadir su calidad humana que tan bien conocemos tanto los que llevamos muchos años en el ejercicio de esta profesión, como nuestros residentes a los que han apoyado incondicionalmente.

Para todos nosotros ellos han sido un punto de referencia, Mª Cruz en su Clínica Puerta de Hierro, Antonio en el laboratorio de Metrología del CIEMAT, y los dos acudiendo a todos los requerimientos de nuestra Sociedad.

Ellos nos han regalado cosas muy valiosas en el mundo competitivo en que vivimos: su experiencia, sus conocimientos y su tiempo.

Justo es que con esta distinción, tratemos de compensar por todo el tiempo que les robamos para ellos mismos y agradezcamos los años de dedicación a "nuestra causa" y a nuestras personas de estos dos compañeros entrañables, al mismo tiempo que felicitamos a la Junta Directiva por su decisión.

Pasando a cuestiones semánticas hemos decidido hacer un esfuerzo por utilizar nuestra lengua de manera correcta, evitando utilizar anglicismos y desterrar la palabra "referee", como lo hicimos con fantoma, sustituyéndola por Asesor Científico, que es la que utilizaremos de ahora en adelante.

Insistiendo en el mismo tema, rogamos encarecidamente a los autores que hagan un esfuerzo para que los términos que aparezcan en las figuras vengan en español.

Aunque se va a dedicar un suplemento de la revista a la publicación de los resúmenes de todos los trabajos presentados al Congreso, esto no es óbice para que más adelante, con tranquilidad y dedicando el espacio y tiempo oportunos, nos enviéis las revisiones que estiméis de interés para contribuir a nuestro fondo editorial.

Deseamos que el Congreso sea provechoso tanto a los miembros de la Sociedad, como a otros colegas y amigos que nos acompañarán en estos días.

# Diseño de un maniquí para verificaciones dosimétrico-geométricas de tratamientos con intensidad modulada

A. González\*, J. Roselló\*, J.C. Ruiz\*\*, L. Núñez\*\*\*, J. Pérez Calatayud\*\*, F. Sánchez Doblado\*\*\*\*, J. López Torrecilla\*

> *\*Servicio de Oncología Radioterápica. Hospital General Universitario. Valencia. \*\*Servicio de Oncología Radioterápica. Hospital Universitario La Fe. Valencia. \*\*\*Servicio de Radiofísica. Clínica Puerta de Hierro. Madrid. \*\*\*\*Unidad de Radiofísica. Hospital Universitario Virgen de la Macarena. Sevilla.*

#### **Resumen**

La aparición de nuevas tecnologías y nuevos tipos de tratamiento conlleva el desarrollo de procedimientos de garantía de calidad.

El presente trabajo va en esa dirección, y presenta el diseño de un maniquí utilizado para ese fin. Se exponen los requerimientos de diseño tanto funcionales como económicos.

El dispositivo permite la medida por diferentes métodos dosimétricos (película, TLD y microcámara) y a su vez proporciona información tanto de valores de dosis absoluta en puntos de pauta, como de distribuciones de dosis relativa. Su forma modular permite reproducir tratamientos pélvicos y craneales.

El proceso de verificación consiste en: para todos los pacientes cada planificación se reproduce en el maniquí que se irradia en consecuencia, las distribuciones medida y calculada se comparan y analizan según los criterios establecidos.

Para la validación del procedimiento se han realizado pruebas sobre el maniquí utilizando haces de geometría sencilla y planes de tratamiento convencionales capaces de comprobarse por otros procedimientos (cuba dosimétrica, analizador de haces, etc).

Los resultados obtenidos validan el uso del maniquí para las tres modalidades dosimétricas empleadas.

*Palabras Clave:*Maniquí, IMRT, Dosimetría.

#### **Abstract**

Recent sophisticated techniques like IMRT that require specific quality assurance procedures are being introduced.

In this work the development of a phantom dedicated to the IMRT treatment verifications is described, taking into account functional and economic aspects.

The phantom allows absolute and relative dose measurements (film, TLD and micro chamber). Its modular shape allows simulating pelvic and cranial treatments.

The verification procedure is as follow: for each patient the definitive plan is translated to the phantom which is irradiated accord; the measured and calculated distributions are compared and analysed within established criterion.

Conventional beam shapes and plans have been implemented in order to compare this method with standard dosimetric methods (water phantom, beam analyser, etc).

The results indicate that the phantom is adequate to verify the delivery of IMRT treatments by means of the three chosen methods.

*Key words:* Phantom, IMRT, Dosimetry.

#### **Introducción**

El obtener una mayor eficacia en el control de los tumores por medio de la radioterapia, pasa por un incremento de la dosis en el volumen tumoral sin aumentar las dosis en los órganos de riesgo.

El uso de diversos haces y su colimación ha permitido dicho aumento de dosis a los volúmenes a tratar, pero en ocasiones la obtención de distribuciones de dosis con la homogeneidad adecuada requiere la modulación de la intensidad (IMRT) de los haces de tratamiento. Actualmente dos avances tecnológicos impulsan las técnicas que hacen uso de dicha modulación:

Por un lado, la aparición de unidades de tratamiento capaces de obtener fluencias moduladas mediante colimadores multilámina automatizados. Por otro, nuevos sistemas planificadores capaces de realizar cálculos de planificación inversa, que obtienen las distribuciones de fluencia optimizadas a partir de un conjunto de requerimientos de dosis a volúmenes.

Junto a estas mejoras tecnológicas, se están desarrollando procedimientos de garantía de calidad específicos, uno de ellos es la verificación de la correspondencia de la distribución de dosis calculada con la suministrada por el acelerador.

El presente trabajo va en esa dirección, y presenta el diseño de un maniquí con ese fin.

Varios trabajos en la literatura hacen referencia a maniquíes para medidas de dosis. En los últimos años algunos de ellos<sup>1-3</sup> están específicamente diseñados para IMRT, y nos han servido como base para nuestro diseño.

#### **Objetivo**

Nuestra intención ha sido desarrollar un maniquí para la verificación dosimétrica de tratamientos con IMRT.

Los requerimientos del dispositivo son de orden funcional y económico.

Por un lado buscamos un dispositivo que permita la medida por diferentes métodos dosimétricos de la dosis suministrada en nuestros tratamientos, y que a su vez proporcione información tanto de valores de dosis absoluta en puntos de pauta, como de distribuciones de dosis relativa. Además deberá ser de un material con características radiológicas suficientemente similares al tejido. Todo ello sin que su costo, tanto en diseño como en material, resulte excesivo.

Por último, debido al principio en que se basa el procedimiento de verificación empleado requerimos un maniquí cuyas características geométricas sean lo más similares posibles a la zona de tratamiento. Dado que en nuestro caso, los tratamientos con IMRT han comenzado aplicándose a patologías de próstata y está previsto que se extiendan a patologías del cerebro, se ha intentado que este maniquí sea capaz de reproducir volúmenes del tipo de la pelvis y la cabeza.

#### **Material y métodos**

El Servicio de Oncología Radioterápica del Hospital General dispone de un acelerador Mevatron Primus dotado de colimador multiláminas y IMRT por el método de *step and shoot.*

Para el cálculo y optimización de tratamientos con IMRT disponemos del sistema de planificación Helax-TMS que emplea algoritmos de convolución y superposición *(pencil beam* y *collapsed cone)* para el cálculo de dosis e implementa un algoritmo de planificación inversa.

El diseño del procedimiento de verificación está basado en el puesto en marcha en el DKFZ de Heidelberg3.

Se describe a continuación en líneas generales, la verificación sistemática previa al tratamiento con IMRT. Tras la optimización y el cálculo de dosis en el planificador (Fig. 1) el plan es exportado al maniquí, calculándose sobre el mismo la distribución de dosis resultante de haces, segmentos y unidades de monitor del plan del paciente (Fig. 2). Posteriormente se irradia el maniquí (Fig. 3). Por último, se comparan las distribuciones de dosis cal-

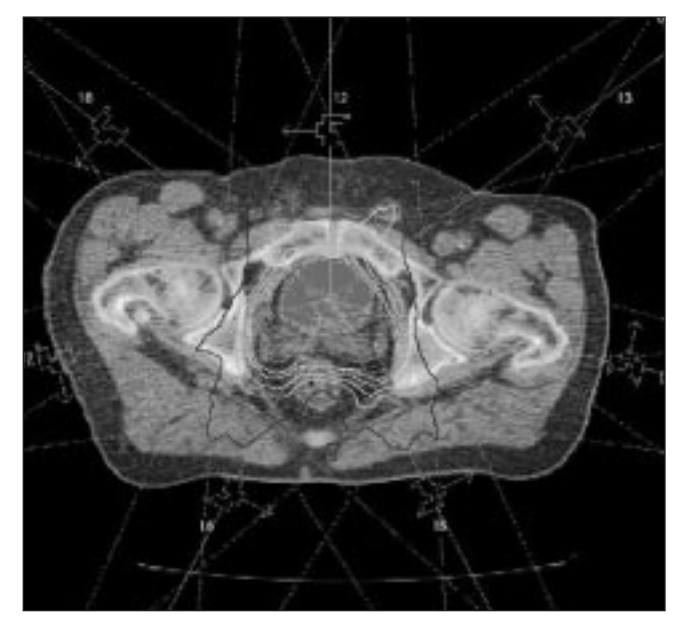

Fig. 1. Cálculo de un plan de tratamiento con IMRT.

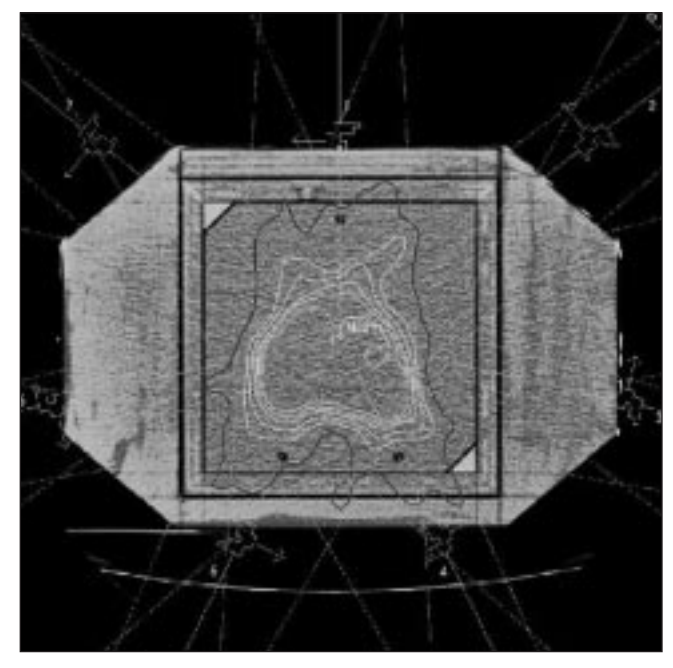

Fig. 2. El Plan de tratamiento de la figura anterior aplicado sobre el maniquí.

culadas y medidas y se procede a la aceptación o rechazo del plan de tratamiento en función de unos criterios previamente establecidos.

El material elegido para el maniquí ha sido el poliestireno, que se presenta como el más adecuado a la vista de los requerimientos antes mencionados.

Con vistas a cumplimentar los requerimientos relativos a la geometría, hemos realizado un diseño modular que combinando según qué módulos, permite la verificación en tratamientos abdominales. Esta modularidad también facilita el uso de diferentes sistemas dosimétri-

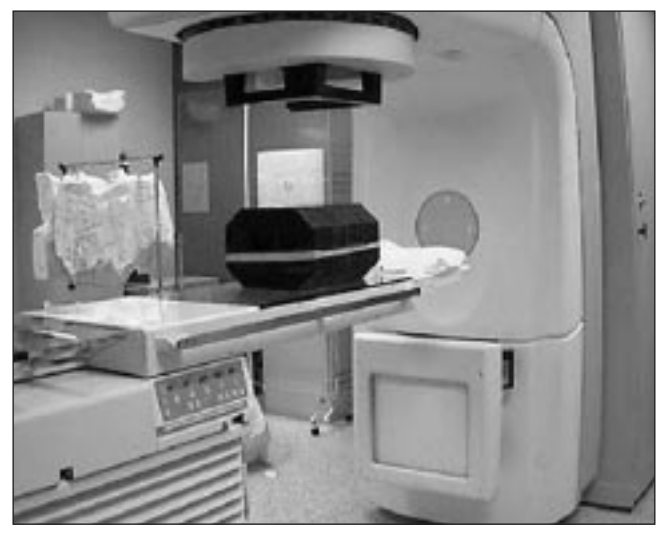

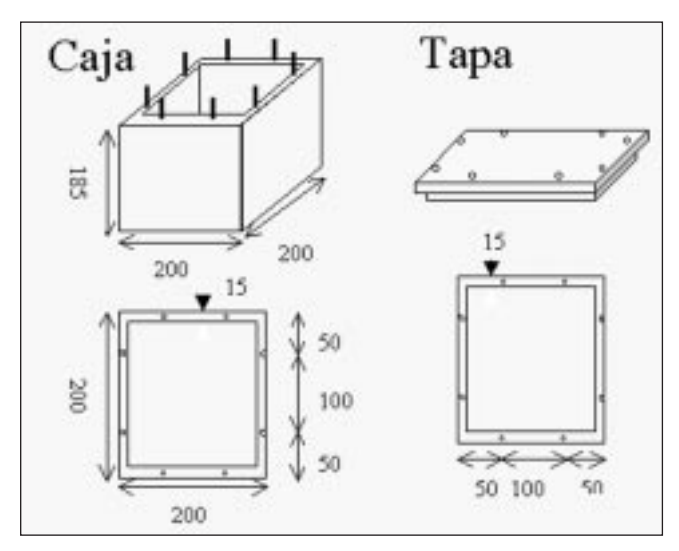

Fig. 3. Aplicación del tratamiento al maniquí. Fig. 4. Esquema del maniquí cúbico (dimensiones en mm).

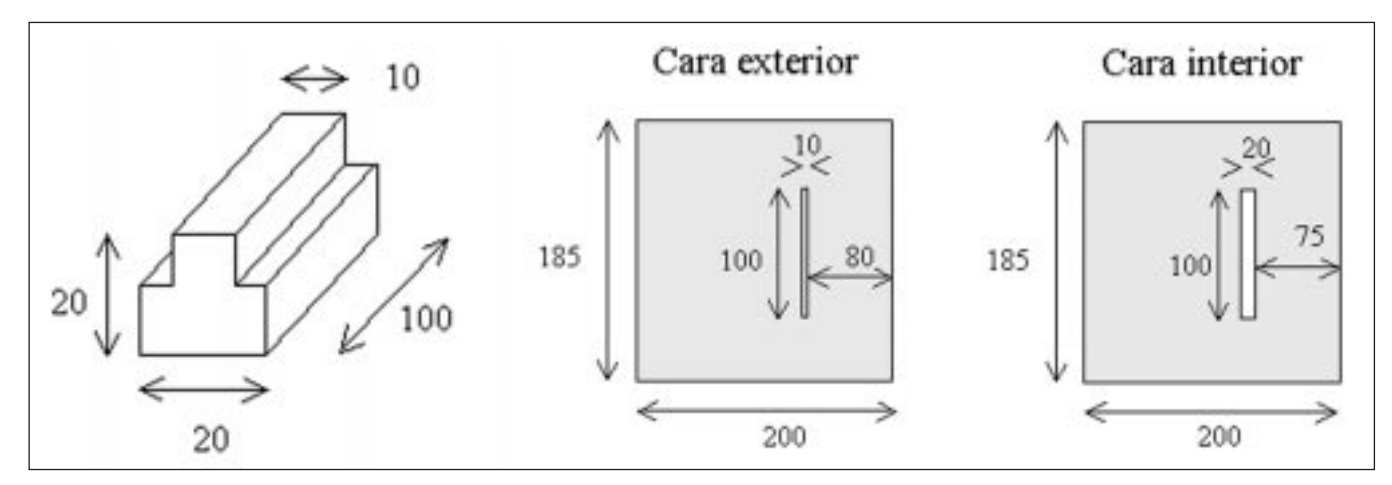

Fig. 5. Ventana para comprobación de la posición de las planchas entre las que se sitúan las películas (dimensiones en mm).

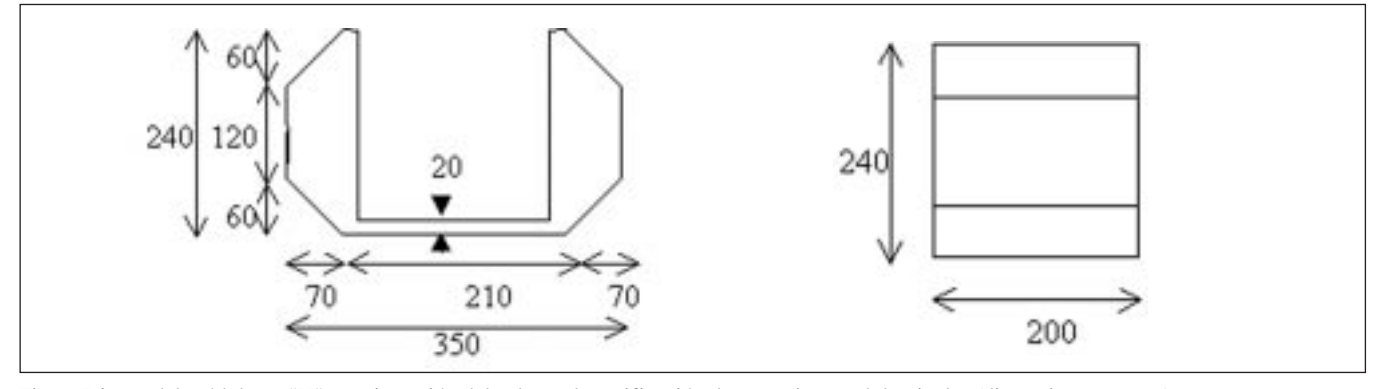

Fig. 6. Diseño del módulo en "U" para inserción del cubo en la verificación de tratamientos abdominales (dimensiones en mm).

cos: cámaras de ionización de 0.13 y 0.6 cc, película radiográfica y dosímetros TLD.

El módulo central del maniquí (Fig. 4) es un cubo estanco a la luz en cuyo interior se alojan películas radiográficas entre planchas de poliestireno. Las planchas disponen de marcas fiduciales para la localización de las películas tras el revelado.

Para asegurar que la colocación será la correcta dentro del cubo, se ha abierto una ventana en una de sus caras (Fig. 5), que permite comprobar la disposición de las planchas.

Para la verificación de tratamientos en la región abdominal el cubo se introduce en una extensión en forma de U (Fig. 6) con las esquinas achaflanadas.

sencilla y planes de tratamiento convencionales capaces de comprobarse por otros procedimientos (cuba dosimétrica, analizador de haces, cámara de ionización en dispositivo de chequeo convencional).

Los resultados obtenidos validan el uso del maniquí para las tres modalidades dosimétricas empleadas.

### **Conclusión**

En este trabajo se presenta un maniquí que hace posible la verificación de tratamientos con IMRT.

Fig 8. Vistas de los módulos que componen el maniquí: puzzle, cubo, "U" y planchas de poliestireno.

Por último, para la dosimetría con cámaras de ionización se sustituye el cubo por un puzzle (Fig. 8) de planchas y piezas de poliestireno que permiten a una cámara alojada en camisa ubicarse en cualquier posición dentro del cubo.

## **Resultados**

Para la validación del procedimiento se han realizado pruebas sobre el maniquí utilizando haces de geometría

### **Referencias**

- 1. Low et al. Phantoms for IMRT dose distribution measurement and treatment verification. Int J Radiation Oncology Biol Phys 1998; 40: 1231-1235.
- 2. Bortfeld et alt. Realization and verification of three-dimensional conformal radiotherapy with modulated fields. Int J Radiation Oncology Biol Phys 1998; 30: 899-908.
- 3. DKFZ IMRT Workshop 25-27 November 1999. Heidelberg (Germany).

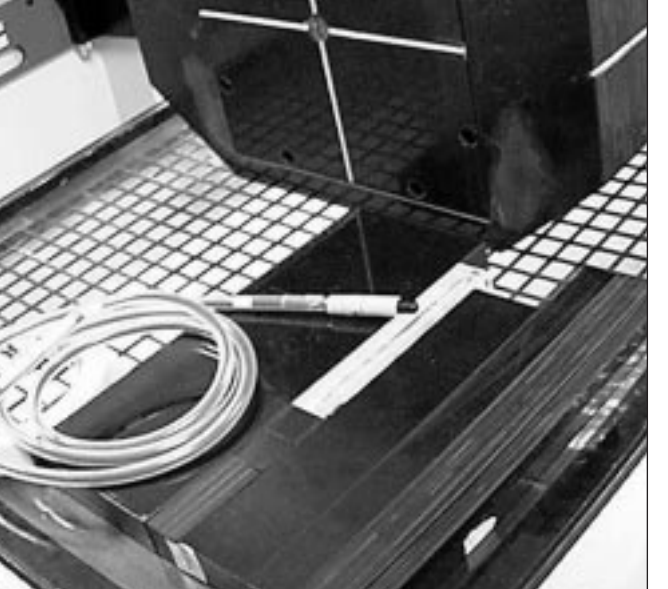

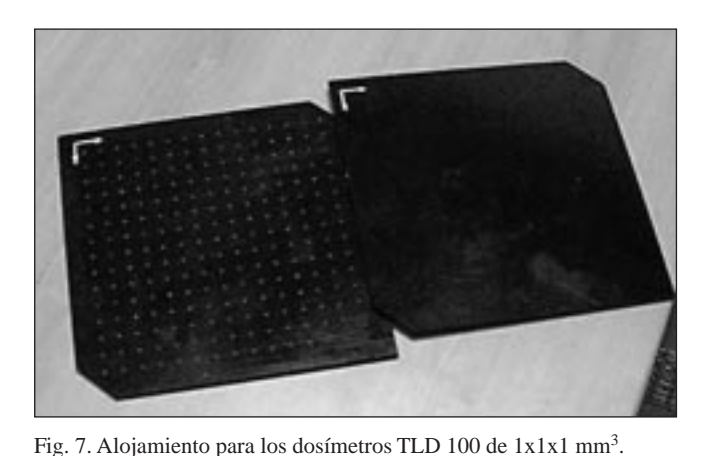

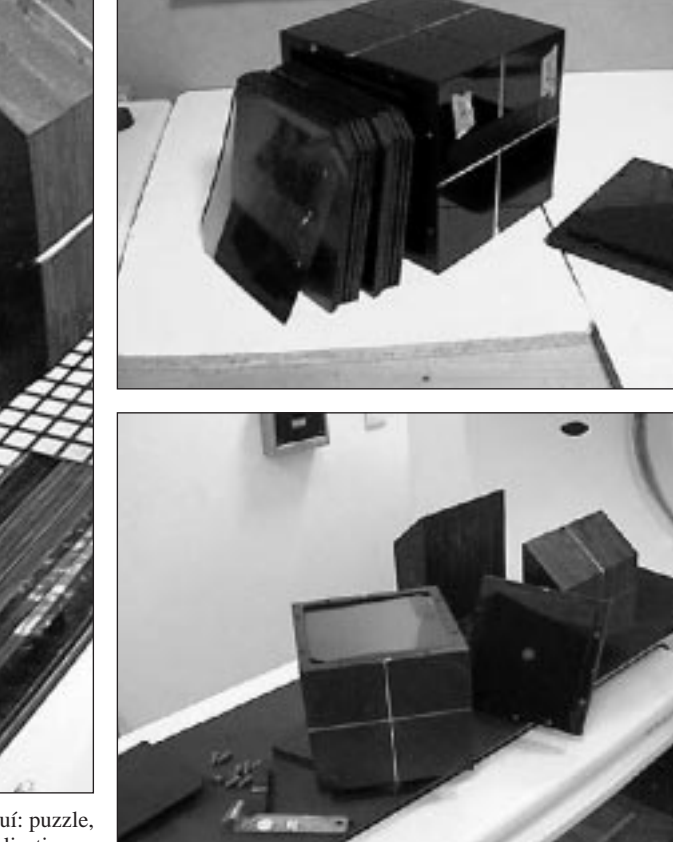

# Haces de electrones confinados por medio de campos magnéticos transversales: simulaciones Monte Carlo

J. Asenjo\*, A. Sánchez-Reyes\*, J. M. Fernández-Varea\*\*, F. Salvat\*\*

*\* Servei d'Oncología Radioterápica, Hospital Clínic de Barcelona. \*\* Facultat de Física (ECM), Universitat de Barcelona. Barcelona.*

#### **Resumen**

Uno de los problemas más importantes asociado al uso de haces de electrones para tratamientos radioterápicos es la dosis que se deposita en zonas no deseadas. Utilizando simulaciones Monte Carlo, mostramos en este trabajo los importantes cambios que sufren los rendimientos en profundidad en agua al aplicar campos magnéticos externos. En concreto, hemos simulado haces de electrones de 6 MeV sometidos a campos magnéticos en la dirección transversal, estudiando la variación de la dosis en función de la intensidad y de la profundidad a partir de la cual se aplica dicho campo.

*Palabras Clave:* Radioterapia, campo electromagnético, simulación Monte Carlo.

#### **Abstract**

One of the most important problems in radiotherapy treatments with electron beams is the dose delivered to undesired areas. In the present work we study, by means of Monte Carlo simulation, the large modifications experienced by depth dose distributions in water when an external magnetid field is applied. In particular, we have simulated 6 Me V electron beams subjected to trasverse magnetic fields. The resulting depth dose curves have been analized as a function of both the field intensity and the depth beyond which it is applied.

*Key words:* Radiotherapy, electromagnetic field, Monte Carlo simulation.

### **Introducción**

La mayor parte de los tratamientos actuales de radioterapia son efectuados con aceleradores lineales de electrones o fotones1. Es bien conocida la problemática de la dosis "extra" depositada en zonas no deseadas debido bien a las colas (órganos críticos situados detrás del volumen blanco) o bien a que la radiación ha de atravesar el órgano crítico antes del blanco y por tanto se deposita una dosis importante en el mismo. Una distribución de dosis en profundidad ideal en radioterapia debería tener la forma aproximada a una función escalón, parecida a la que presentan los protones<sup>2</sup>, iones pesados<sup>3</sup> y partículas exóticas como los mesones π en agua. Sin embargo, en la actualidad estos tratamientos son escasos debido sobre todo a su gran complejidad técnica y a su elevado coste.

Diferentes estudios con simulación Monte Carlo han demostrado la posibilidad de confinar haces de electrones con el fin de irradiar el blanco con mayor precisión y generar una menor zona de dosis-penumbra4-7. Para conseguir este efecto se ha de someter a dichas partículas al efecto de un campo magnético externo, consiguiendo así dirigirlas siguiendo las trayectorias dictadas por la fuerza de Lorentz. En este trabajo mostramos resultados comparativos de dosis en profundidad para haces de electrones de 6 MeV sometidos a diferentes intensidades de campo magnético. Además mostraremos las diferencias existentes entre aplicar el campo magnético uniforme en todo el espacio o, por el contrario, aplicarlo solamente a partir de una cierta profundidad. Para ello haremos uso de métodos de simulación Monte Carlo, en concreto del código PENELOPE8.

Correspondencia: J. Asenjo. Servei d'Oncología Radioteràpica, Hospital Clínic de Barcelona. Villarroel 170, 08036 Barcelona. E-mail: asenjo@ecm.ub.es.

<sup>&</sup>quot;Este trabajo ha sido revisado y seleccionado por el Comité Científico del XIII Congreso Nacional de la Sociedad Española de Física Médica".

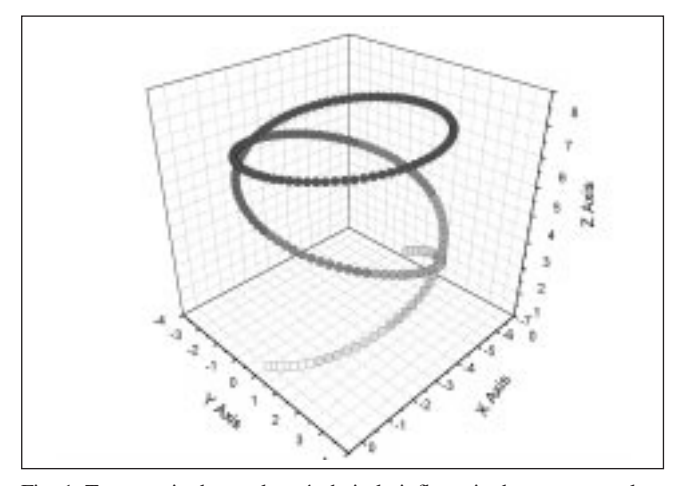

Fig. 1. Trayectoria de un electrón bajo la influencia de un campo electromagnético.

#### **Material y métodos**

PENELOPE (un acrónimo de *Penetration and Energy Loss of Positrons and Electrons in matter)* es un código Monte Carlo para la simulación del transporte acoplado de electrones, positrones y fotones en diferentes materiales8. PENELOPE ha sido desarrollado en la Universidad de Barcelona, y se basa en un conjunto de subrutinas programadas en FORTRAN 77 que, llamadas desde un programa principal, permiten controlar las magnitudes de interés. Todo ello se complementa con el paquete de subrutinas PENGEOM2 para la configuración de la geometría necesaria, a partir de superficies cuádricas.

El estudio de trayectorias en campos eléctricos y/o magnéticos externos requiere la incorporación de un paquete de subrutinas adicional, con la finalidad de simular las trayectorias de las partículas cargadas en presencia de dichos campos. En la figura 1 mostramos el resultado de simular un electrón de 10 MeV en agua sometido a la influencia de un campo magnético de 1 T perpendicular al

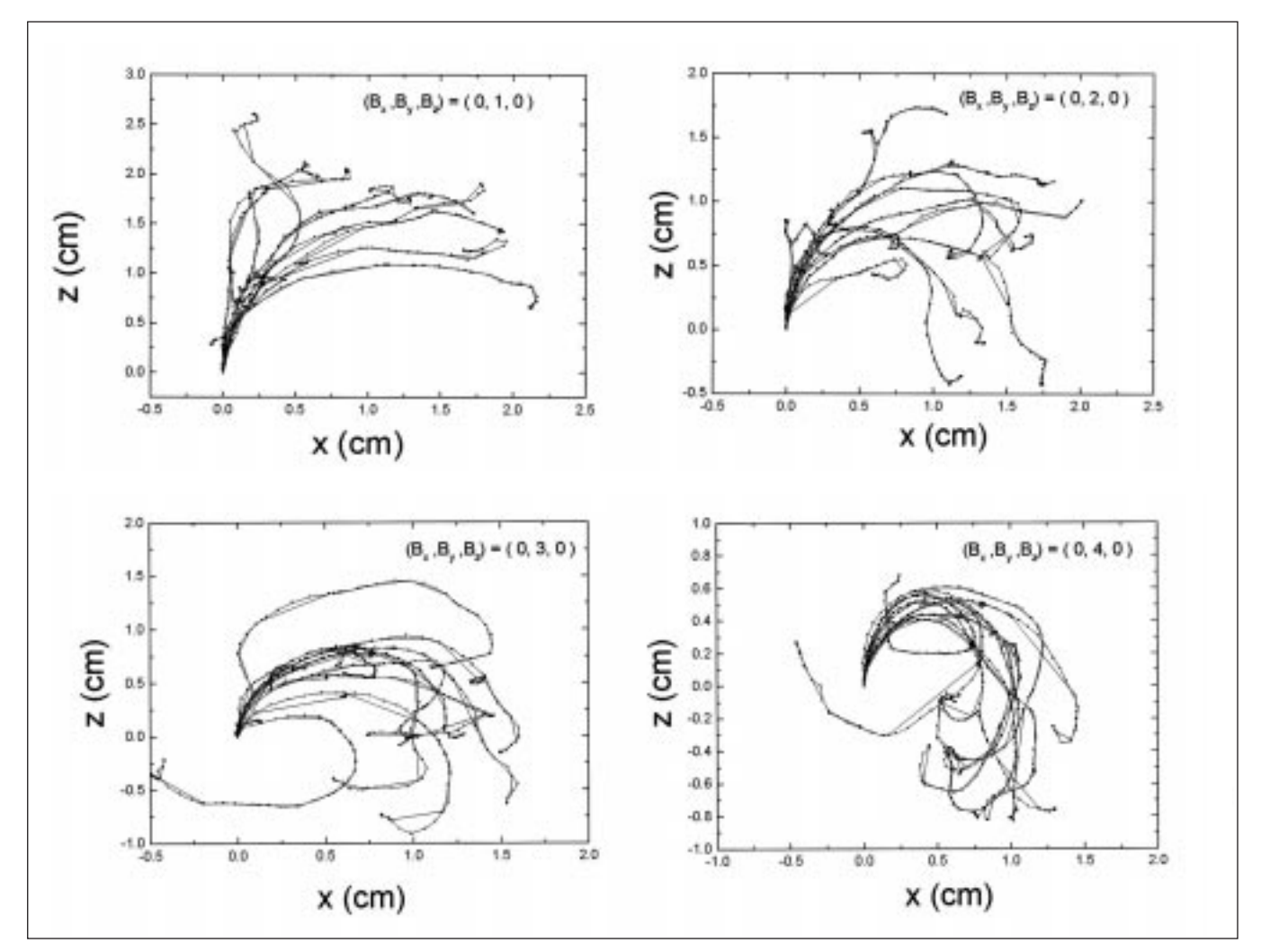

Fig. 2. Trayectorias de electrones de 6 MeV con velocidad inicial a lo largo del eje z y sometidos a la influencia de un campo magnético de 1, 2, 3 y 4 T en el eje y.

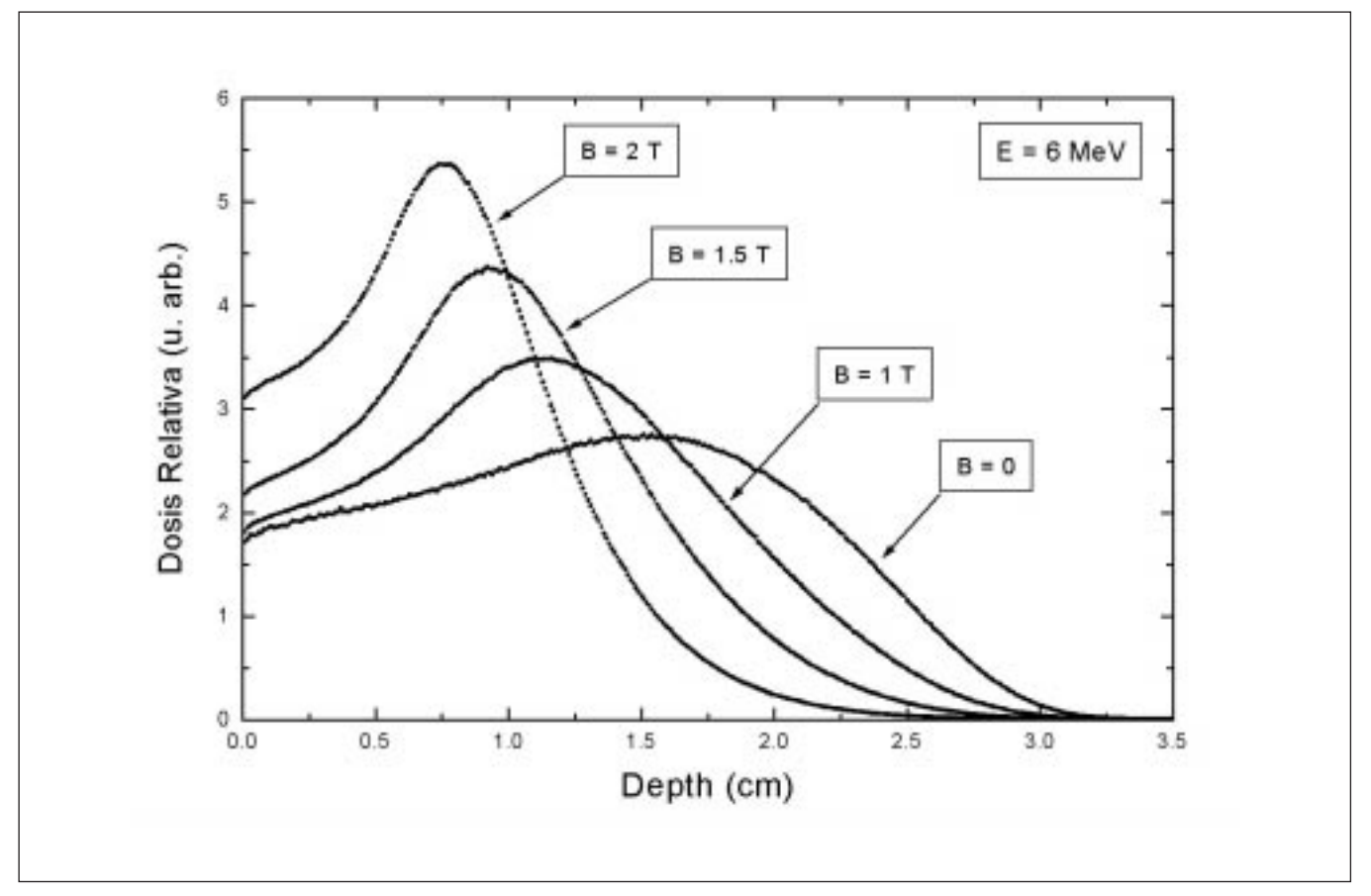

Fig. 3. Rendimientos en profundidad para haces de electrones de 6 MeV aplicando diferentes intensidades de campo magnético transversal.

eje z y otro eléctrico de 2·105 V/cm a lo largo de dicho eje. Como era de esperar, el electrón describe una trayectoria helicoidal, en la que el campo eléctrico es el responsable de acelerarlo y desacelerarlo a lo largo del eje z y el magnético simplemente lo hace girar.

En la figura 2 podemos ver una secuencia en la que se simulan electrones que se mueven inicialmente a lo largo del eje z y sometidos a un campo magnético a lo largo del eje y de intensidad entre 1 y 4 T. Las trayectorias las graficamos en el plano xz para mayor claridad.

#### **Resultados y discusión**

En la figura 3 se muestra el rendimiento en profundidad de un haz de electrones de 6 MeV sin campo magnético aplicado (B=0) y se compara con resultados obtenidos para haces de electrones de la misma energía pero bajo la influencia de diferentes intensidades de campo magnético externo transversal al haz (1, 1.5 y 2 T).

Como podemos apreciar en dicha figura, a medida que aumenta la intensidad del campo magnético aplicado se va desplazando el máximo de la dosis hacia zonas más próximas a la superficie. Además, la caída de la dosis

después del máximo es más abrupta cuanto más intenso es el campo, consiguiendo evitar así una buena parte de las colas de dosis del tratamiento sin campo. Como los campos magnéticos confinan los electrones haciéndolos girar, la dosis absorbida en todo el espacio sufre cambios sustanciales. Por este motivo en la figura 4 se muestra la dosis absorbida, integrada respecto de la profundidad z, para un haz de electrones de 6 MeV en dos condiciones: a) sin campo magnético aplicado, y b) con un campo magnético perpendicular de 1.5 T.

Si comparamos ambas figuras, podemos observar que al aplicar un campo magnético a lo largo del eje y eliminamos toda la dosis del semiplano positivo del eje x. Este resultado es de suma importancia ya que es posible tener en esa posición algún órgano de riesgo con la certeza de que no será irradiado en el tratamiento radioterápico.

Finalmente, hemos realizado un estudio acerca de cómo varían los rendimientos de dosis en profundidad si el campo magnético se aplica a partir de un cierto valor de z. En la figura 5 mostramos el rendimiento en profundidad para haces de electrones de 6 MeV en el caso de no aplicar campo magnético y lo comparamos con el resultado de aplicar un campo de 1.5 T a partir de diferentes profundidades.

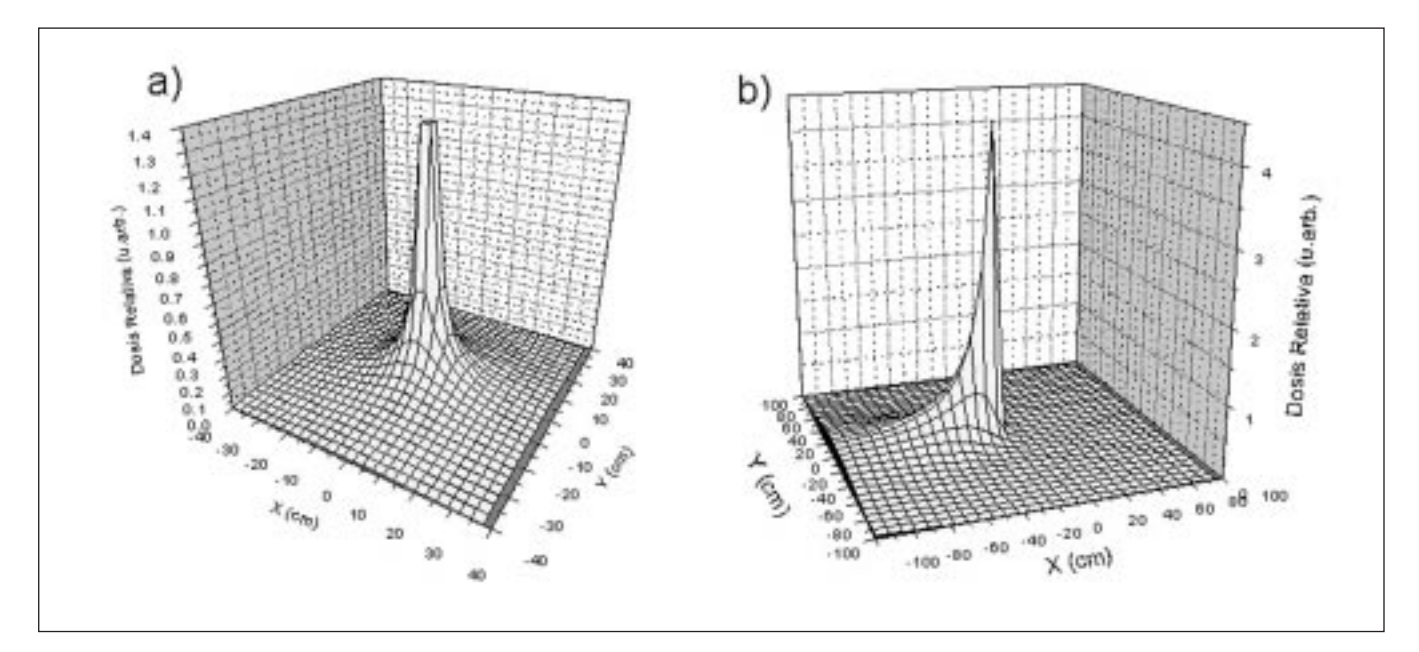

Fig. 4. Dosis en profundidad integradas respecto de z para haces de electrones de 6 MeV, a) sin campo magnético aplicado, b) con campo magnético de 1.5 T a lo largo del eje y.

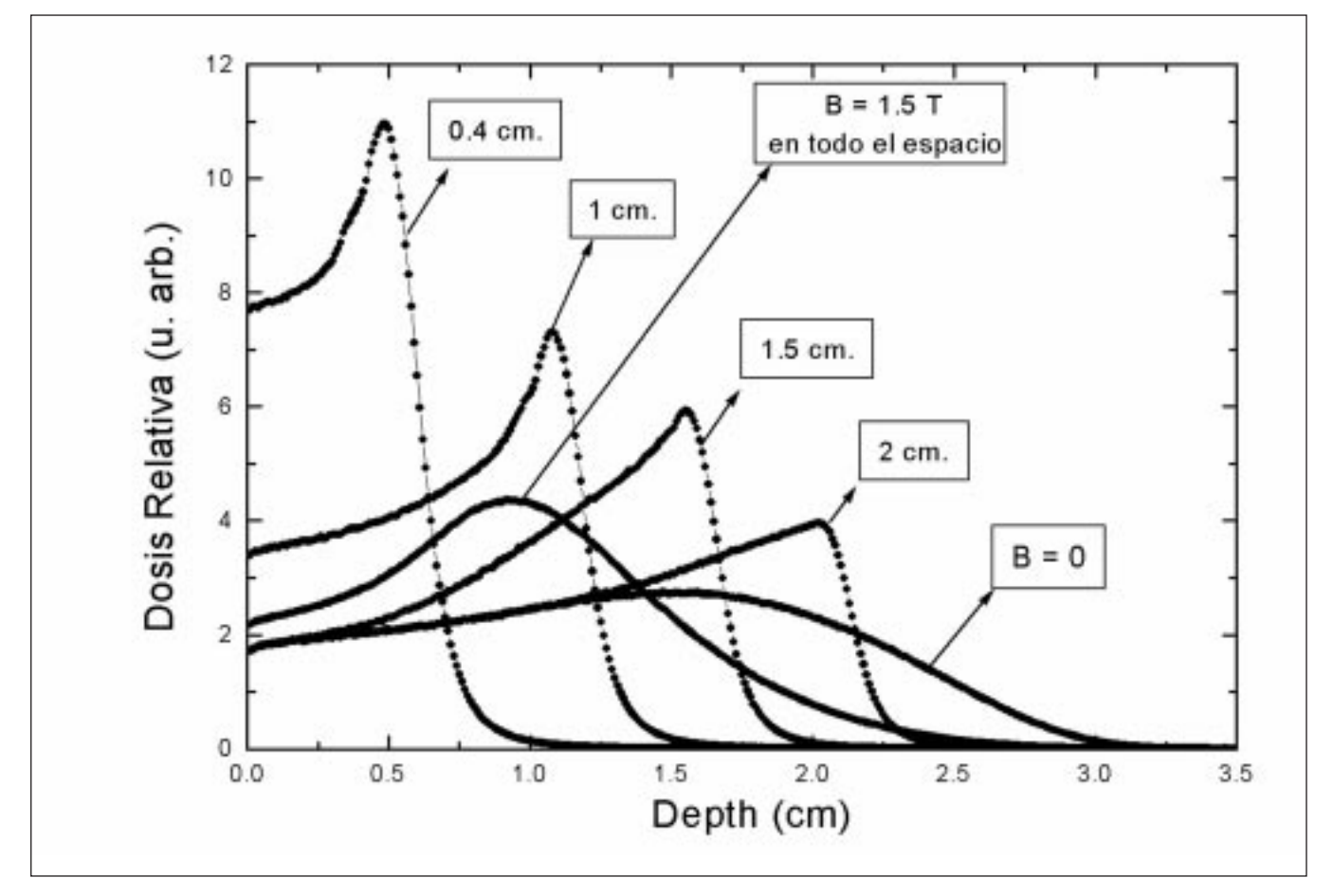

Fig. 5. Rendimientos en profundidad para electrones de 6 MeV: a) sin aplicar campo magnético; b) aplicando 1.5 T en todo el espacio; c) aplicando 1.5 T a partir de diferentes profundidades z = 0.4, 1, 1.5 y 2 cm.

El resultado es espectacular, ya que en la figura 4 observábamos diferencias sustanciales en el desplazamiento del máximo y la caída abrupta de la dosis, pero en este caso (figura 5), dicha caída es aún más abrupta, pudiéndolas comparar con los típicos "picos de Bragg" que presentan los rendimientos de protones. Observamos por ejemplo que para el caso de aplicar un campo magnético a partir de 0.4 cm, toda la dosis la depositaremos en los primeros 7 mm, evitando así la deposición de dosis no deseada en zonas más profundas. De esta manera, variando la profundidad a partir de la cual aplicamos el campo magnético, podemos obtener un máximo en la dosis a la profundidad deseada.

#### **Conclusiones**

En este trabajo hemos mostrado que aplicando campos magnéticos a tratamientos radioterápicos con haces de electrones se pueden obtener curvas de rendimiento en profundidad parecidas a las que se obtienen en tratamientos con partículas pesadas. De esta manera se podrían irradiar los blancos con mayor precisión y menor dosis-penumbra en zonas no deseadas. Queremos dejar claro que estos tratamientos son difíciles de realizar en la actualidad. Sin embargo, la simulación Monte Carlo es una herramienta muy útil para realizar estudios previos y extraer conclusiones sobre este tipo de problemas.

#### **Agradecimientos**

Este trabajo ha sido parcialmente financiado por el Fondo de Investigación Sanitaria (proyecto FIS nº 00/1070).

#### **Referencias**

- 1. Andreo P, Monte Carlo techniques in Medical Radiation Physics. Phys Med Biol 1991; 36: 861-920.
- 2. ICRU Report 59, "Clinical proton dosimetry" (ICRU, Bethesda, 1999).
- 3. Kraft G. Tumortherapy with ion beams. Nucl Instrum Meth A 2000; 454: 1-10.
- 4. Bielajew AF. Electron transport in E and B fields. Monte Carlo Transport of electrons and Photons. Ed. T. E. Jenkins et al. (Plenum, New York, 1988) pp 421-434.
- 5. Nath R, Schultz RJ. Modification of electron-beam distributions by transverse magnetic fields. Med Phys 1978; 4: 127-131.
- 6. Nardi E, Barnea G. Electron beam therapy with transverse magnetic fields. Med Phys 1999; 26: 967-973.
- 7. Lee MC, Ma CM. Monte Carlo characterization of clinical electron beams in transverse magnetic fields. Phys Med Biol 2000; 45: 2947-2967.
- 8. Baró J, Sempau J, Fernández-Varea JM, Salvat F. PENELOPE: An algorithm for Monte Carlo simulation of the penetration and energy loss of electrons and positrons in matter. Nucl Instrum Meth B 1997; 132: 377-390.

# Simulación de programas fraccionados de radioterapia: estudio del control tumoral y del efecto de la interrupción del tratamiento

Feras M.O. Al-Dweri\*, D. Guirado\*\*, A.M. Lallena\*

*\*Departamento de Física Moderna, Universidad de Granada. \*\*Servicio de Radiofísica. Hospital Clínica "San Cecilio".*

#### **Resumen**

En este trabajo se analiza, mediante técnicas de simulación MonteCarlo, la incidencia que sobre la probabilidad de control tumoral tienen distintos tipos de fraccionamiento en radioterapia, así como el efecto de la interrupción del tratamiento en función del instante en que ésta se produce. Describiendo el crecimiento tumoral mediante un modelo de Gompertz, se observa que el efecto de la interrupción es, en general, tanto más importante cuanto más tarde se produce, alcanzando el incremento de la dosis necesaria para un control tumoral del 50% valores máximos del 3% en el caso de la interrupción de un día del tratamiento, y del 16% cuando la interrupción es de una semana. En idénticas condiciones de proliferación, las dosis para un control del 50% son de 65.3, 59.1 y 55.5 Gy para tratamientos de cinco, seis y siete fracciones semanales, respectivamente.

*Palabras clave:* Radioterapia, control tumoral, simulación computarizada, fraccionamiento, interrupción del tratamiento.

#### **Introducción**

El estudio del efecto del fraccionamiento en radioterapia mediante modelos humanos *in vivo* presenta limitaciones considerables. Cabe destacar, entre otros, los problemas de tipo ético, las dificultades para la realización de un análisis adecuado que incluya un rango de dosis suficientemente amplio, o la propia complejidad del sistema que se pretende analizar, dado el gran número de variables que están involucradas en el mismo. Así, un aspecto de gran relevancia como la relación de la eficiencia de los tratamientos con su duración, puede estudiarse de forma retrospectiva, con la consiguiente pérdida de significado de las conclusiones<sup>1</sup>, o de forma prospectiva reduciendo el número y la variabilidad de los parámetros significativos a analizar.

#### **Abstract**

Monte Carlo simulation techniques are used to analyze how different schemes of fractionated radiotherapy and the treatment interruptions affect the tumour control probability. Tumour growth is described by means of a Gompertz model. We observe that the effect of the interruption is, in general, more important the later it occurs. The dose increase needed for a 50% tumour control reaches maximum values of a 3% in the case of an one-day interruption and of a 16% for an one-week interruption. For similar proliferation conditions, the dose for a 50% control are 65.3, 59.1 and 55.5 Gy for fire, six and seven fractions per week.

*Key words:* Radiotherapy, tumour control, computer simulation fractioning, treatment interruption.

Para superar algunos de estos problemas, se han desarrollado modelos *in vitro* que intentan describir, lo más fielmente posible, las características del crecimiento tumoral. Uno de estos modelos, el de los esferoides multicelulares tumorales (MTS), ha sido objeto de estudios pormenorizados en los últimos años. El interés por este tipo de agregados celulares se ha debido, principalmente, a que mimetiza las micrometástasis, el crecimiento tumoral *in vivo* y los estadios tumorales previos a la vascularización<sup>2</sup>.

A pesar de la validez del modelo, la realización experimental de las distintas pruebas necesarias para lograr una determinación fiable de los efectos que, sobre la probabilidad de control tumoral, producen aspectos tales como la interrupción del tratamiento, el retraso en el comienzo del mismo o los esquemas de fraccionamiento acelerados, es muy compleja y laboriosa, por lo que, en muchos casos, resulta inviable. Las simulaciones computarizadas son una alternativa a este método experimental. En ellas, a partir de una información inicial que puede obtenerse en el laboratorio, se simulan los distintos aspectos relevantes del procedi-

Correspondencia: Feras M.O. Al-Dweri. Departamento de Física Moderna. Universidad de Granada. 18071 Granada.

<sup>&</sup>quot;Este trabajo ha sido revisado y seleccionado por el Comité Científico del XIII Congreso Nacional de la Sociedad Española de Física Médica".

miento terapéutico que se pretende analizar, lo que nos permite, además, una comprensión más profunda del propio procedimiento.

En este trabajo pretendemos simular algunas de las situaciones que pueden presentarse en el desarrollo de los programas de radioterapia fraccionada usuales, prestando especial atención a las modificaciones que dichas situaciones introducen sobre un parámetro clave como es la probabilidad de control tumoral. Para ello partimos de un modelo de crecimiento de Gompertz, que ha demostrado su utilidad para la descripción de tumores *in vivo* e *in vitro3,* y estudiamos la influencia sobre el control tumoral de distintos esquemas de tratamiento y de diferentes situaciones de interrupción del mismo.

#### **Método**

La simulación que hemos llevado a cabo incluye tres componentes fundamentales: el tamaño inicial de los tumores, que está relacionado con el número inicial de clonógenos, el modelo de crecimiento de éstos y su radiosensibilidad.

En este trabajo se han considerado tumores con un número inicial de clonógenos comprendido entre  $10^5$  y  $10^6$ . El número concreto para cada tumor en la simulación se ha obtenido de forma aleatoria a partir de una distribución uniforme, puesto que no tenemos información estadística que avale el empleo de otro tipo de distribuciones como la normal.

En cuanto al crecimiento de los tumores, suponemos que los clonógenos supervivientes tras una fracción de dosis *d, N0(d),* proliferan siguiendo una ley de crecimiento de tipo Gompertz:

> $N(t) = N_0(d) \exp{\{\tilde{A} [1-\exp(-a t)]\}},$  $\tilde{A} = A - \ln [N_0(d)/N_{\text{CI}}],$

donde *A* y *a* son los parámetros del modelo que están normalizados<sup>3</sup> a un número de clonógenos *N*<sub>CI</sub>=122. En nuestras simulaciones hemos utilizado *A*=11.5 y *a*=0.02 días-1. Para cada tumor en la simulación, se evalúan los valores concretos de ambos parámetros de acuerdo a su correspondiente distribución normal con una desviación estándar del 10%. La simulación del crecimiento se ha llevado a cabo determinando de forma aleatoria el número de nuevos clonógenos generados entre fracciones de radiación mediante la distribución binomial asociada a la ley de crecimiento indicada.

Por último, hemos considerado que la supervivencia para una dosis de 2 tiene un valor medio constante a lo largo del tratamiento, *s*=0.5±0.017. La simulación del número de clonógenos restantes tras cada fracción de la dosis, siempre de 2 Gy, se determina aleatoriamente siguiendo la distribución binomial asociada a *s.*

Para cada tumor en la simulación se determina el número de fracciones de dosis necesarias para lograr el control tumoral, es decir, ausencia total de clonógenos. Se han realizado simulaciones de 200 series de 3.000 tumores cada una, lo que permite obtener las curvas de probabilidad de control tumoral correspondientes, en función de la dosis requerida para el mismo, y analizar la variabilidad estadística del procedimiento.

El ajuste de las curvas de probabilidad de control tumoral que se obtienen de las simulaciones se ha realizado con un modelo logístico dado por:

$$
P(D) = [1 + (D_{50}/D)^{4\gamma}]^{-1},
$$

donde *D*<sup>50</sup> es la dosis para una probabilidad de control de 0.5 y γ es el valor máximo del gradiente de dosis-respuesta normalizado, *D*(d*P*/d*D*).

#### **Resultados y discusión**

En primer lugar se ha estudiado el efecto de la interrupción del fin de semana. En la Fig. 1 se muestran las curvas de probabilidad de control obtenidas para 5 (con interrupción en sábados y domingos), 6 (con interrupción sólo en domingos) y 7 fracciones por semana. Como puede verse, las diferencias entre las tres situaciones son acusadas ya que, en idénticas condiciones de proliferación, las dosis para un control del 50% son de 65.26  $\pm$  0.08, 59.12  $\pm$  0.07 y  $55.48 \pm 0.05$  Gy, respectivamente. No obstante, la mejora de la probabilidad de control no debe contemplarse de forma aislada, puesto que hay que prestar la debida atención a la respuesta de los tejidos sanos, para los que la recuperación durante el fin de semana puede ser importante4.

En la Fig. 2 se muestra el efecto que tiene la interrupción del tratamiento sobre el valor del parámetro  $D_{50}$ , en función del momento en que aquélla se produce, para esquemas de 5, 6 y 7 fracciones semanales. El gráfico de la izquierda presenta el efecto que tiene un día de interrupción y el de la

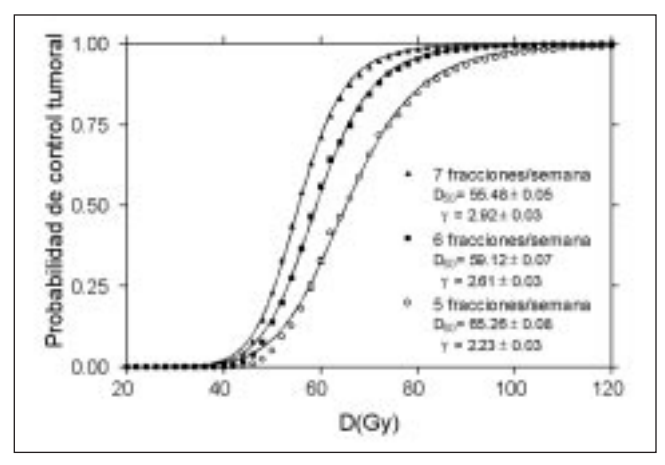

Figura 1. Probabilidades de control tumoral obtenidas en la simulación de los tres esquemas de tratamiento considerados. Se muestran también los resultados del ajuste de los mismos mediante la función logística. En muchos casos la barra que muestra la incertidumbre, que corresponde a una desviación estándar, es menor que el símbolo que representa el punto obtenido en la simulación.

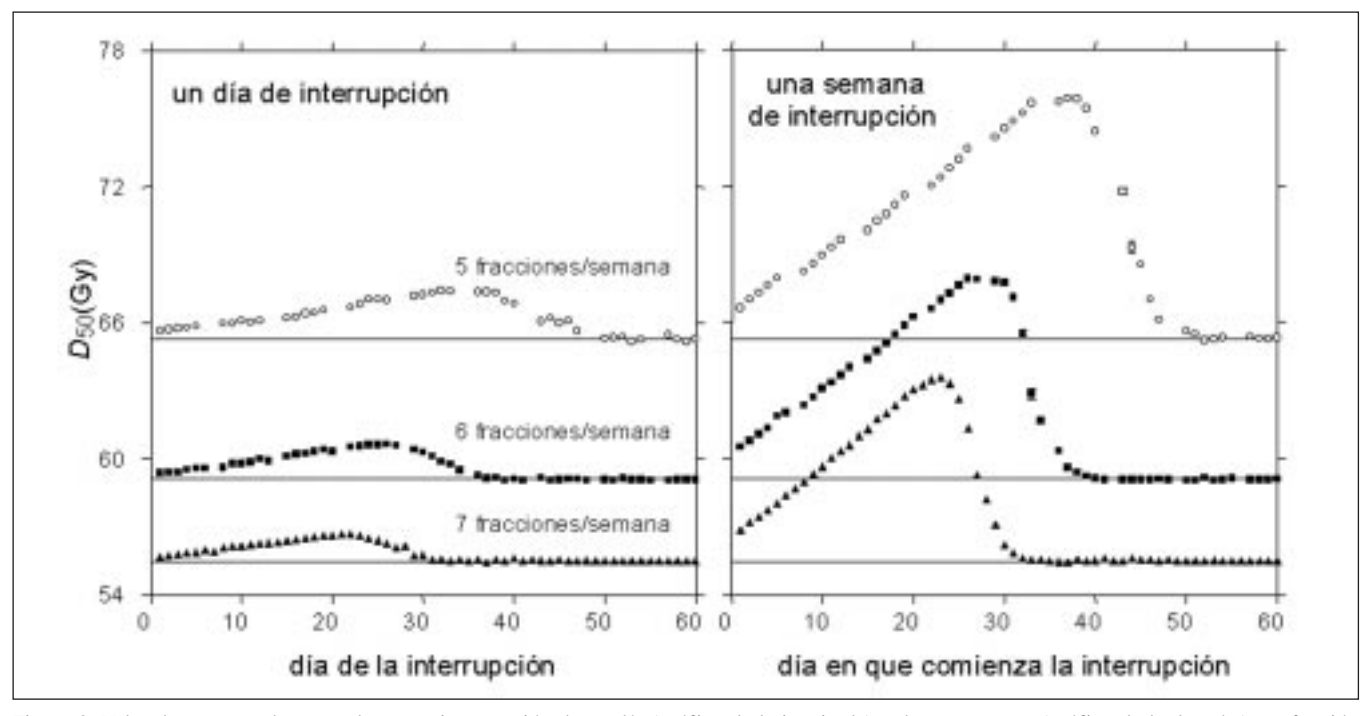

Figura 2. Valor de  $D_{50}$  cuando se produce una interrupción de un día (gráfico de la izquierda) y de una semana (gráfico de la derecha), en función del momento en que tiene lugar esta interrupción. En ambos casos se estudian los esquemas de 5, 6 y 7 fracciones semanales. Las líneas horizontales representan el valor de  $D_{50}$  para un esquema en el que no hay interrupciones, dicho valor procede del ajuste de los datos presentados en la Figura 1. En muchos casos la barra que muestra la incertidumbre es menor que el símbolo que representa el punto obtenido en la simulación.

derecha presenta el de una semana de interrupción. Como vemos, el efecto de la interrupción es tanto más importante cuanto más tarde se produce, si bien a partir de un determinado momento del tratamiento, si éste es suficientemente largo, esta tendencia se invierte ya que los tumores tienen una probabilidad alta de haber sido controlados por la dosis recibida anteriormente.

En la Tabla 1 se presentan los incrementos medios y máximos del valor  $D_{50}$ , respecto de un tratamiento en el que no se producen interrupciones, para esquemas de 35 fracciones (70 Gy) administradas en 5, 6 y 7 días por semana en los que puede existir un día o una semana de parada. Las incertidumbres corresponden a una desviación estándar.

En la última columna de la Tabla 1 pueden verse los valores de los incrementos de dosis por día de aumento en el tiempo total, necesarios para compensar la pérdida de control tumoral que dicho aumento de tiempo produce. El efecto del tiempo total de tratamiento es tanto más importante cuanto más largo sea éste, por lo que tiene la mayor influencia en esquemas de 5 fracciones por semana. En cualquier caso todos los valores son compatibles con los resultados de los estudios clínicos sobre cánceres de cabeza y cuello<sup>5</sup>, para los cuales la proliferación es importante, por lo que el modelo utilizado en este trabajo resulta particularmente adecuado, ya que puede describir correctamente el fenómeno de la proliferación acelerada a través de la función de Gompertz para el crecimiento tumoral.

Para terminar, hemos de comentar dos cuestiones relacionadas con la elección de los parámetros empleados en las simulaciones. En primer lugar, se ha impuesto un límite al tiempo de duplicación del número de clonógenos, es decir, el tiempo necesario para que la población de los mismos se doble, y que según el modelo de Gompertz es variable con el número de clonógenos presente. Esta limitación es necesaria debido a que el tiempo de duplicación observado experimentalmente es de unos pocos días como mínimo<sup>3</sup>. Nosotros hemos tomado un valor mínimo de 1 día, aunque el modelo de Gompertz da lugar a tiempos de duplicación menores cuando el número de clonógenos es muy pequeño.

En segundo lugar, el modelo de crecimiento predice un valor máximo para el número de clonógenos. Si se consideran los parámetros obtenidos a partir de experimentos de laboratorio con esferoides multicelulares, ese valor máximo es mucho menor de lo que cabe esperar en una situación

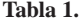

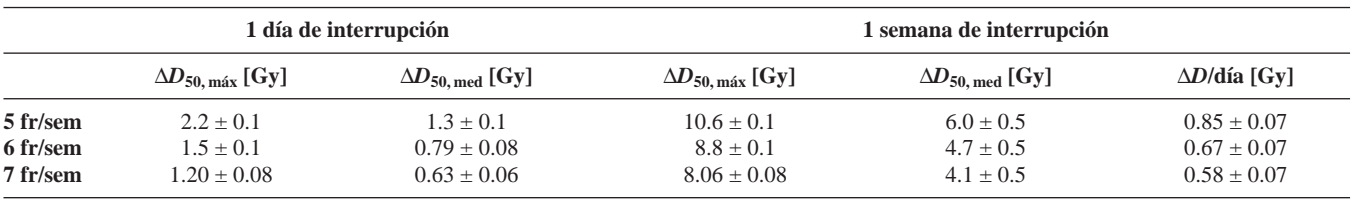

real. Nuestra elección de los parámetros de crecimiento y del número de los clonógenos que componen los tumores nos permite trabajar en una zona "intermedia" de crecimiento que evita los extremos que podrían generar artefactos en nuestras simulaciones.

#### **Conclusiones**

Los métodos de simulación computarizada basados en técnicas de MonteCarlo resultan adecuados para el estudio de los diferentes esquemas de fraccionamiento en radioterapia, así como para evaluar aspectos tan importantes como el efecto del tiempo total de tratamiento en los resultados del programa terapéutico. Con una elección adecuada de los parámetros de las simulaciones pueden obtenerse resultados semejantes a los que arrojan los estudios clínicos, por lo que este puede ser un primer paso para el análisis de aspectos que dichos estudios no pueden clarificar de manera sencilla, ayudándonos a entender la compleja interacción de las diferentes variables que confluyen en el problema del fraccionamiento.

En este trabajo hemos analizado exclusivamente la probabilidad de control tumoral, el siguiente objetivo que nos planteamos tiene que ver con la respuesta del tejido sano a los cambios de fraccionamiento. Cuando diseñemos las herramientas computacionales que nos permitan atender conjuntamente el binomio respuesta tumoral/respuesta del tejido sano, tendremos una visión más completa del problema que se plantea en este primer trabajo.

#### **Referencias**

- 1. Bentzen SM, Thames HD. Radiother Oncol 1991; 22: 161-166. Keane TJ, Radiother Oncol 1994; 30: 95-96.
- 2. Sutherland RM. Science 1994; 240: 177-184. Carlsson J and NedermanT. Eur J Cancer Clin Oncol 1989; 25: 1127-1133. Durand RE. Cell Tissue Kinet 1990; 23: 141-159.
- 3. Guirado D. Memoria de licenciatura, Universidad de Granada, 1998.
- 4. Maciejewski B et al. Radiother Oncol 1996; 40: 137-145.
- 5. Withers JM, Taylor JMG, Maciejewski B. Acta Oncol 1988; 27: 131- 146. Robertson C et al. Int J Radiat Oncol Biol Phys 1998; 40: 319-329.

# Control de calidad de las dosis calculadas en un planificador de braquiterapia de alta tasa. Estimación de errores y ajuste de parámetros para evitarlos

R. Lope Lope, E. Millán Cebrián, A. García Romero, F.J. Lozano Flores, A. Hernández Vitoria

*Servicio de Física y P.R. Hospital Clínico Universitario "Lozano Blesa". Zaragoza.*

#### **Resumen**

El cálculo de las dosis suministradas por una fuente de Ir-192 de alta tasa de dosis (Actividad 10 Ci aproximadamente) en aplicaciones de braquiterapia mediante un equipo Gammamed, se lleva a cabo en el Sistema de Planificación Abacus.

Este programa dispone de un conjunto de datos base, modificables por el usuario, y el algoritmo de cálculo de dosis que utiliza supone la fuente puntual.

Para el tipo de fuente utilizada en el modelo 12i (Dimensiones: totales: 5.1x1.1 mm, de la parte activa: 3.5x0.6 mm) venían definidos en el planificador unos parámetros por defecto que son los que se utilizaron inicialmente en la planificación y sobre los que se ha hecho el control.

Se presentan los resultados obtenidos, así como el proceso realizado para que los valores calculados en el planificador en una matriz de puntos en coordenadas cartesianas, difieran lo menos posible de los determinados por Monte Carlo  $(MC)^{1,2}$ .

*Palabras clave:* Alta Tasa de Dosis, Monte Carlo.

#### **Introducción**

Las unidades de braquiterapia de alta tasa de dosis (HDR) suponen una mejora respecto a las de baja tasa (LDR) en los aspectos que conciernen a la correcta administración de la dosis, debido a que el tiempo de tratamiento es mucho más corto y las posibilidades de movimiento de los aplicadores se reducen en gran medida. Sin embargo, para que esta mejora sea real es preciso que los parámetros de tratamiento que suministra el equipo se correspondan con los previstos, lo que implica al usuario una verificación estricta de todos ellos. El

#### **Abstract**

High dose rate brachytheraphy dose calculation in the Gammamed 12i equipment is done using the Abacus treatment planning system. Gammamed used an Ir-192 source of initial activity around 10 Ci.

This software calculate dose from a data table that is usermodifiable. The calculation algorithm is based on the puntual source aproximation.

Initially, there were defined a set of parameters in the planning system that were used in patient calculations. These parameters has been tested in order to determine their fiabilty.

We have found deviations from expected dose based on initial data that are significative in the longitudinal axis of the source. We present here the process followed to get the smallest difference between Abacus and Monte Carlo method (MC)1,2 calculations in a cartesian matrix around the source.

*Key words:* High dose rate, Monte Carlo.

cálculo de dosis por el sistema de planificación es uno de los principales procesos a verificar3, y en esta verificación se incluye la correcta interpretación de preparación tanto de los parámetros de definición de la fuente como del algoritmo de cálculo y los parámetros que intervienen en él.

En este trabajo se describen las verificaciones iniciales realizadas en el sistema de planificación Abacus de la unidad HDR (Gammamed 12i) del HCU de Zaragoza, de acuerdo con las recomendaciones del documento sobre braquiterapia elaborado por el grupo de trabajo de la SEFM3.

#### **Material y Método**

#### *Descripción de la fuente*

La unidad Gammamed 12i utiliza una fuente de Ir-192 con una actividad inicial en torno a los 10 Ci. Sus dimen-

Correspondencia: R. Lope Lope. Servicio de Física y P.R. Hospital Clínico U. "Lozano Blesa". San Juan Bosco, 15. 50009 Zaragoza. E-mail: fpro@hcu-lblesa.es

<sup>&</sup>quot;Este trabajo ha sido revisado y seleccionado por el Comité Científico del XIII Congreso Nacional de la Sociedad Española de Física Médica".

**Tabla 1. Tabla inicial de factores de Anisotropia.**

|                   | Ir-192 HDR, 370 GBq (10 Ci), 1.1 mm |        |        |        |        |        |        |        |        |              |             |        |                |        |        |                          |        |                  |        |
|-------------------|-------------------------------------|--------|--------|--------|--------|--------|--------|--------|--------|--------------|-------------|--------|----------------|--------|--------|--------------------------|--------|------------------|--------|
| $r/$ <sup>o</sup> | 0,1                                 | 0,2    | 0,3    | 0,4    | 0,5    | 0,6    | 0,7    | 0,8    | 0.9    | $\mathbf{1}$ | $\mathbf 2$ | 3      | $\overline{4}$ | 5      | 6      | $\overline{\phantom{a}}$ | 8      | $\boldsymbol{9}$ | 10     |
| $\bf{0}$          | 0.7171                              | 0,7171 | 0,7171 | 0,7171 | 0,7171 | 0,7171 | 0,7171 | 0,7171 | 0,7171 | 0,7171       | 0,6766      | 0,6668 | 0,6625         | 0,6601 | 0,6587 | 0,6577                   | 0.6570 | 0.6565           | 0,6561 |
| 5                 | 0.7728                              | 0,7728 | 0,7728 | 0,7728 | 0,7728 | 0,7728 | 0,7728 | 0,7728 | 0.7728 | 0,7728       | 0,7425      | 0,7313 | 0,7263         | 0,7237 | 0,7220 | 0,7209                   | 0,7201 | 0,7195           | 0,7191 |
| 10                | 0,8338                              | 0,8338 | 0,8338 | 0,8338 | 0,8338 | 0,8338 | 0,8338 | 0,8338 | 0,8338 | 0,8338       | 0,7997      | 0,7926 | 0,7898         | 0,7883 | 0,7875 | 0,7869                   | 0,7865 | 0,7863           | 0,7861 |
| 15                | 0,8866                              | 0,8866 | 0,8866 | 0,8866 | 0,8866 | 0,8866 | 0,8866 | 0,8866 | 0,8866 | 0,8866       | 0,8557      | 0,8498 | 0,8476         | 0,8465 | 0,8459 | 0,8455                   | 0,8452 | 0,8450           | 0,8449 |
| 20                | 0,9247                              | 0,9247 | 0,9247 | 0,9247 | 0,9247 | 0,9247 | 0,9247 | 0,9247 | 0,9247 | 0,9247       | 0,8959      | 0,8905 | 0,8885         | 0,8875 | 0,8870 | 0,8867                   | 0,8865 | 0,8863           | 0,8862 |
| 25                | 0.9509                              | 0,9509 | 0,9509 | 0,9509 | 0.9509 | 0.9509 | 0.9509 | 0.9509 | 0.9509 | 0,9509       | 0,9241      | 0,9191 | 0,9173         | 0.9165 | 0.9160 | 0.9157                   | 0.9155 | 0,9154           | 0,9153 |
| 30                | 0,9687                              | 0,9687 | 0,9687 | 0,9687 | 0,9687 | 0,9687 | 0,9687 | 0,9687 | 0,9687 | 0,9687       | 0,9442      | 0,9398 | 0,9381         | 0,9374 | 0,9369 | 0,9367                   | 0.9365 | 0,9364           | 0,9363 |
| 35                | 0,9805                              | 0,9805 | 0,9805 | 0,9805 | 0,9805 | 0,9805 | 0,9805 | 0,9805 | 0,9805 | 0,9805       | 0,9590      | 0,9550 | 0,9536         | 0,9529 | 0,9525 | 0.9523                   | 0,9521 | 0,9520           | 0,9520 |
| 40                | 0,9887                              | 0,9887 | 0,9887 | 0,9887 | 0,9887 | 0,9887 | 0,9887 | 0,9887 | 0,9887 | 0,9887       | 0,9698      | 0,9664 | 0,9651         | 0,9646 | 0,9643 | 0,9641                   | 0,9639 | 0,9639           | 0,9638 |
| 45                | 0.9939                              | 0,9939 | 0,9939 | 0,9939 | 0,9939 | 0,9939 | 0,9939 | 0,9939 | 0,9939 | 0,9939       | 0,9780      | 0,9751 | 0,9741         | 0,9736 | 0,9733 | 0,9732                   | 0,9730 | 0,9729           | 0,9729 |
| 50                | 0,9973                              | 0,9973 | 0,9973 | 0,9973 | 0,9973 | 0,9973 | 0,9973 | 0,9973 | 0,9973 | 0,9973       | 0,9842      | 0,9818 | 0,9809         | 0,9806 | 0,9804 | 0,9802                   | 0,9801 | 0,9801           | 0,9801 |
| 55                | 0,9991                              | 0,9991 | 0,9991 | 0,9991 | 0,9991 | 0,9991 | 0,9991 | 0,9991 | 0,9991 | 0,9991       | 0,9888      | 0,9870 | 0,9864         | 0,9860 | 0,9859 | 0,9858                   | 0,9857 | 0,9857           | 0,9856 |
| 60                | 1,0003                              | 1,0003 | 1,0003 | 1,0003 | 1,0003 | 1,0003 | 1,0003 | 1,0003 | 1,0003 | 1,0003       | 0,9924      | 0,9910 | 0,9905         | 0,9903 | 0,9902 | 0,9901                   | 0,9901 | 0,9900           | 0,9900 |
| 65                | 1,0008                              | 1,0008 | 1,0008 | 1,0008 | 1,0008 | 1,0008 | 1,0008 | 1,0008 | 1,0008 | 1,0008       | 0,9951      | 0,9941 | 0,9938         | 0,9936 | 0,9936 | 0,9935                   | 0.9935 | 0,9934           | 0,9934 |
| 70                | 1.0007                              | 1,0007 | 1,0007 | 1,0007 | 1,0007 | 1,0007 | 1,0007 | 1,0007 | 1,0007 | 1,0007       | 0,9970      | 0,9964 | 0,9962         | 0,9961 | 0,9960 | 0,9960                   | 0.9960 | 0,9960           | 0,9960 |
| 75                | 1.0006                              | 1,0006 | 1,0006 | 1,0006 | 1,0006 | 1.0006 | 1,0006 | 1,0006 | 1,0006 | 1,0006       | 0,9983      | 0,9980 | 0,9979         | 0.9979 | 0.9979 | 0,9979                   | 0.9979 | 0,9979           | 0,9978 |
| 80                | 1,0005                              | 1,0005 | 1,0005 | 1,0005 | 1,0005 | 1,0005 | 1,0005 | 1,0005 | 1,0005 | 1,0005       | 0,9992      | 0,9990 | 0,9990         | 0,9990 | 0,9990 | 0,9990                   | 0,9990 | 0,9990           | 0,9990 |
| 85                | 1,0004                              | 1,0004 | 1,0004 | 1,0004 | 1,0004 | 1,0004 | 1,0004 | 1,0004 | 1,0004 | 1,0004       | 0,9998      | 0,9997 | 0,9997         | 0,9997 | 0,9997 | 0,9997                   | 0,9997 | 0,9997           | 0,9997 |
| 90                | 1,0000                              | 1,0000 | 1,0000 | 1,0000 | 1,0000 | 1,0000 | 1,0000 | 1,0000 | 1,0000 | 1,0000       | 1,0000      | 1,0000 | 1,0000         | 1.0000 | 1.0000 | 1,0000                   | 1,0000 | 1,0000           | 1,0000 |
| 95                | 1,0004                              | 1.0004 | 1,0004 | 1,0004 | 1,0004 | 1.0004 | 1,0004 | 1,0004 | 1.0004 | 1,0004       | 0,9998      | 0,9997 | 0.9997         | 0.9997 | 0.9997 | 0,9997                   | 0.9997 | 0.9997           | 0,9997 |
| 100               | 1,0005                              | 1,0005 | 1,0005 | 1,0005 | 1,0005 | 1,0005 | 1,0005 | 1,0005 | 1,0005 | 1,0005       | 0,9992      | 0,9990 | 0,9990         | 0,9990 | 0,9990 | 0,9990                   | 0,9990 | 0,9990           | 0,9990 |
| 105               | 1,0006                              | 1,0006 | 1,0006 | 1,0006 | 1,0006 | 1,0006 | 1,0006 | 1,0006 | 1,0006 | 1,0006       | 0,9983      | 0,9980 | 0,9979         | 0,9979 | 0,9979 | 0,9979                   | 0,9979 | 0,9979           | 0,9978 |
| 110               | 1,0007                              | 1,0007 | 1,0007 | 1,0007 | 1,0007 | 1,0007 | 1,0007 | 1,0007 | 1,0007 | 1,0007       | 0,9970      | 0,9964 | 0,9962         | 0,9961 | 0,9960 | 0,9960                   | 0,9960 | 0,9960           | 0,9960 |
| 115               | 1,0008                              | 1,0008 | 1,0008 | 1,0008 | 1,0008 | 1,0008 | 1,0008 | 1,0008 | 1,0008 | 1,0008       | 0,9951      | 0,9941 | 0,9938         | 0.9936 | 0,9936 | 0,9935                   | 0.9935 | 0,9934           | 0,9934 |
| 120               | 1,0003                              | 1,0003 | 1,0003 | 1,0003 | 1,0003 | 1,0003 | 1,0003 | 1,0003 | 1,0003 | 1,0003       | 0,9924      | 0,9910 | 0,9905         | 0,9903 | 0,9902 | 0,9901                   | 0,9901 | 0,9900           | 0,9900 |
| 125               | 0,9991                              | 0,9991 | 0,9991 | 0,9991 | 0,9991 | 0,9991 | 0,9991 | 0,9991 | 0,9991 | 0,9991       | 0,9888      | 0,9870 | 0,9864         | 0,9860 | 0,9859 | 0,9858                   | 0.9857 | 0,9857           | 0,9856 |
| 130               | 0,9973                              | 0,9973 | 0,9973 | 0,9973 | 0,9973 | 0,9973 | 0,9973 | 0,9973 | 0,9973 | 0,9973       | 0,9842      | 0,9818 | 0,9809         | 0,9806 | 0,9804 | 0,9802                   | 0,9801 | 0,9801           | 0,9801 |
| 135               | 0.9939                              | 0,9939 | 0,9939 | 0,9939 | 0.9939 | 0.9939 | 0,9939 | 0,9939 | 0.9939 | 0,9939       | 0,9780      | 0,9751 | 0,9741         | 0.9736 | 0.9733 | 0,9732                   | 0.9730 | 0,9729           | 0,9729 |
| 140               | 0,9887                              | 0,9887 | 0,9887 | 0,9887 | 0,9887 | 0,9887 | 0,9887 | 0,9887 | 0,9887 | 0,9887       | 0,9698      | 0,9664 | 0,9651         | 0,9646 | 0,9643 | 0,9641                   | 0,9639 | 0,9639           | 0,9638 |
| 145               | 0,9805                              | 0,9805 | 0,9805 | 0,9805 | 0,9805 | 0,9805 | 0,9805 | 0,9805 | 0,9805 | 0,9805       | 0,9590      | 0,9550 | 0,9536         | 0,9529 | 0,9525 | 0,9523                   | 0,9521 | 0,9520           | 0,9520 |
| 150               | 0,9687                              | 0,9687 | 0,9687 | 0,9687 | 0,9687 | 0,9687 | 0,9687 | 0,9687 | 0,9687 | 0,9687       | 0,9442      | 0,9397 | 0,9381         | 0,9373 | 0,9369 | 0,9366                   | 0.9365 | 0,9364           | 0,9363 |
| 155               | 0,9508                              | 0,9508 | 0,9508 | 0,9508 | 0,9508 | 0,9508 | 0,9508 | 0,9508 | 0,9508 | 0,9508       | 0,9239      | 0,9188 | 0,9170         | 0,9161 | 0,9156 | 0,9153                   | 0.9151 | 0,9149           | 0,9148 |
| 160               | 0.9239                              | 0,9239 | 0,9239 | 0,9239 | 0,9239 | 0.9239 | 0.9239 | 0.9239 | 0.9239 | 0,9239       | 0,8944      | 0,8888 | 0,8867         | 0.8857 | 0.8851 | 0.8848                   | 0.8845 | 0.8844           | 0,8842 |
| 165               | 0,8818                              | 0,8818 | 0,8818 | 0,8818 | 0,8818 | 0,8818 | 0,8818 | 0,8818 | 0,8818 | 0,8818       | 0,8496      | 0,8433 | 0,8409         | 0,8397 | 0,8389 | 0,8385                   | 0,8382 | 0,8380           | 0,8378 |
| 170               | 0,8114                              | 0,8114 | 0,8114 | 0,8114 | 0,8114 | 0,8114 | 0,8114 | 0,8114 | 0,8114 | 0,8114       | 0,7755      | 0,7679 | 0,7648         | 0,7632 | 0,7623 | 0,7616                   | 0,7612 | 0,7609           | 0,7606 |
| 175               | 0,6648                              | 0,6648 | 0,6648 | 0,6648 | 0,6648 | 0,6648 | 0,6648 | 0,6648 | 0,6648 | 0,6648       | 0,6338      | 0,6228 | 0,6178         | 0,6152 | 0,6135 | 0,6123                   | 0,6115 | 0,6109           | 0,6104 |
| 180               | 0.5003                              | 0.5003 | 0.5003 | 0,5003 | 0.5003 | 0.5003 | 0.5003 | 0.5003 | 0.5003 | 0.5003       | 0.4720      | 0,4652 | 0.4622         | 0.4606 | 0.4595 | 0.4588                   | 0.4584 | 0.4580           | 0,4577 |

siones totales son de 5.1 mm de longitud x 1.1 mm de diámetro y las dimensiones de su parte activa son de 3.5 mm x 0.9 mm respectivamente.

#### *Algoritmo de cálculo*

Según viene descrito en el manual del sistema<sup>4</sup> se trata del algoritmo generalizado para una fuente puntual. El valor de la dosis se calcula según la siguiente expresión:

$$
D(r, \alpha) = S_K \cdot \left(\frac{\mu_{en}}{\rho}\right)_{aire}^{again} \cdot g(r) \cdot \frac{1}{r^2} \cdot F(r, \alpha)
$$

donde:

 $S<sub>K</sub>$  es la Tasa de Kerma en aire de la fuente en  $\mu G$ y m<sup>2</sup> h<sup>-1</sup> La unidad de  $S_K$  se denomina U de forma que  $1U = 1$  $\mu$ Gy m<sup>2</sup> h<sup>-1</sup> = 1 cGy cm<sup>2</sup> h<sup>-1</sup>

 $(\mu_{en}/\rho)_{aire}^{agua}$  es la razón de poderes másicos de absorción de energía, promediados para todo el espectro, para agua sobre aire.

g(r): es el factor que tiene en cuenta la corrección por los efectos de absorción y dispersión en el medio a lo largo del eje transverso de la fuente. En este algoritmo se recomienda la utilización de la función propuesta por Meissberger<sup>5</sup>. Se introducen los coeficientes de un polinomio de grado 3.

F(r, α): Es un factor que tiene en cuenta la anisotropía de respuesta de la fuente y se introduce en forma de tabla (que el sistema llama Tabla de Factores de Anisotropía) en coordenadas polares, para valores de radio entre 0.1 y 10 cm y de ángulos entre 0º y 180º. Esta tabla se introduce normalizada a 90º y radio=1 (punto de referencia para el cálculo de dosis en el TG43<sup>6</sup>). Para su utilización en el cálculo es preciso tener definido el sentido de salida de la fuente para la ubicación espacial del cable.

#### *Datos base. Valores de referencia*

 $S<sub>K</sub>$ : el del certificado de calibración de la fuente. Los valores con los que se trabaja son de alrededor de 40.8  $\mu$ Gy m<sup>2</sup> h<sup>-1</sup> (unos 10 Ci).

 $(\mu_{en}/\rho)_{aire}^{agua}$ : el valor recomendado de este parámetro para el Ir-192 es de 1.111

Coeficientes del polinomio de Meissberger<sup>5</sup>:

```
A0: 1.0128 A1: 0.005019
```
A2: -0.001178 A3: -0.00002008

Los valores iniciales de los factores de Anisotropía se presentan en la Tabla 1.

*Cálculo de dosis en puntos discretos*

El programa Abacus permite la introducción de posiciones de parada de la fuente así como de puntos de cálculo. Se planificó una única posición de parada de la fuente y se introdujeron las coordenadas de los puntos de cálculo donde se quería estimar la dosis para su posterior comparación con los valores obtenidos con MC. Todas las coordenadas son relativas al centro de la fuente activa.

Los valores obtenidos en Gy se convirtieron a  $cGy$  h<sup>-1</sup> U-1, en función del tiempo de parada calculado por el sistema.

#### *Comparación con valores de dosis calculados por MC*

Los únicos datos de referencia que encontramos inicialmente en la bibliografía fueron los publicados por Williamson<sup>1</sup> que presentaba los valores de dosis obtenidos por MC para una fuente similar (aunque no igual) a la nuestra. Se eligieron para la comprobación puntos discretos en los alrededores de la fuente.

Precisamente, y como era de esperar, las diferencias mayores (>10%) se encontraron en línea con la fuente en su parte superior, y estos puntos son relevantes a la hora de fijar dosis (por ejemplo en tratamientos ginecológicos con aplicador cilíndrico a nivel de cúpula vaginal).

Recientemente dispusimos de otros valores de referencia (calculados también por  $MC$ )<sup>2</sup> y éstos para el mismo modelo de fuente que utiliza nuestro equipo. Estos autores presentan una matriz de dosis (en cGy  $h^{-1}$  U<sup>-1</sup>) en puntos de una malla rectangular. Calculamos con nuestro sistema de planificación los valores de dosis para los mismos puntos de la malla y se determinaron las diferencias [(Dosis Abacus - Dosis MC)\*100/ Dosis MC] que se presentan en la Tabla 2. Se confirmó la falta de precisión en las mismas zonas que habíamos observado en la anterior comparación.

#### *Proceso de optimización*

Con el fin de evitar en lo posible los errores que se habían encontrado, se decidió, basándonos en el algoritmo empleado por Abacus, calcular una nueva tabla de factores de anisotropía a partir de la matriz de dosis que se tiene de referencia2, ya que este parámetro es el único que influye en el valor de la dosis calculada por el sistema de planificación, al que tiene acceso el usuario. La expresión (según el algoritmo empleado por el sistema) ha sido:

$$
F(r, \alpha) = \frac{D(r, \alpha) \cdot r^2}{g(r) \cdot \left(\frac{\mu_{en}}{\rho}\right)_{aire}^{again}}
$$

con D(r, α) en cGy h<sup>-1</sup> U<sup>-1</sup> y r en cm.

La matriz F(r, α) se introducía en coordenadas polares y para unos valores fijos de r y α, mientras que la matriz de dosis se presentaba en coordenadas cartesianas. Fue preciso realizar una transformación de la matriz de dosis a coordenadas polares, y para poder realizar una interpolación lineal de los valores, se eliminó antes la componente de factor geométrico para las coordenadas cartesianas y se le añadió a la matriz resultante

**Tabla 2. Diferencias absolutas en porcentaje ABACUS - MC2. Los valores resaltados superan el 3%.**

|                | y (Distancia away en cm) |                          |          |          |          |              |          |          |          |                |         |         |         |                         |         |         |         |         |
|----------------|--------------------------|--------------------------|----------|----------|----------|--------------|----------|----------|----------|----------------|---------|---------|---------|-------------------------|---------|---------|---------|---------|
| $\mathbf{z}$   | 0,025                    | 0,20                     | 0,40     | 0,6      | 0,8      | $\mathbf{1}$ | 1,25     | 1,5      | 1,75     | $\overline{2}$ | 2,5     | 3       | 3,5     | $\overline{\mathbf{4}}$ | 5       | 6       | 8       | 10      |
| 10             | $-18,12$                 | $-17,07$                 | $-14,94$ | $-14,55$ | $-13,21$ | $-12,36$     | $-12,92$ | $-10,19$ | $-9,34$  | $-8,23$        | $-6,98$ | $-6,11$ | $-4,28$ | $-4,37$                 | $-4,01$ | $-3,96$ | $-5,58$ | $-7,92$ |
| 8              | $-13,88$                 | $-11,41$                 | $-11,02$ | $-10,47$ | $-8,46$  | $-7,74$      | $-6,16$  | $-5,46$  | $-5,02$  | $-4,31$        | $-3,47$ | $-2,25$ | $-2,40$ | $-2,08$                 | $-2,24$ | $-2,85$ | $-3,46$ | $-5,92$ |
| 6              | $-8,18$                  | $-7,05$                  | $-6,12$  | $-5,22$  | $-4,03$  | $-3,37$      | $-3,08$  | $-1,68$  | $-1,45$  | $-0,67$        | $-0,49$ | $-0,74$ | $-0,89$ | $-0,47$                 | $-1,50$ | $-1,95$ | $-2,43$ | $-3,15$ |
| 5              | $-6,73$                  | $-5,72$                  | $-3,99$  | $-2,92$  | $-2,10$  | $-1,02$      | $-0,24$  | 0,23     | 0,70     | 0,91           | 0,46    | $-0.05$ | 0,04    | $-0,89$                 | $-1,06$ | $-1,75$ | $-2,21$ | $-2,47$ |
| 4              | $-2,48$                  | $-2,60$                  | $-1,11$  | $-0,39$  | 0,40     | 1,30         | 2,11     | 1,65     | 1,41     | 1,18           | 0,77    | $-0,07$ | $-0,52$ | $-0,40$                 | $-1,14$ | $-1,63$ | $-2,07$ | $-3,06$ |
| 3,5            | $-1,49$                  | $-0,21$                  | 0,79     | 1,42     | 1,75     | 2,35         | 2,60     | 1,85     | 1,56     | 1,15           | 0,54    | 0,26    | $-0,45$ | $-0,77$                 | $-1,17$ | $-0,84$ | $-2,31$ | $-3,17$ |
| 3              | 2,25                     | 2,82                     | 2,11     | 2,62     | 3,23     | 2,78         | 2,88     | 1,98     | 1,71     | 1,07           | 0,47    | $-0,24$ | $-0,65$ | $-0,50$                 | $-0,59$ | $-1,04$ | $-1,94$ | $-2,60$ |
| 2,5            | 3,81                     | 4,77                     | 4,16     | 4,21     | 4,28     | 3,54         | 2,85     | 1,97     | 1,47     | 1,00           | 0,26    | $-0,28$ | $-0,22$ | $-0,44$                 | $-1,14$ | $-1,23$ | $-1,54$ | $-2,93$ |
| $\overline{2}$ | 5,83                     | 6,92                     | 5,24     | 5,01     | 4,28     | 3,26         | 2,12     | 1,45     | 1,06     | 0,66           | 0,27    | $-0,10$ | $-0,32$ | $-0,46$                 | $-1,19$ | $-1,80$ | $-1,28$ | $-3,66$ |
| 1,75           | 7,33                     | 9,15                     | 13,44    | 5,30     | 4,16     | 3,04         | 1,92     | 1,38     | 0,85     | 0,48           | $-0,02$ | $-0,43$ | $-0,72$ | $-0,53$                 | $-1,25$ | $-1,44$ | $-1,23$ | $-2,16$ |
| 1,5            | 10,06                    | 10,38                    | 7,31     | 5,28     | 3,85     | 2,91         | 1,81     | 1,15     | 0,69     | 0,43           | $-0.05$ | $-0,45$ | $-0,56$ | $-0,60$                 | $-1,21$ | $-1,65$ | $-1,81$ | $-2,62$ |
| 1,25           | 11,45                    | 10,03                    | 7,45     | 5,15     | 3,17     | 2,62         | 1,55     | 0,87     | 0,40     | 0,19           | $-0,17$ | $-0,41$ | $-0,70$ | $-0,93$                 | $-1,14$ | $-1,71$ | $-1,71$ | $-3,26$ |
| 1              | 12,52                    | 9,47                     | 6,28     | 4,26     | 2,69     | 2,08         | 1,26     | 0,70     | 0,25     | 0,08           | $-0,27$ | $-0,60$ | $-0,70$ | $-0,71$                 | $-1,20$ | $-1,06$ | $-1,79$ | $-3,61$ |
| 0,8            | 9,98                     | 7,58                     | 4,24     | 3,13     | 2,33     | 1,82         | 1,06     | 0,54     | 0,22     | 0,00           | $-0,40$ | $-0,61$ | $-0,56$ | $-0,71$                 | $-0,90$ | $-1,24$ | $-2,78$ | $-1,99$ |
| 0,6            | 3,93                     | 2,62                     | 1,57     | 1,93     | 1,88     | 1,48         | 0,95     | 0,45     | 0,24     | $-0,11$        | $-0,37$ | $-0,80$ | $-0,60$ | $-0,64$                 | $-1,29$ | $-1,75$ | $-2,16$ | $-2,11$ |
| 0,4            | $-11,66$                 | $-4,53$                  | 0,17     | 1,63     | 1,58     | 1,18         | 0,64     | 0,30     | 0,06     | $-0,04$        | $-0,43$ | $-0,64$ | $-0,68$ | $-0,56$                 | $-0,96$ | $-1,87$ | $-1,63$ | $-3,89$ |
| 0,2            | ä,                       | $-6,25$                  | 2,92     | 2,48     | 1,78     | 1,17         | 0,65     | 0,22     | 0,02     | -0,19          | $-0,45$ | $-0,58$ | $-0,77$ | $-0,93$                 | $-0,92$ | $-1,05$ | $-1,19$ | $-2,35$ |
| $\bf{0}$       | ٠                        | $\overline{\phantom{a}}$ | 6,48     | 2,96     | 1,78     | 1,02         | 0,58     | 0,15     | 0,03     | $-0,14$        | $-0,40$ | -0,66   | $-0,64$ | $-0,87$                 | $-1,01$ | $-1,01$ | $-1,20$ | $-2,36$ |
| $-0,2$         | $\sim$                   | $-6,22$                  | 2,89     | 2,21     | 1,67     | 1,12         | 0,77     | 0,32     | 0,10     | $-0,10$        | $-0,32$ | $-0,41$ | $-0,65$ | $-0,88$                 | $-0,93$ | $-0.95$ | $-1,20$ | $-2,19$ |
| $-0,4$         | ٠                        | $-4,95$                  | 0,71     | 1,59     | 1,62     | 1,20         | 0,84     | 0,36     | 0,06     | $-0,09$        | $-0,40$ | $-0,41$ | $-0,37$ | $-0,87$                 | $-0,62$ | $-0,37$ | $-2,33$ | $-2,45$ |
| $-0,6$         | ٠                        | 3,96                     | 2,17     | 1,93     | 1,98     | 1,50         | 1,09     | 0,44     | 0,16     | 0,03           | $-0,23$ | $-0,36$ | $-0,47$ | $-0,84$                 | $-0,84$ | $-1,37$ | $-2,03$ | $-1,15$ |
| $-0,8$         | ٠                        | 4,42                     | 4,92     | 3,10     | 2,44     | 1,84         | 1,40     | 0,79     | 0,44     | 0,14           | $-0,03$ | $-0,18$ | $-0,60$ | $-0,68$                 | $-0,66$ | $-0,69$ | $-2,19$ | $-3,74$ |
| $-1$           | ÷.                       | 11,40                    | 7,01     | 4,32     | 2,94     | 2,27         | 1,70     | 0,85     | $-10,05$ | 0,18           | $-0,11$ | $-0,43$ | $-0,57$ | $-0,50$                 | $-0,75$ | $-1,09$ | $-2,15$ | $-3,38$ |
| $-1,25$        | $\sim$                   | 11,05                    | 8,54     | 5,66     | 3,48     | 2,68         | 1,88     | 1,17     | 0,52     | 0,34           | 0,09    | $-0,21$ | $-0,42$ | $-0,34$                 | $-0,90$ | $-1,18$ | $-1,30$ | $-4,24$ |
| $-1,5$         | $\overline{\phantom{a}}$ | 8,51                     | 8,85     | 6,06     | 4,27     | 2,97         | 2,12     | 1,28     | 0,67     | 0,41           | 0,05    | $-0,22$ | $-0,18$ | $-0,50$                 | $-0,70$ | -1,17   | $-2,20$ | $-2,34$ |
| $-1,75$        | $\sim$                   | 6,35                     | 7,57     | 6,17     | 4,24     | 3,26         | 2,41     | 1,71     | 0,96     | 0,70           | 0,17    | 0,01    | $-0,31$ | $-0,13$                 | $-0,89$ | $-1,13$ | $-1,13$ | $-2,06$ |
| $-2$           |                          | 3,79                     | 6,84     | 5,38     | 4,02     | 3,40         | 2,72     | 1,94     | 1,27     | 0,89           | 0,34    | 0,03    | $-0,18$ | $-0,25$                 | $-0,49$ | $-0,74$ | $-1,20$ | $-2,02$ |
| $-2,5$         |                          | 2,48                     | 3,83     | 4,87     | 4,23     | 3,87         | 3,23     | 2,35     | 1,68     | 1,21           | 0,62    | 0,06    | $-0.08$ | $-0,38$                 | $-0,75$ | $-1,20$ | $-1,37$ | $-2,88$ |
| $-3$           |                          | $-0,46$                  | 0,59     | 3,50     | 4,68     | 3,90         | 2,86     | 2,40     | 1,98     | 1,37           | 0,79    | 0,41    | 0,05    | $-0,25$                 | $-0,49$ | $-1,01$ | $-1,52$ | $-2,79$ |
| $-3,5$         | ٠                        | $-2,98$                  | $-3,03$  | 1,48     | 2,73     | 3,16         | 3,13     | 2,34     | 2,06     | 1,56           | 1,03    | 0,37    | 0,17    | $-0,07$                 | $-0,67$ | $-0,97$ | $-1,52$ | $-3,00$ |
| $-4$           | ÷.                       | $-5,47$                  | $-5,01$  | $-1,32$  | 1,27     | 1,98         | 2,36     | 2,27     | 1,79     | 1,61           | 1,18    | 0,42    | 0,40    | 0,06                    | $-0,56$ | $-0,97$ | $-1,51$ | $-2,93$ |
| -5             | $\sim$                   | $-10,10$                 | $-10,51$ | $-7,07$  | $-2,62$  | $-0,45$      | 0,35     | 0,85     | 1,01     | 1,16           | 0,74    | 0,44    | 0,42    | 0,09                    | $-0,55$ | $-1,18$ | $-2,06$ | $-3,59$ |
| -6             | $\sim$                   | $-13,52$                 | $-13,90$ | $-11,88$ | $-8,45$  | $-3,79$      | $-2,38$  | $-0,90$  | $-0,09$  | 0,41           | 0,04    | 0,33    | $-0,22$ | $-0,14$                 | $-1,17$ | $-1,92$ | $-2,98$ | $-3,22$ |
| $-8$           | ÷.                       | $-18,32$                 | $-19,35$ | $-18,89$ | $-16,19$ | $-13,05$     | $-9,82$  | $-6,01$  | $-5,05$  | $-3,93$        | $-2,56$ | $-1,57$ | $-1,56$ | $-1,23$                 | $-1,54$ | $-2,03$ | $-3,70$ | $-5,23$ |
| $-10$          |                          | $-24,72$                 | $-24,26$ | $-23,80$ | $-22,48$ | $-20,03$     | $-13,99$ | $-14,29$ | $-11,19$ | $-8,00$        | $-4,46$ | $-3,79$ | $-2,50$ | $-4,16$                 | $-2,45$ | $-3,56$ | $-5,39$ | $-9,39$ |

*z: "along" en cm.*

 $R.$  Lope Lope, et al. *R. Lope Lope, et al.*

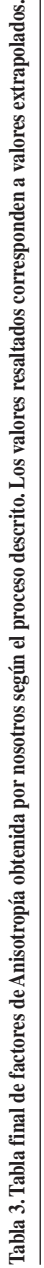

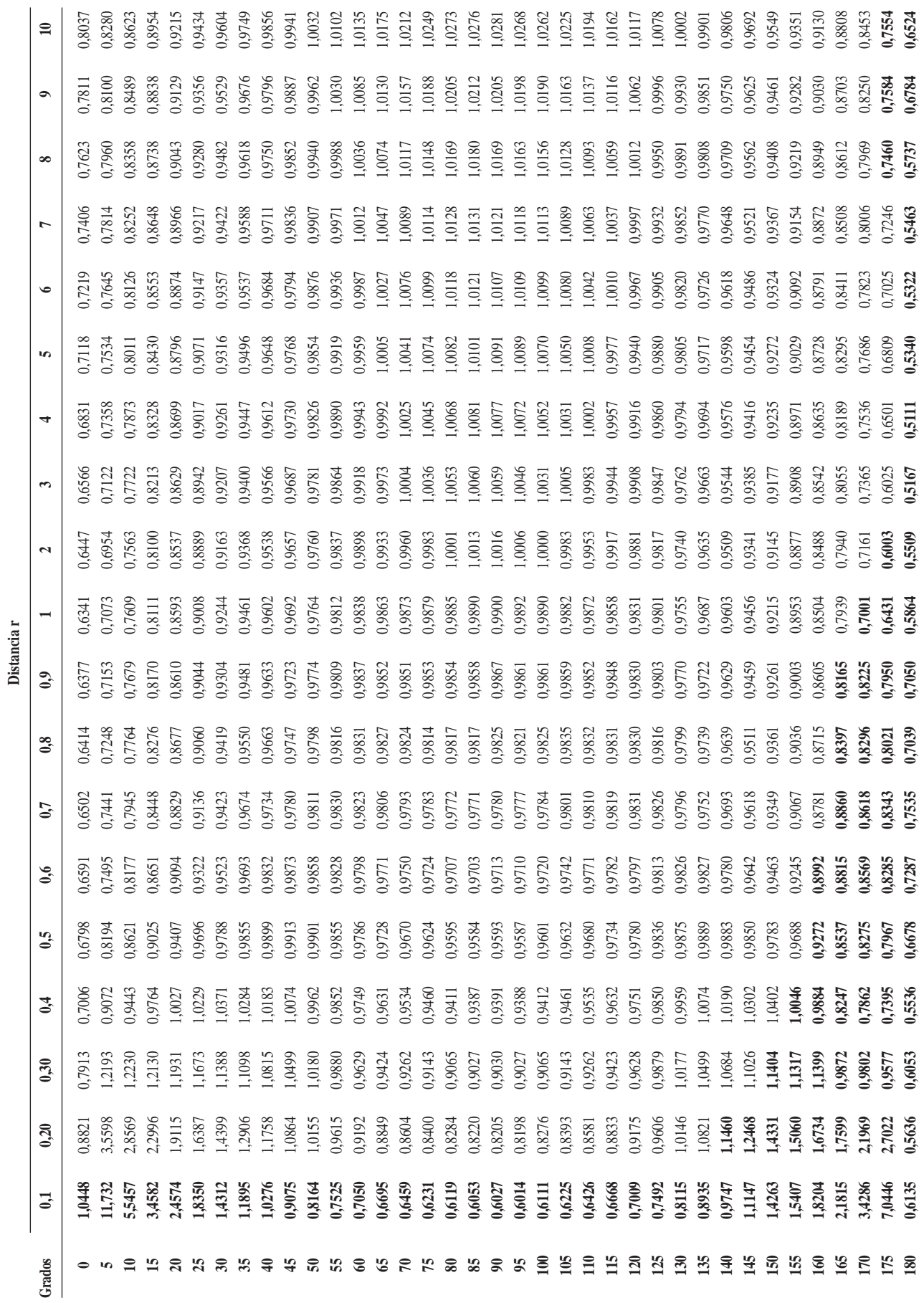

**Tabla 4. Diferencias finales (Dosis Abacus - Dosis MC)\*100/ Dosis MC)**

|                         | y (Distancia "away" cm) |         |         |         |         |              |         |         |         |                |         |         |         |                         |         |         |         |          |
|-------------------------|-------------------------|---------|---------|---------|---------|--------------|---------|---------|---------|----------------|---------|---------|---------|-------------------------|---------|---------|---------|----------|
| z                       | 0,025                   | 0.20    | 0.40    | 0,6     | 0,8     | $\mathbf{1}$ | 1,25    | 1,5     | 1,75    | $\overline{2}$ | 2,5     | 3       | 3,5     | $\overline{\mathbf{4}}$ | 5       | 6       | 8       | 10       |
| 10                      | 0,85                    | 0.77    | 0,63    | $-0,22$ | 0,46    | 0,17         | $-1,00$ | $-1,05$ | 0,33    | 0,37           | $-1,09$ | $-0,17$ | 0,08    | $-1,11$                 | $-1,86$ | $-1,75$ | $-2,44$ | $-5,43$  |
| 8                       | $-0.19$                 | 1,62    | 0,22    | $-0,07$ | 0,42    | 0,35         | 0,13    | 0,37    | 0,04    | $-0,01$        | 0,05    | $-0,42$ | 0,07    | 0,20                    | 0,37    | 0,12    | $-2,18$ | $-3,35$  |
| 6                       | 0.13                    | 0.50    | 0,16    | $-0,16$ | $-0,14$ | 0,03         | $-0,04$ | $-0,03$ | $-0,28$ | 0,00           | $-0,22$ | 0,07    | 0,15    | 0,21                    | $-0,37$ | 0,12    | 0,22    | $-1,92$  |
| 5                       | 0,24                    | 0.05    | 0.13    | 0,12    | $-0,26$ | 0,16         | 0,13    | $-0,24$ | 0,06    | 0,07           | $-0,13$ | 0,19    | $-0,01$ | 0,07                    | $-0,15$ | 0,08    | $-0,55$ | $-1,31$  |
| $\overline{\mathbf{4}}$ | 0,48                    | $-0,47$ | 0,11    | 0,04    | $-0,27$ | 0,01         | $-0,03$ | $-0,10$ | $-0,19$ | $-0,21$        | $-0,22$ | 0,00    | $-0,07$ | 0,02                    | $-0,04$ | $-0,14$ | 0,38    | $-0,30$  |
| 3,5                     | $-1,06$                 | $-0,26$ | $-0,02$ | $-0,07$ | $-0,22$ | $-0,11$      | 0,09    | $-0,16$ | $-0,14$ | $-0,02$        | $-0,14$ | $-0,06$ | 0,04    | $-0,14$                 | 0,07    | $-0,16$ | 0,27    | 0,00     |
| 3                       | 0,61                    | 0,40    | $-0,44$ | $-0,12$ | $-0,03$ | -0,19        | $-0,18$ | $-0,13$ | 0,00    | $-0,13$        | 0,01    | $-0,08$ | $-0,24$ | $-0,09$                 | 0,11    | $-0,26$ | 0,08    | $-0,83$  |
| 2,5                     | 0,40                    | 0,24    | 0,00    | 0,08    | 0,14    | 0,03         | $-0,01$ | $-0,06$ | 0,05    | $-0,10$        | $-0,04$ | $-0,11$ | 0,01    | $-0,02$                 | 0,09    | 0,09    | $-0,48$ | $-0,71$  |
| $\overline{2}$          | 0,60                    | 0,28    | -0,41   | $-0,22$ | $-0,07$ | $-0,16$      | $-0,31$ | $-0,26$ | $-0,07$ | $-0,11$        | $-0,03$ | $-0,03$ | $-0,01$ | $-0,06$                 | $-0,25$ | $-0,24$ | 0,06    | $-0,70$  |
| 1,75                    | 0,26                    | 1,77    | 0,03    | $-0,16$ | $-0,06$ | 0,02         | $-0,21$ | $-0,03$ | $-0,02$ | $-0,07$        | $-0,10$ | $-0,12$ | $-0,10$ | -0,19                   | 0,05    | 0,08    | $-0,52$ | $-0,09$  |
| 1,5                     | 1,21                    | 2,23    | 0,01    | $-0,20$ | $-0,07$ | 0,15         | $-0,01$ | 0,00    | $-0,05$ | 0,00           | 0,00    | $-0,99$ | $-0,17$ | 0,10                    | 0,20    | $-0,35$ | $-0,31$ | $-0,64$  |
| 1,25                    | 1,03                    | 0.97    | 0.04    | 0,29    | $-0,30$ | 0,22         | 0,02    | $-0,03$ | $-0,14$ | $-0,13$        | $-1,16$ | $-0,87$ | 0,01    | 0,05                    | $-0,28$ | $-0,45$ | $-0,19$ | $-0,77$  |
| 1                       | 0,76                    | $-0,41$ | $-0,38$ | $-0,02$ | $-0,11$ | 0,05         | $-0,04$ | $-0,05$ | $-0,01$ | $-0,39$        | $-0,51$ | $-0,02$ | 0,02    | $-0,12$                 | $-0,19$ | 0,11    | $-0,13$ | $-0,47$  |
| 0,8                     | 0,51                    | 0,06    | $-0,53$ | $-0,23$ | $-0,07$ | 0,12         | $-0.01$ | $-0.08$ | 0,00    | $-0,08$        | $-0,07$ | $-0,06$ | $-0,04$ | 0,12                    | 0,26    | 0,06    | $-0,41$ | 0,67     |
| 0,6                     | $-1,36$                 | $-0,22$ | $-0,36$ | $-0,16$ | $-0.08$ | 0,04         | $-0,02$ | $-0,09$ | $-0,02$ | $-0,03$        | $-0,13$ | 0,05    | 0,04    | 0,03                    | 0,00    | 0,09    | $-0,46$ | 1,04     |
| 0,4                     | 1,28                    | $-0,04$ | $-0,36$ | $-0,09$ | $-0,05$ | $-0,11$      | $-0,21$ | $-0,29$ | $-0,12$ | $-0,05$        | $-0,07$ | 0,11    | $-0,15$ | $-0,11$                 | 0,32    | $-0,38$ | 0,01    | 0,61     |
| 0,2                     | $\blacksquare$          | $-0,38$ | $-0,18$ | $-0,07$ | $-0,07$ | $-0,03$      | $-0,18$ | $-0,33$ | $-0,11$ | 0,04           | $-0,05$ | $-0,02$ | 0,01    | $-0,21$                 | 0,14    | 0,24    | 0,71    | $-1,71$  |
| $\bf{0}$                | $\blacksquare$          | 0,00    | 0,00    | $-0,01$ | 0,01    | 0,00         | $-0,11$ | $-0,28$ | $-0,09$ | 0,07           | $-0,14$ | $-0,05$ | $-0,09$ | 0,10                    | 0,15    | $-0,27$ | 0,59    | $-1,08$  |
| $-0,2$                  | $\blacksquare$          | $-0,42$ | $-0,19$ | $-0,14$ | $-0,02$ | $-0,28$      | $-0,06$ | $-0,22$ | $-0,12$ | 0,00           | $-0,12$ | 0,14    | 0,14    | $-0,16$                 | 0,14    | 0,35    | 0,70    | $-1,55$  |
| $-0,4$                  |                         | $-1,11$ | $-0,21$ | $-0,13$ | $-0,04$ | $-0,11$      | $-0,07$ | $-0,21$ | $-0,12$ | $-0,07$        | $-0,03$ | $-0.05$ | $-0,06$ | $-0,02$                 | $-0,28$ | $-0,27$ | 0,02    | 0,71     |
| $-0,6$                  |                         | 1,28    | $-0,37$ | $-0,20$ | $-0,06$ | $-0,03$      | 0,02    | $-0,22$ | $-0,11$ | 0,00           | $-0,10$ | $-0,10$ | $-0,03$ | 0,18                    | 0,08    | 0,21    | $-0,33$ | 1,21     |
| $-0,8$                  |                         | 0,16    | $-0,33$ | $-0,32$ | $-0,04$ | 0,03         | 0,19    | 0,01    | $-0,05$ | $-0,05$        | $-0,01$ | 0,08    | $-0,07$ | $-0,06$                 | $-0,13$ | 0,23    | $-0,20$ | 0,72     |
| $-1$                    |                         | $-2,60$ | $-0,49$ | $-0,23$ | 0,03    | 0,11         | 0,26    | $-0,01$ | $-0,04$ | $-0,07$        | $-0,16$ | $-0,11$ | $-0.05$ | $-0,02$                 | $-0,05$ | $-0,32$ | $-0,03$ | $-0,34$  |
| $-1,25$                 | $\blacksquare$          | $-1,02$ | $-0,03$ | 0,44    | $-0,14$ | 0,10         | 0,16    | 0,02    | $-0,08$ | $-0,02$        | 0,00    | 0,10    | 0,08    | 0,08                    | $-0,26$ | 0,23    | $-0,34$ | $-0,91$  |
| $-1,5$                  | $\overline{a}$          | $-0,01$ | $-0,05$ | 0,01    | 0,08    | $-0,15$      | 0,00    | $-0,09$ | $-0,21$ | $-0,09$        | $-0,13$ | $-0,09$ | $-0,17$ | -0,19                   | $-0,26$ | $-0,37$ | $-0,32$ | $-0,67$  |
| $-1,75$                 | $\blacksquare$          | $-0,39$ | $-0,99$ | 0,00    | $-0,08$ | $-0,03$      | 0,01    | 0,02    | $-0,21$ | $-0,16$        | 0,04    | 0,13    | 0,12    | 0,01                    | 0,22    | 0,20    | $-0,61$ | $-0,19$  |
| $-2$                    |                         | $-2,02$ | $-0,84$ | $-0,81$ | $-0,66$ | $-0,14$      | $-0,03$ | $-0,04$ | $-0,11$ | $-0,07$        | $-0,06$ | $-0,02$ | $-0,08$ | 0.06                    | $-0,06$ | $-0,02$ | 0,05    | 0,63     |
| $-2,5$                  |                         | $-0,70$ | $-1,96$ | $-0,86$ | $-0,66$ | $-0,22$      | 0,04    | $-0,03$ | $-0,08$ | $-0,09$        | $-0,15$ | $-0,04$ | $-0,07$ | $-0,15$                 | 0,00    | $-0,34$ | 0,12    | 0,26     |
| $-3$                    |                         | $-1,01$ | $-2,95$ | $-0,67$ | 0,15    | $-0,10$      | $-0,19$ | $-0,24$ | 0,00    | $-0,20$        | $-0,01$ | $-0,06$ | 0,04    | $-0,03$                 | $-0,13$ | 0,06    | $-0,14$ | $-0,55$  |
| $-3,5$                  |                         | 0.74    | $-3,37$ | $-0.90$ | $-0,48$ | $-0,19$      | $-0,16$ | $-0,22$ | $-0,07$ | $-0,04$        | $-0,16$ | $-0,19$ | 0,01    | $-0,07$                 | $-0,02$ | $-0,06$ | $-0,35$ | $-0,14$  |
| $-4$                    |                         | 1,24    | $-1,23$ | $-1,10$ | $-0,40$ | $-0,21$      | $-0,14$ | $-0,14$ | $-0,20$ | $-0,11$        | $-0,15$ | $-0,11$ | $-0,07$ | $-0,20$                 | $-0,08$ | $-0,03$ | 0,38    | $-0,81$  |
| $-5$                    | $\overline{a}$          | 2,06    | $-0,47$ | $-1,14$ | $-0,29$ | 0,19         | 1,48    | 1,50    | 0,35    | $-0,19$        | $-0,01$ | $-0,03$ | $-0,15$ | $-0,14$                 | 0,08    | 0,10    | $-0,47$ | $-1,59$  |
| $-6$                    |                         | 0,03    | $-0,88$ | $-1,03$ | $-0,74$ | 0,01         | $-0,63$ | $-0,36$ | 0,01    | 0,02           | 0,03    | 0,16    | $-0,10$ | $-0,28$                 | 0,03    | $-0,44$ | $-0,27$ | $-0,97$  |
| $-8$                    |                         | 1,03    | $-1,00$ | $-0,24$ | $-0,11$ | $-0,93$      | $-1,56$ | $-1,19$ | $-1,14$ | $-0,13$        | $-0,36$ | $-0,09$ | 0,09    | $-0,19$                 | 0,10    | $-0,63$ | $-1,74$ | $-2, 81$ |
| $-10$                   |                         | 0,93    | $-0,83$ | $-2,35$ | $-2,57$ | $-2,91$      | $-1,04$ | $-0,66$ | 0,02    | 0,84           | $-1,02$ | $-0,32$ | $-0,56$ | $-1,42$                 | $-2,15$ | $-1,49$ | $-3,15$ | $-6,91$  |

*z: "along" en cm.*

este mismo factor para las correspondientes coordenadas polares.

### Para completar la tabla  $F(r, \alpha)$  así obtenida fue preciso extrapolar los valores en la proximidad del cable (180º en polares) ya que no se disponían de datos interpolados en la matriz de dosis. Los valores de F(r, α) se introdujeron en el sistema, y se calcularon de nuevo los valores de dosis en los mismos puntos de la matriz así como sus diferencias con los valores de referencia.

Se observó un error sistemático en las diferencias estimadas de alrededor de un 1%, cuyas causas eran difíciles de analizar, y se decidió corregir los valores de anisotropía en esa misma magnitud (de forma que la tabla resultante no está normalizada en el punto descrito anteriormente) y repetir el proceso. Los valores definitivos se muestran en la Tabla 3.

#### **Resultados y Discusión**

En la Tabla 4 se presentan las diferencias finalmente obtenidas [(Dosis Abacus - Dosis MC)\*100/ Dosis MC] donde puede observarse que en la práctica totalidad de los puntos calculados las diferencias son inferiores al 1%. No hemos encontrado justificación para el pequeño número de puntos que superan ese valor, salvo el considerar que pueden ser sensibles a redondeos o interpolaciones realizadas por el sistema de planificación, ya que según el proceso seguido eran de esperar diferencias cero en todos los casos.

Los mismos autores<sup>2</sup> han reproducido por MC los resultados para la fuente del equipo Gammamed Plus obteniendo unos resultados análogos a los de la del 12i, lo que nos conduce a pensar que la misma Tabla de Anisotropía obtenida por nosotros para el 12i (Tabla 3), serviría para reproducir con fiabilidad las dosis depositadas por la fuente del Gammamed Plus. Resulta obvio decir que su uso obliga a las necesarias verificaciones previas de los resultados de dosis obtenidos.

#### **Conclusión**

Ante las imprecisiones encontradas en el cálculo de dosis por el Sistema de Planificación Abacus para la fuente del equipo Gammamed 12i (al comparar los resultados con los obtenidos por MC) se ha buscado una alternativa que las evite, calculando de nuevo lo que el Sistema llama tabla de Anisotropía ya que este parámetro es el único que el usuario puede controlar de forma que afecte a los resultados de dosis para cualquier ángulo y radio del punto de cálculo.

La verificación de la precisión en el cálculo es imprescindible para una correcta administración de la dosis prevista. Pueden buscarse alternativas en cada sistema para optimizar dicho cálculo, aún en aquellos que se presentan rígidos para el usuario.

#### **Agradecimientos**

Agradecemos a F. Ballester y J. Pérez su colaboración y comentarios a lo largo del desarrollo de este trabajo.

#### **Referencias**

- 1. Williamson JF, Li Z. "Monte-Carlo aided dosimetry of the microselectron pulsed and high dose-rate 192Ir sources" Med Phys 1999; 22: 809-819.
- 2. Comunicación personal de Facundo Ballester Pallarés. Universidad de Valencia.
- 3. Pérez-Calatayud J, Arrans Lara R, de Frutos Baraja JMª, Guisasola Berasategui A, Macías Jaén J, Valverde Morán J. "Calibración, Matrices de Dosis y Control de Calidad en Braquiterapia: Informe del Grupo de Trabajo de Braquiterapia de la SEFM". Revista de Física Médica 2000; 1: 1-49.
- 4. Abacus Treatment Planning Software for Brachytherapy. User Manual. Isotopen-Technik Dr. Sauerwein GmbH. 1998 GAMMAMMED.
- 5. Meissberger LL, Keller R, Snalek R. "The effective attenuation in water of the gamma rays of gold 198, iridium 192, caesium 137, radium 226 and cobalto 60". Radiology 1968; 90:953-957.
- 6. Nath R, Anderson LL, Luxton G, Weaver KA, Williamson JF, Meigooni AS. "Dosimetry of interstitial brachytherapy sources: recommendations of the AAPM Radiation Therapy Committee TG nº43". Med Phys 1995; 22 209-234.

# Simulación mediante el método de Monte Carlo de campos conformados de electrones de un acelerador lineal de terapia

A. Sánchez-Reyes\*, V. Hernández\*, H. Oulad Ben Tahar\*\*, J. Asenjo\*, J. Sempau\*\*\*

*\* Servicio de Oncología Radioterápica. Hospital Clínic de Barcelona. \*\* Departamento de E.C.M. Universidad de Barcelona. \*\*\* I.N.T.E. Universidad Politécnica de Cataluña.*

#### **Resumen**

En este trabajo se presenta la simulación en agua mediante el código Monte Carlo PENELOPE de haces de electrones conformados complejos con aleación de bajo punto de fusión y de energías comprendidas entre 6 y 18 MeV de un acelerador lineal Siemens KDS. Dichos resultados fueron comparados con medidas experimentales y con las predicciones de un planificador 3D TMS Helax V 5.1, obteniéndose una muy buena correlación entre la simulación Monte Carlo y las medidas experimentales, mientras que los resultados obtenidos con el planificador presentan, en ciertas condiciones, diferencias muy significativas respecto a las medidas experimentales efectuadas.

*Palabras Clave:* Monte Carlo, PENELOPE, electrones, Acelerador Lineal, campos conformados.

#### **Introducción**

El método de Monte Carlo se ha convertido desde los principios de los años 90 en una herramienta imprescindible en Física Médica y en especial en la simulación de fotones, electrones y positrones. También se ha usado para el estudio del transporte y la detección de la radiación<sup>1</sup>. En esencia, el método consiste en la generación numérica de cascadas electrónfotón mediante muestreo aleatorio a partir de distribuciones de probabilidad determinadas por las secciones eficaces de interacción. Una vez fijadas las ca-

#### **Abstract**

In this work we present the dosimetrical characterization of so me clinical electron beams with complex shapes conformed using MCP69 alloy, by using of Monte Carlo simulation. The Monte Carlo code PENELOPE has been used to simulate the 6, 12 and 18 MeV electron beams of a Siemens Mevatron KDS linac. Simulation results are compared with those obtained by experimental measurements and by a treatment planning system (HELAX TMS v 5.0). Where as Monte Carlo calculations fit experimental results extremely we 11, the Treatment Planning System only works reasonably well in common situations with simple beam geometries and very significant errors can be assessed with these complex shaped beams.

*Key words:* Monte Carlo, PENELOPE, electrons, LINAC, beam shape.

racterísticas del experimento, la simulación detallada de un gran número de estas cascadas proporciona esencialmente la misma información (e incluso a veces más) que un experimento real. La simulación es muy útil para la planificación en radioterapia, ya que proporciona información detallada sobre la distribución de dosis en situaciones en que los algoritmos clásicos presentan grandes deficiencias, sobre todo para el caso de campos muy complejos y dosimetría de electrones.

Actualmente existen varios códigos para la simulación de cascadas electrón-fotón. Los más ampliamente utilizados en problemas de radioterapia son ITS2, EGS43 MCNP4 y PENELOPE5. Este último código, de clase II, ha sido desarrollado en la Universidad de Barcelona y presenta una serie de ventajas respecto a los demás, sobre todo en la simulación de las cascada de electrones, ya que PENELOPE permite la simulación detallada de los electrones. Así mismo, la energía de simulación de los electrones puede bajarse hasta el or-

Correspondencia: A. Sánchez-Reyes. Servicio de Oncología Radioterápica. Hospital Clínic de Barcelona. Villarroel 170, 08036 Barcelona.

<sup>&</sup>quot;Este trabajo ha sido revisado y seleccionado por el Comité Científico del XIII Congreso Nacional de la Sociedad Española de Física Médica".

den del keV. El código PENELOPE lleva incorporado un paquete de subrutinas llamado PENGEOM2 que permite la visualización mediante Ray-Tracing de la geometría empleada en visión 3D.

Dichos códigos han sido utilizados para la simulación de generadores de radiación externa (unidades de cobalto y aceleradores lineales) siendo quizás el trabajo fundamental el publicado por Rogers et al6. En dicho artículo, los autores simulaban los haces de electrones de diversos aceleradores lineales utilizando el código BEAM (EGS4). Posteriores trabajos de dicho grupo, dirigidos por C. Ma7,8, han venido a completar dichas simulaciones.

En este trabajo presentamos la simulación de los haces de electrones de un acelerador lineal SIEMENS KDS de energías nominales de 6-18 MeV instalado en el Hospital Clínic de Barcelona, mediante el código PENELOPE. Mediante una aleación de bajo punto de fusión se ha procedido a crear campos irregulares de electrones que posteriormente se han simulado mediante Monte Carlo, y se han comparado los resultados ob-

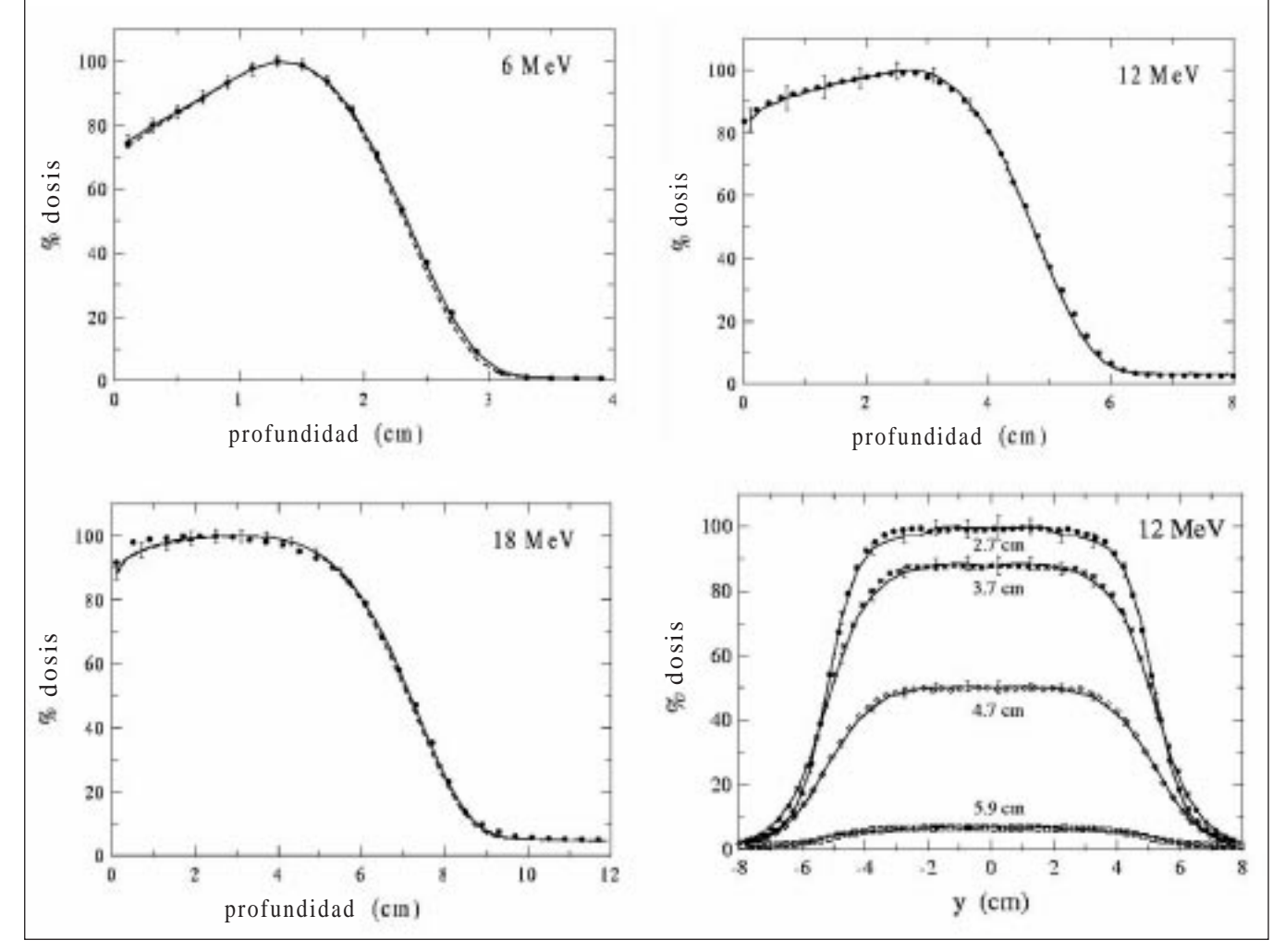

Figura 2. Rendimientos en profundidad y perfiles a distintas profundidades.

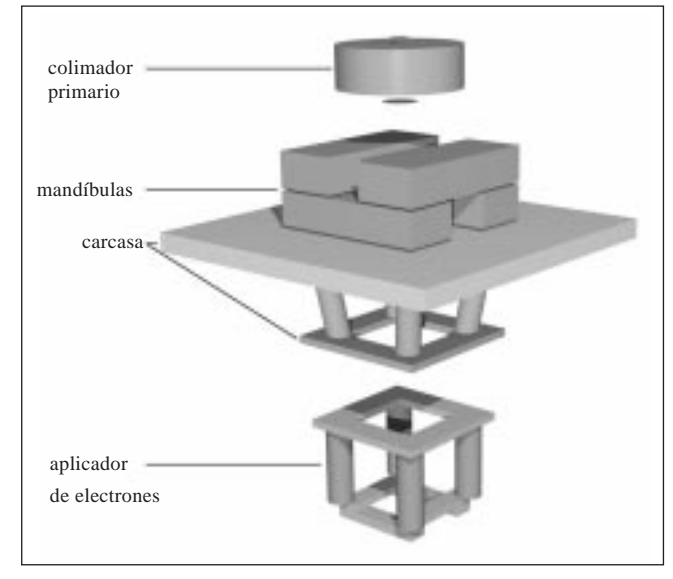

Figura 1. Cabezal del acelerador.

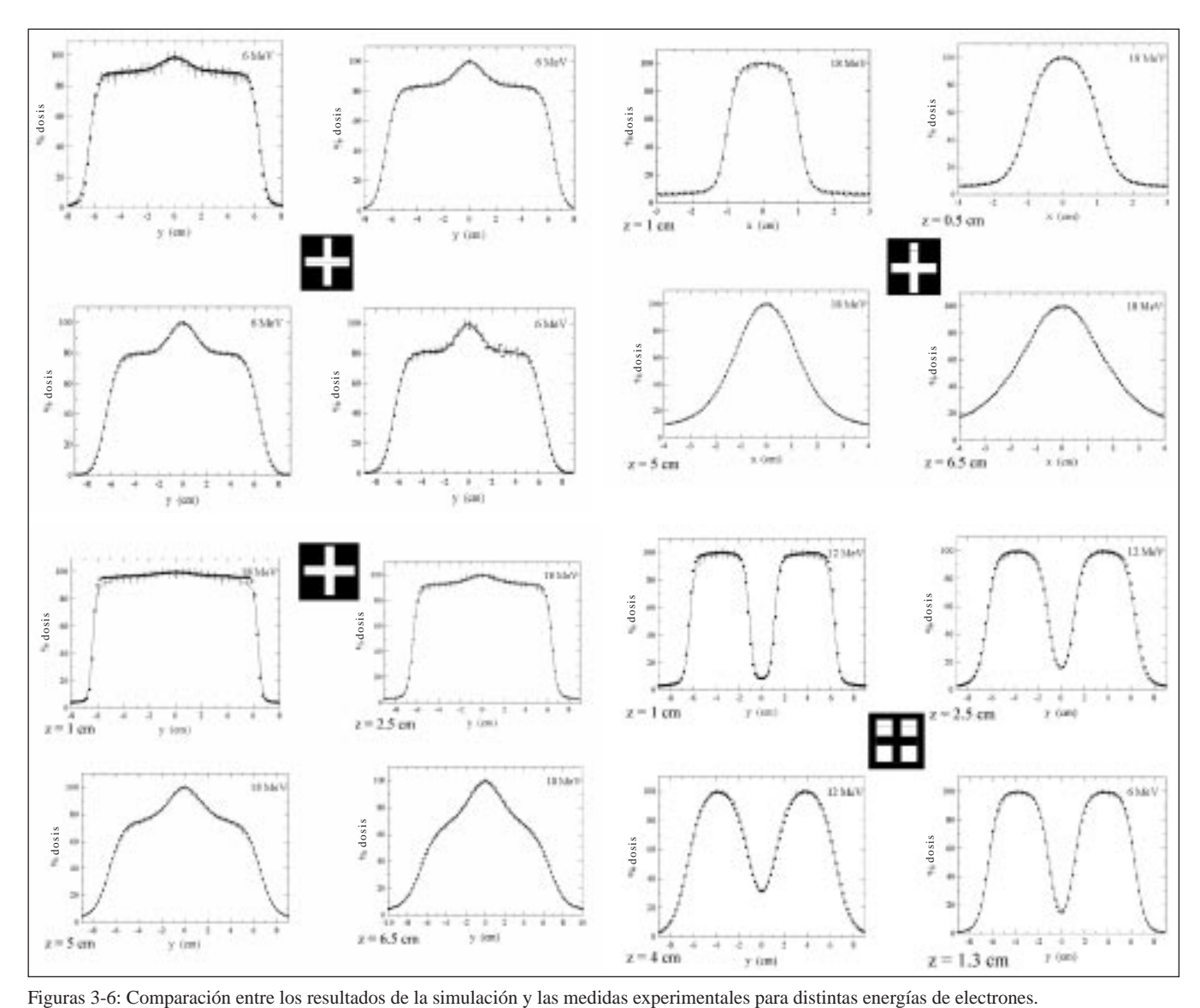

tenidos con medidas experimentales y con aquellos calculados para estos mismos campos mediante un planificador TMS v 5.1.

#### **Material y métodos**

1) Simulación Monte Carlo: Para la simulación se ha utilizado el código Monte Carlo PENELOPE. Las energías de corte utilizadas han sido de 100 keV para los electrones y positrones y de 1 keV para los fotones. La simulación ha sido efectuada en un ordenador tipo Orion 2000 Silicon Graphics con 64 procesadores perteneciente al CEPBA. El número de electones primarios simulados ha sido superior en todos los casos a 108, siendo el error final obtenido inferior al 2%. La simulación de los campos de electones se ha realizado en cuatro pasos:

a) Simulación del cabezal del acelerador (Figura 1) teniendo en cuenta toda la estructura interna del mismo.

b) Determinación del espacio de las fases de los electrones, positrones y fotones justo antes del aplicador de electrones.

c) Simulación de las curvas de isodosis para un campo de 10x10 cm2 (SSD=100 cm) utilizando el aplicador de mandíbulas variables y para diversas energías nominales (6,12 y 18 MeV). Comparación con los resultados experimental de dichos campos9.

d) Simulación de los campos conformados. Determinación de las curvas de isodosis en agua.

2) Medidas experimentales: Utilizando una aleación de bajo punto de fusión del tipo MCP69 se fabricaron

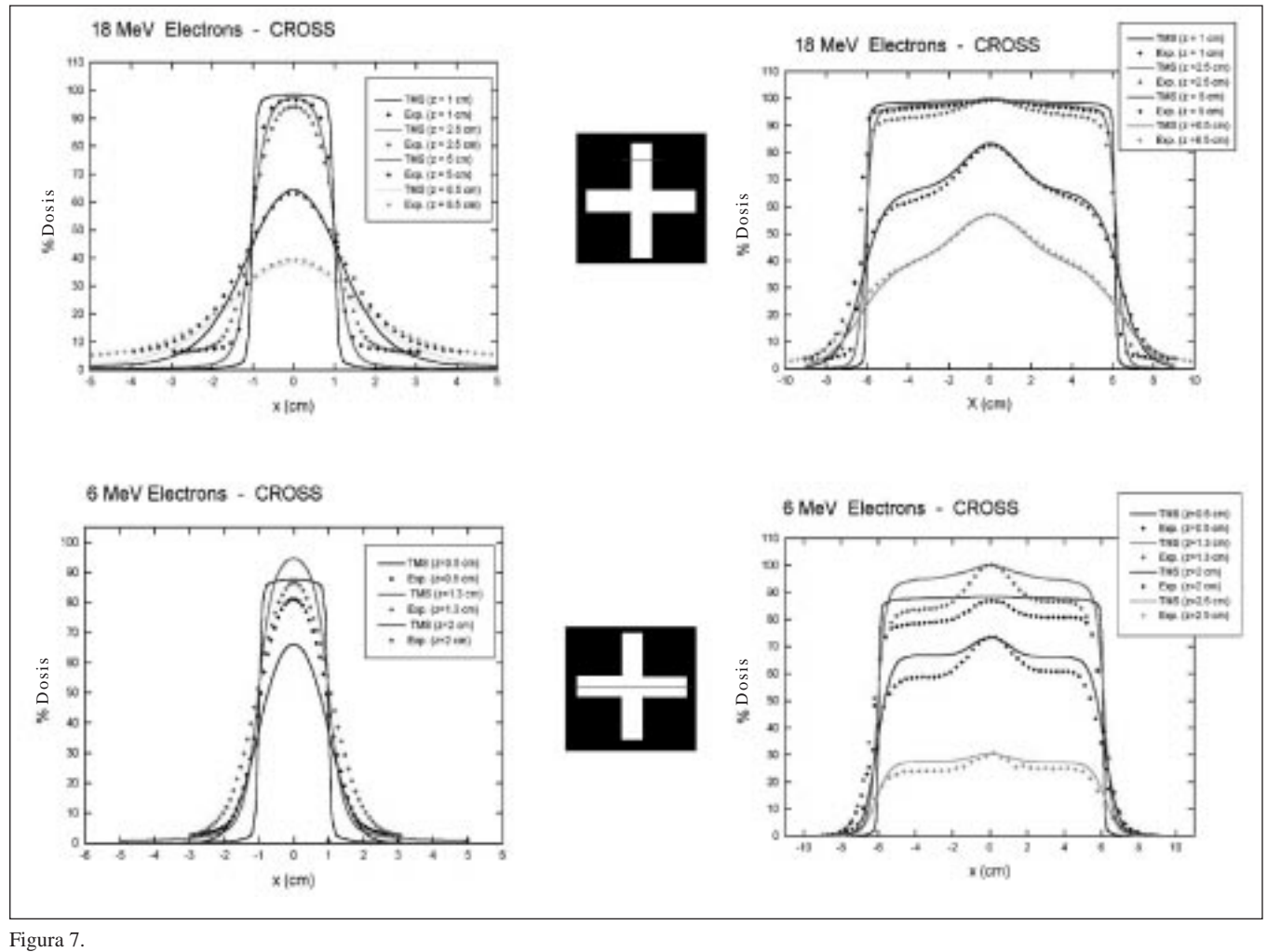

Figura 7.

dos campos de electrones que se colocaron en el aplicador variable. Usando un analizador de campos 3D Scanditronix RFA300 y mediante detectores de semiconductor de electrones se procedió a la de terminación de las curvas de isodosis para distintas profundidades para dichos campos.

3) Comparación con el planificador: Como último paso se procedió a introducir los datos de los campos de electrones en un planificador Helax TMS v 5.1 calculándose las curvas de isodosis para dichos campos en agua.

#### **Resultados y discusión**

En la figura 2 y a modo de ejemplo, se muestran los resultados obtenidos mediante la simulación Monte Carlo (línea) y se comparan con los datos experimentales (puntos).

Como puede observarse, la simulación Monte Carlo se ajusta muy bien a los resultados experimentales, tanto para los rendimientos en profundidad en el centro del campo como en el perfil para la energía de 12 MeV.

Una vez comprobado que la simulación de acelerador es correcta para un campo de 10x10 cm2 (SSD=100 cm) utilizando el aplicador de mandíbulas variables se simularon dos campos conformados: uno en forma de cruz y el otro su complementario para energías de 6,12 y 18 MeV. Así mismo, se procedió a la medida experimental de sus curvas de isodosis. A modo de ejemplo en las figuras 3-6 presentamos dichos resultados, siendo las líneas la simulación Monte Carlo y los puntos el resultado de las medidas experimentales utilizando detectores de semiconductor. En dichas figuras podemos observar el buen ajuste de los resultados de la simulación Monte Carlo respecto a los datos experimentales. Las barras representan el error en la simulación (3σ).

En las figuras 8 y 9 presentamos los resultados obtenidos mediante el planificador TMS v 5.1 para dichos campos de radiación. Podemos observar que mientras para la energía de 18 MeV obtenemos unos resultados aceptables,

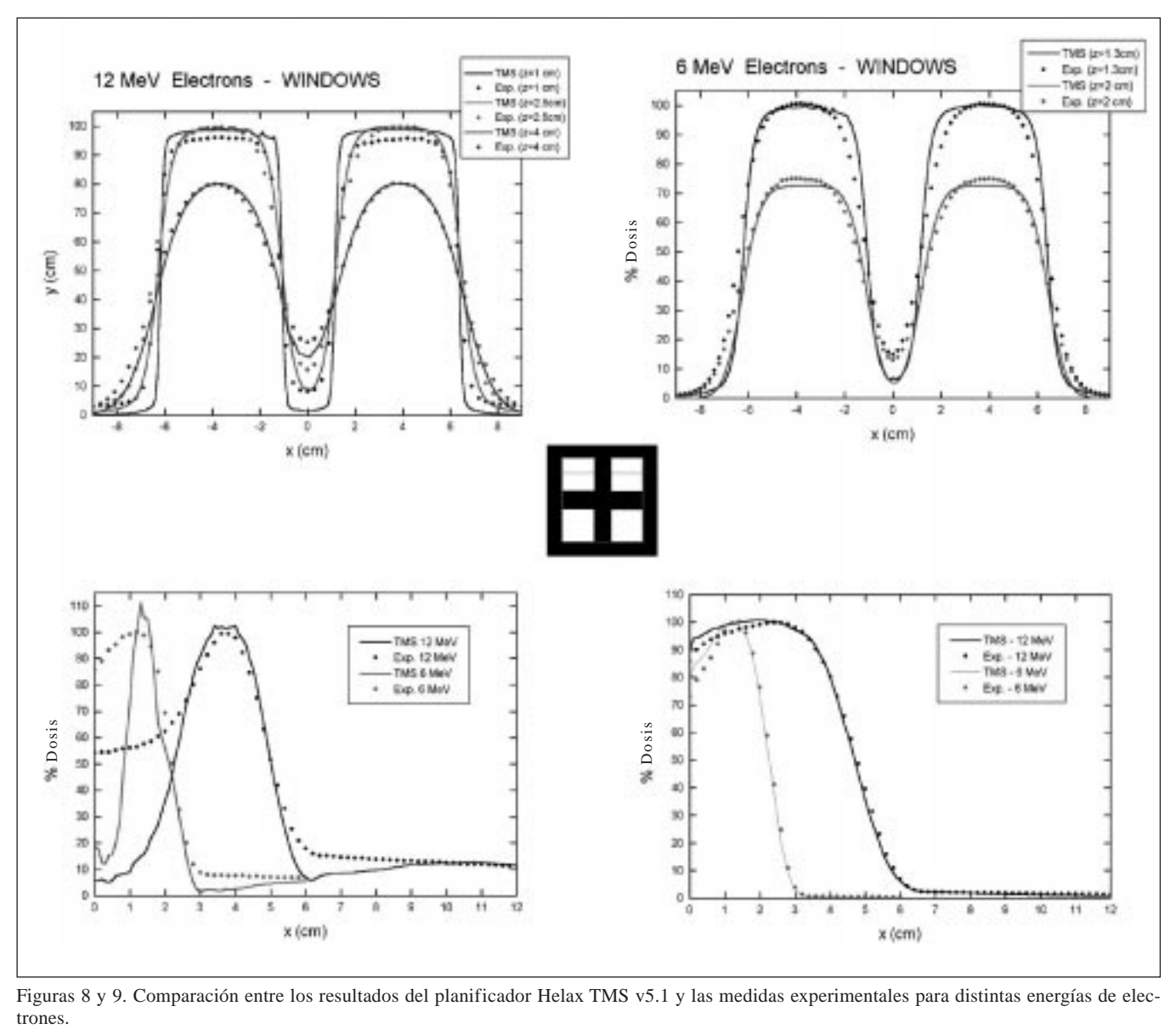

Figuras 8 y 9. Comparación entre los resultados del planificador Helax TMS v5.1 y las medidas experimentales para distintas energías de elec-

para energías de 6 MeV los resultados difieren mucho respecto a los resultados obtenidos mediante el planificador.

Este último resultado era de esperar, sobre todo para energías bajas de electrones la dispersión es mucho más importante que para energías altas. Además el planificador utiliza un algoritmo tipo "pencil beam" para el cálculo, y es conocido que estos algoritmos fracasan cuando los campos de electrones son complejos.

#### **Conclusiones**

En este trabajo hemos demostrado que el método de Monte Carlo es una herramienta muy útil en para el cálculo de la dosimetría de electrones cuando los algoritmos clásicos no pueden aplicarse con fiabilidad (campos complejos, etc.). El gran problema actual de este método es el aún excesivo tiempo de computación, hecho que puede ser solventado con nuevos algoritmos y la aparición de ordenadores ultra-rápidos en los próximos años.

#### **Agradecimientos**

Este trabajo ha sido financiado gracias a una beca FIS Nº 00/1070.

#### **Referencias**

- 1. Andreo P. Monte Carlo thecniques in Medical Radiation Physics. Phys Med Biol 1991; 36: 861-920.
- 2. Halbeib JA, Kenset P, Mehlhorn A, Valdez GD, Seltzer SM, Berger MJ. ITS Version 3.0: The Integrated TIGER Serie of coupled electron/photon Monte Carlo transport codes. Tech Rep SAND91- 1634, Sandia National Laboratories. 1992.
- 3. Nelson WR, Hirayama H, Rogers WO. The EGS4 code system. Tech Rep SLAC-265. Standford Linear Accelerator Center. 1985.
- 4. Briesmeister JF. MCNP A general Monte Carlo N-Particle transport Code. Los Alamos National Laboratory Report LA-12625-M. 1997.
- 5. Salvat F, Fernández-Varea JM, Baró J, Sempau J. PENELOPE an algorithm and computer code for Monte Carlo simulation of

electron-photon showers. Tech Rep Ciemat 799. CIEMAT. 1996.

- 6. Rogers WO, Faddegon BA, Ding GX, Ma C, Wei J and Mackie TR. BEAM: A Monte Carlo Code to simulate radiotherapy treatment units. Med Phys. 22 503-524. 1995.
- 7. MA C and Jiang SB. Monte Carlo modelling of electron beams from medical accelerators. Phys Med Biol 1999; 44: 157- 189.
- 8. Jiang SB, Kapur A, Ma C. Electron beam modeling and comissioning for Monte Carlo treatment planning. Med Phys 2000; 27: 180- 191.
- 9. Sempau J, Sánchez-Reyes A, Salvat F, Oulad Ben Tahar H, Jiang SB, Fernández-Varea JM. Monte Carlo simulation of electron beams from an accelerator head using PENELOPE. Phys Med Biol (in press).

# Evaluación de la calidad de imagen de un sistema de mamografía digital

E. Vaño\*/\*\*, P. Morán\*\*, M. Chevalier\*\*, J. M. Fernández\*/\*\*

*\* Servicio de Física Médica. Hospital Universitario San Carlos. Madrid. \*\* Física Médica. Departamento de Radiología. Facultad de Medicina. Universidad Complutense. Madrid.*

#### **Resumen**

En los últimos años se han desarrollado sistemas digitales de obtención de imágenes mamográficas con el objetivo de superar las limitaciones asociadas a los sistemas convencionales de película/cartulina (contraste/latitud). Recientemente ha sido instalado en el Servicio de Radiodiagnóstico del Hospital Universitario San Carlos un mamógrafo digital comercializado por GE Medical Systems (Senographe 2000). El sistema receptor de la imagen (flat-panel) está integrado en un equipo de rayos X de características análogas al equipo Senographe DMR de la misma firma. En este trabajo presentamos los resultados obtenidos en la evaluación de la calidad de la imagen utilizando tres maniquíes específicos de los sistemas mamográficos convencionales: CIRS, TOR (MAM) y TOR (MAX). Se han obtenido imágenes en los tres modos de operación que presenta el equipo: contraste (CNT), estándar (STD) y dosis (DOSE). También se han obtenido imágenes reduciendo los valores de dosis y manteniendo los valores de tensión y combinación ánodo/filtro que son automáticamente seleccionados en cada uno de los modos de operación antes citados. La calidad de la imagen se ha evaluado en función del límite de resolución y de la visibilidad de los detalles así como en términos de la relación contraste/ruido (RCR) medida en los objetos de bajo contraste (masas) incluidos en los maniquíes CIRS y TOR(MAM). Los resultados muestran que es posible obtener imágenes con igual calidad reduciendo la dosis a la mitad. Con ambos maniquíes se encuentra que la combinación Mo/Rh y 28 kV es la que produce imágenes con una calidad superior. Las puntuaciones asignadas a las imágenes obtenidas con el maniquí TOR (MAM) en los tres modos de operación son superiores al valor medio de la puntuación obtenida con equipos convencionales en el Programa de Detección de Cáncer de Mama del Reino Unido. La RCR presenta una correlación positiva con la puntuación de las imágenes de ambos maniquíes y, por tanto, este parámetro puede ser utilizado como una medida objetiva de la calidad de la imagen.

*Palabras clave:* Mamografía digital, calidad de imagen, relación señal/ruido maniquíes.

#### **Abstract**

Several digital systems have been developed in the field of mammography with the aim of overcoming the limitations of the screen-film techniques (contrast/latitude, noise). Recently, the mammographic digital system from General Electric Medical Systems, type Senographe 2000, has been installed in the Radiodiagnostic Service of San Carlos Hospital. The imager (flat panel) is integrated into a mammography system based on a multipulse high frequency generator (Senographe DMR, GE Medical Systems). In this work, we present the image quality results derived by using three specific mammographic phantoms used with conventional systems: CIRS, TOR (MAM) and TOR (MAX). We obtained phantom images by selecting the three automatic operation modes preset in the system: contrast (CNT), standard (STD) and dose (DOSE). Phantom images were also manually obtained by reducing the dose values while keeping the kilovoltage (kV) and the combination anode/filter automatically selected with each mode. Image quality was evaluated in terms of the limit of resolution and detail visibility as well as in terms of the contrast-noise ratio (RCR). The latest was determined for the low contrast circular details that are included within the CIRS and TOR (MAM) phantoms. The results show that images with similar quality and reduced dose values can be obtained. The images with the highest quality were achieved with the Mo/Rh combination and 28 kV. On the other hand, the scores assigned to the TOR (MAM) phantom images were higher than the average score reported by the National Helath Service Breast Screening Programme in the United Kingdom for phantom images obtained with conventional systems. The RCR is positively correlated with the image phantom scores. Thus, the RCR parameter is considered as an objective measurement of image quality.

*Key words:* Digital mammography, image quality, contrast-noise ratio.

#### **Introducción**

En el campo de la mamografía, los sistemas digitales se introdujeron inicialmente en los equipos de estereotaxia. En estos equipos, la captura de la imagen se realiza

Correspondencia: E. Vañó. Física Médica. Departamento de Radiología. Facultad de Medicina. Pab. II, 4.ª Planta. Universidad Complutense. 28040 Madrid. Correo electrónico: eliseov@euccroos.sinq.ucm.es. "Este trabajo ha sido revisado y seleccionado por el Comité Científico del XIII Congreso Nacional de la Sociedad Española de Física Médica".

utilizando detectores de cargas acopladas (CCD) de pequeño formato lo que conlleva un proceso adicional de reducción de la imagen<sup>1</sup> que hace que sean inadecuados para la captura de imágenes completas de la mama. Este inconveniente ha sido recientemente superado con el desarrollo de cuatro sistemas mamográficos digitales de campo completo y solo el equipo Senographe 2000D de General Electric (GE Medical Systems, Milwaukee, USA) está actualmente comercializado. Dicho equipo ha sido recientemente instalado en el Servicio de Radiodiagnóstico del Hospital Universitario San Carlos (Madrid). El equipo Senographe 2000D está compuesto por un generador de alta frecuencia multipulso (Senographe DMR), un tubo de rayos X con ánodo de doble pista (Mo y Rh), dos filtros de Mo y Rh y rejilla móvil. El receptor de la imagen está compuesto por un centelleador de Yoduro de Cesio dopado con Talio (CsI:Tl) que está en estrecho contacto con una matriz bidimensional de fotodiodos de silicio amorfo (flat panel detector). La matriz de fotodiodos consta de 1800X2304 elementos (pixel) de 100 mm montados sobre un único módulo. La señal eléctrica generada en cada pixel es individualmente leída y digitalizada a 16 bits. Las propiedades físicas fundamentales del detector [intervalo dinámico, función de transferencia de modulación (MTF), espectro de potencia del ruido (NPS), eficiencia de detección cuántica (DQE) y la equivalencia ruido/fotones (NEQ)] han sido calculadas por otros autores y los resultados se han publicado recientemente2. En este trabajo presentamos los resultados obtenidos en una evaluación inicial de las técnicas de exposición preestablecidas por el fabricante durante la instalación en términos de calidad de imagen y dosis.

#### **Material y métodos**

La calidad de la imagen ha sido evaluada utilizando los maniquíes específicos de mamografía convencional TOR (MAX) y TOR (MAM) de Lxi (Leeds X-ray imaging, Leeds, Reino Unido) y CIRS (Computerized Imaging Reference Systems, Virginia, Estados Unidos). El primero de ellos ha sido utilizado únicamente para determinar el límite de resolución a alto contraste en las direcciones paralela y perpendicular al eje ánodo-cátodo. La placa del test TOR (MAX) se colocó sobre 35 mm de metacrilato (espesor total 45 mm) que simula aproximadamente una mama de 50 mm de espesor y composición 50% tejido glandular/50% tejido adiposo (mama promedio). Los maniquíes TOR (MAM) y CIRS simulan también una mama promedio y en cuanto a espesor, el primero de ellos equivale a una mama de 45 mm (placa de test más 30 mm de metacrilato) y el segundo una mama de 42 mm. Estos dos últimos maniquíes contienen objetos de test que permiten determinar el umbral de visibilidad de objetos de bajo contraste (masas), de detalles de pequeño tamaño (microcalcificaciones) y de filamentos. Los maniquíes se colocaron alineados con el borde del receptor de la imagen coincidente con la pared del tórax. Se obtuvieron dos imágenes en cada uno de los tres modos de operación automáticos que presenta el equipo: estándar (STD), modalidad en la que dosis y calidad de imagen están equilibradas y que es la que se selecciona en la práctica clínica rutinaria; dosis (DOSE), se minimiza la dosis a costa del contraste de la imagen; contraste (CNT), incrementa el contraste de la imagen a costa de una mayor dosis. Posteriormente se obtuvieron imágenes reduciendo la carga del tubo a la mitad de forma progresiva para cada una de las condiciones automáticamente seleccionadas por el equipo. También se eligieron manualmente las combinaciones ánodo/filtro que de forma automática no habían sido seleccionadas. Los factores de exposición (kV, mAs y combinación ánodo/filtro) así como los valores de dosis en la superficie de entrada (ESD) y dosis promedio en tejido glandular (Dg) se graban en las imágenes.

La calidad de la imagen se ha determinado utilizando dos métodos diferentes. El primer método consistió en la evaluación de la visibilidad de los objetos de test por parte de dos observadores experimentados. Dicha evaluación se realizó utilizando las imágenes procesadas y mostradas en un monitor de alta resolución, modificando la anchura de la ventana, el nivel inicial de gris y el aumento para maximizar la visibilidad de los detalles presentes en las imágenes. Los métodos de puntuación adoptados han sido los indicados por los fabricantes de los maniquíes [intervalo de puntuación para cada objeto de test: 0-1 para CIRS; 0-3 para TOR (MAM)]. La puntuación final (PT) se obtuvo promediando la puntuación asignada por cada uno de los observadores. El segundo método consistió en la obtención de la relación contraste/ruido (RCR) de los objetos de bajo contraste utilizando la siguiente definición<sup>3</sup>:

$$
RCR = \frac{|\mu_D - 1/2(\mu_{F1} + \mu_{F2})|}{\sqrt{\sigma^2_{D} + 1/2(\sigma^2_{F1} + \sigma^2_{F2})}}
$$

donde µ representa el valor medio y s la desviación estándar de los números digitales asociados con los niveles de gris de los píxeles contenidos en una región de interés (ROI) de forma cuadrada y 350 píxeles de lado. El subíndice D corresponde a los valores de  $\mu$  y  $\sigma$  obtenidos con los ROI centrados en los objetos de bajo contraste. F1 y F2 denotan los valores correspondientes a dos ROI situados a la derecha e izquierda de cada uno de los objetos.

#### **Resultados**

La resolución a alto contraste determinada a partir de los test de barras contenidos en el maniquí TOR (MAX) es de 5 pl/mm en la dirección perpendicular al eje ánodo-cátodo

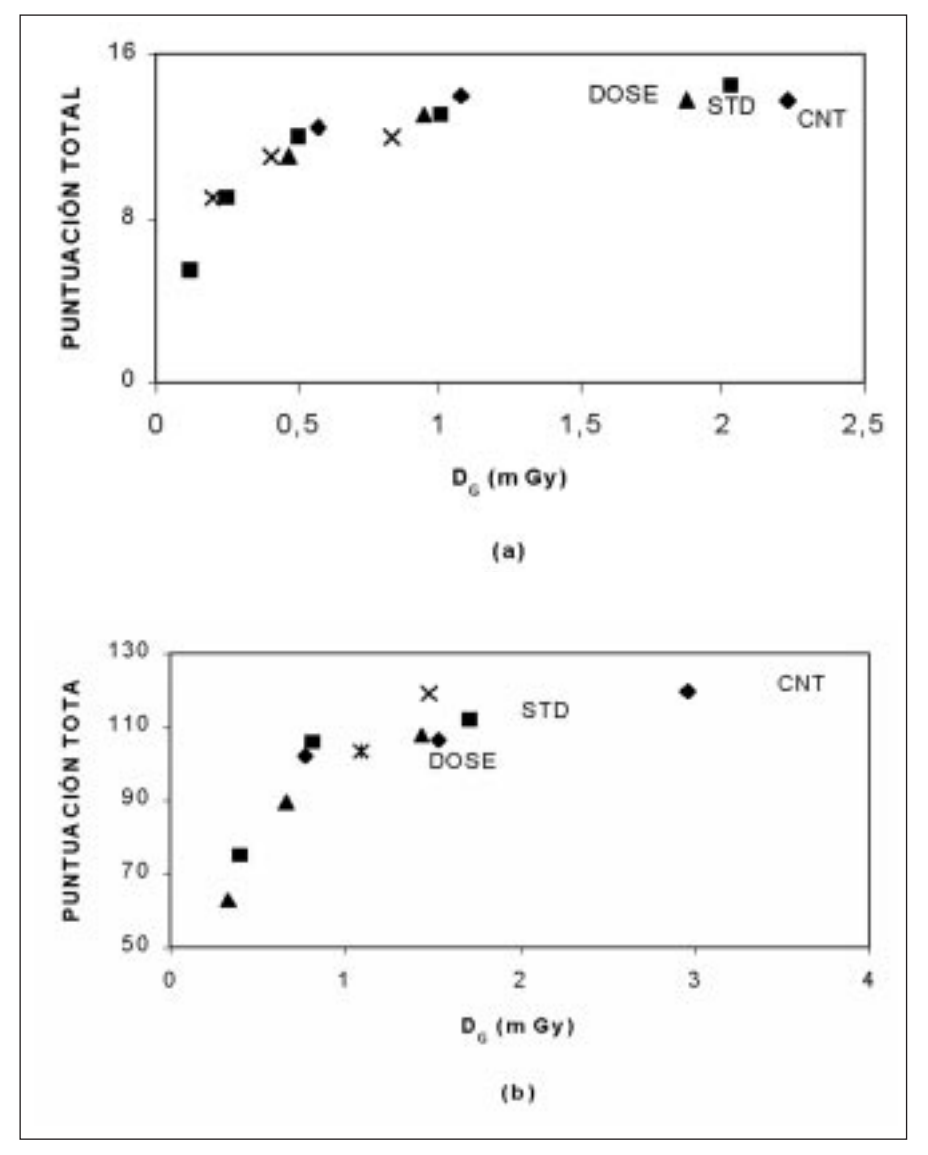

Fig. 1. Puntuación total asignada a las imágenes en función de la dosis glandular (DG). **(a) CIRS.** *CNT*(◆): Mo/Rh, 26 kV. *STD* (■): Mo/Rh, 28 kV. *DOSE* (–): Mo/Rh, 31 kV. *MANUAL* (**x**): Mo/Mo, 28 kV; **(b) TOR (MAM).** *CNT*(◆): Mo/Mo, 28 kV. *STD* (■): Rh/Rh, 28 kV. *DOSE* (–): Rh/Rh, 31 kV. *MANUAL* (**x**):Mo/Rh, 28 kV; *MANUAL* (✽): Mo/Rh, 31 kV.

**Tabla 1. Puntuación total por tipo de detalles y condiciones de operación.**

y 4 pl/mm en la dirección paralela. Estos valores son los esperados teniendo en cuenta que en este caso el tamaño de los píxeles (100 µm) es el factor que determina la resolución.

En la Figura 1 se muestra la PT asignada a las imágenes de ambos maniquíes en función de la D<sub>G</sub> indicada por el equipo. Las diferencias en la combinación ánodo/filtro seleccionada en los diferentes modos para cada maniquí se deben a sus diferencias en espesor. En ambas gráficas se han incluido los resultados obtenidos para los modos CNT, STD y DOSE del equipo y para las condiciones seleccionadas manualmente con el objetivo de evaluar la calibración del equipo. La Fig. 1 pone de manifiesto que, de forma general, la PT aumenta con la  $D_G$ . Los valores más altos de ambos parámetros corresponden, en general, a los modos seleccionados automáticamente por el equipo. Sin embargo, en algunos casos es posible obtener imágenes con una PT similar con valores de dosis inferiores bien seleccionando otras combinaciones ánodo/filtro o reduciendo la carga del tubo. La combinación Mo/Rh y 28 kV produce con ambos maniquíes la puntuación más alta. En el caso del maniquí TOR (MAM) dicha puntuación es similar a la obtenida en el modo CNT pero con un valor de dosis que es aproximadamente la

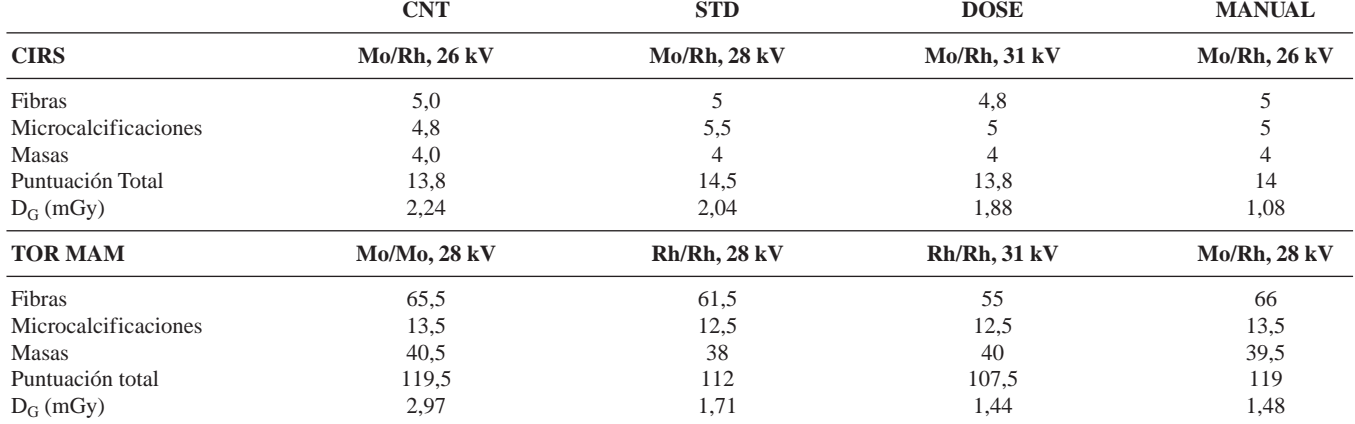

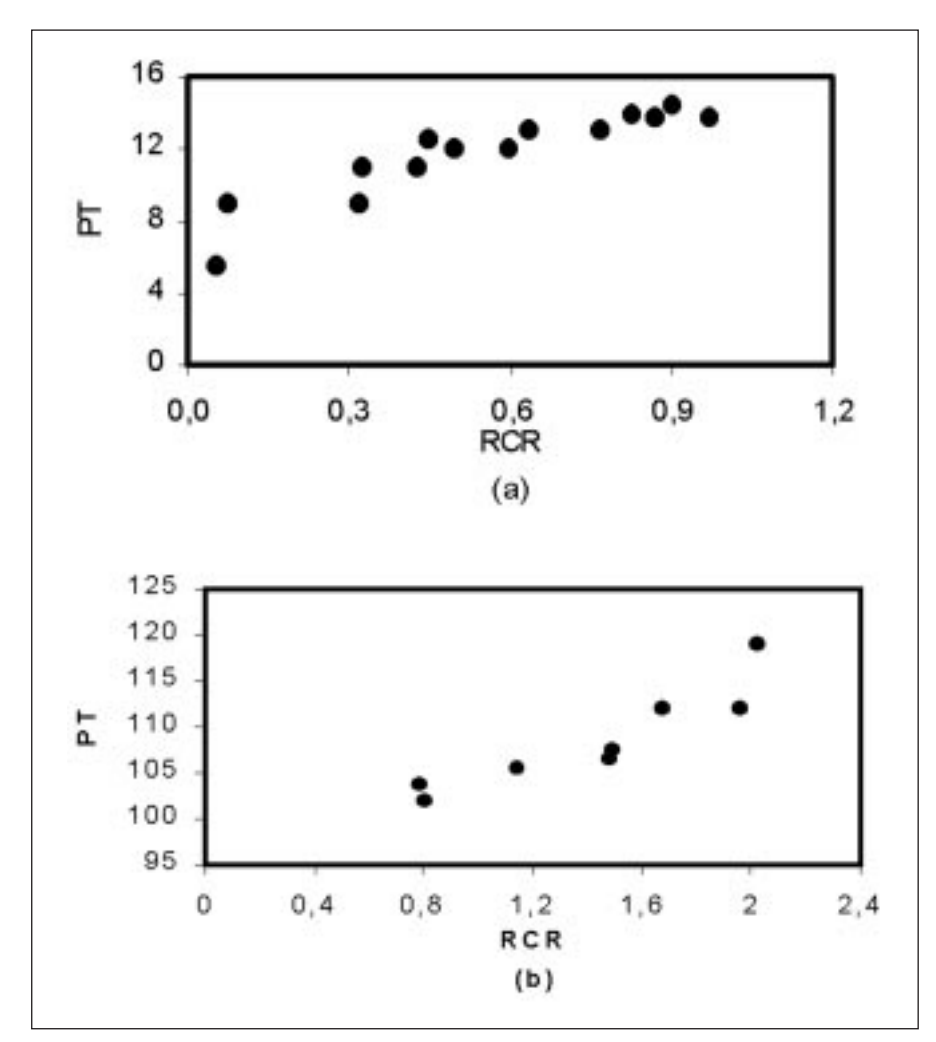

Fig. 2. Relación entre la puntuación total y la RCR. (a) CIRS; (b) TOR (MAM).

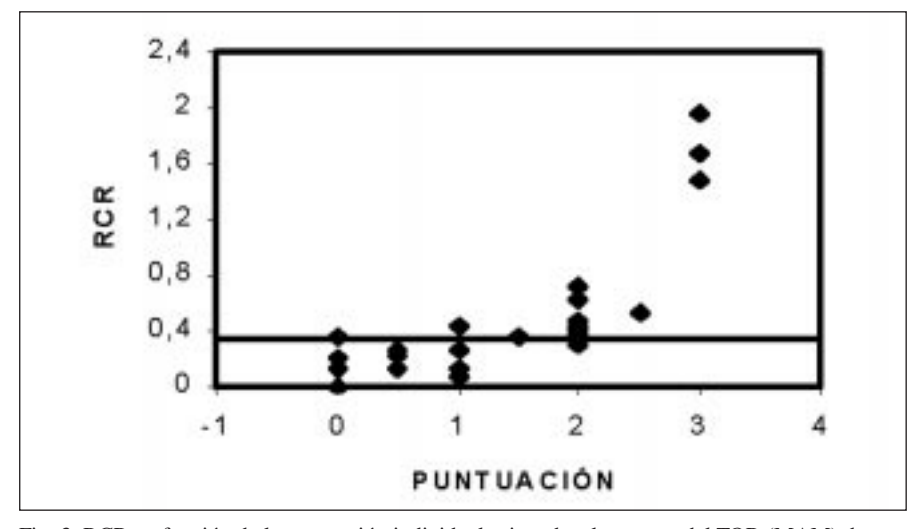

Fig. 3. RCR en función de la puntuación individual asignada a las masas del TOR (MAM) de menor contraste. La línea recta representa el valor umbral de RCR a partir del cuál las masas se visualizan.

mitad. En la Tabla 1 se indican las puntuaciones asignadas a cada tipo de objeto de test en las distintas condiciones de exposición. El número de detalles de cada tipo visualizados en las imágenes del CIRS supera en todas las condiciones los valores límite establecidos en el Programa de Acreditación del American College of Radiology4 (5 fibras, 3 grupos de microcalcificaciones y 3 masas) para los equipos de mamografía convencionales. Con el maniquí TOR (MAM) la calidad de imagen en cada modo de operación es muy similar mientras que los valores de  $D_G$  difieren bastante. Esto corrobora que imágenes con calidad similar se pueden obtener con valores muy inferiores de dosis. Las puntuaciones totales asignadas a las imágenes del TOR (MAM) son superiores al valor medio de 69 puntos (Intervalo 40 -102) referenciado en el informe de resultados de control de calidad del programa británico de detección precoz de cáncer de mama5 con equipos mamográficos convencionales.

En la Figura 2 (a,b) se muestra la relación entre la RCR y la puntuación total asignada a las imágenes obtenidas con ambos maniquíes. En ambas gráficas, los valores de la RCR representados corresponden a la masa que con un contraste más pequeño se visualiza en todas las imágenes. Se observa que entre ambos parámetros existe una cierta correlación positiva, lo que permite considerar que la RCR es un parámetro equivalente a medir la calidad de la imagen en términos de visibilidad de los detalles. En la Figura 3, se ha representado la RCR de las masas del TOR (MAM) que están en el umbral de visibilidad en función de la puntuación individual asignada a cada una de ellas. Esta representación muestra que existe un valor umbral de la RCR (aproximadamente 0,4) a partir del cuál las masas se pueden visualizar.

### **Referencias**

- 1. Roerigh H, Yu T, Schempp WV. Performance of x-ray imaging systems with optical coupling for demagnification between scintillator and CCD readout. Proc SPIE 1994; 2279: 388- 401.
- 2. Vedantham S, Karellas A, Suryanarayanan S, Albagli D, et al. Full breast digital mammography with an amorphous silicon-based flat panel detector: Physical characteristics of a clinical prototype. Med Phys 2000; 27(3): 558-567.
- 3. Kimme-Smith C, Lewis C, Beifuss M, Williams MB, Basset LW. Establishing minimum performance standards, calibration intervals, and optimal exposure values for a whole breast digital mammography unit. Med Phys 1998; 25(12): 2410-2416.
- 4. American College of Radiology. Mammography Quality Control Manual. Reston, Va: American College of Radiology (1994).
- 5. Young KC, Ramsdale ML, Rust A. Performance of mammographic equipment in the UK Breast Screening Programme in 1997. National Health Service Breast Screening Programme. NHSBSP Publication No 41 (1998).

# **Becas a la RSNA 2001 para Socios de la SEFM**

La Junta Directiva de la SEFM convoca bolsas de viaje tanto para residentes de tercer año de Radiofísica Hospitalaria como para especialistas no jefes de servicio al corriente de sus obligaciones como socios, para asistir al próximo Congreso de la Sociedad de Radiología de Norteamérica (RSNA) a celebrar en Chicago en nov.-dic., del año 2001.

Las bolsas cubren el viaje y el alojamiento en habitación doble compartida y serán financiadas por empresas miembros Asociados y por la SEFM.

La selección la efectuará la Comisión Científica de la SEFM, según la actividad científica desarrollada por los candidatos en el área de Diagnóstico por Imagen, durante la residencia y/o últimos tres años, de acuerdo con el baremo que establezca la propia Comisión. Para los especialistas se ha estimado que el mérito fundamental para optar a estas ayudas es la publicación de algún artículo en nuestra revista FÍSICA MÉDICA, durante el último año.

Los interesados en recibir una de estas ayudas deben enviar por correo o presentar en el domicilio de la sociedad, una solicitud dirigida a la Comisión Científica antes del 1 de octubre de 2001, con sus datos personales, domicilio y teléfono. Los residentes adjuntarán un listado de la actividad científica desarrollada durante su RHIR en Diagnóstico por Imagen, exclusivamente, adjuntando fotocopias de los documentos que reflejen estas actividades. Deberán presentar también un certificado oficial acreditativo del año de residencia expedido por el Hospital.

El socio que obtenga una beca para la RSNA no podrá optar a otra hasta pasado dos años completos.

# **Marco de Relaciones del Foro sobre Protección Radiológica en el Medio Hospitalario**

### *1. INTRODUCCIÓN*

El Consejo de Seguridad Nuclear (CSN) por su propia ley de creación, funciones y responsabilidades tiene plena competencia en materia de protección radiológica de los trabajadores, el público y el medio ambiente.

La Sociedad Española de Protección Radiológica (SEPR) y la Sociedad Española de Física Médica (SEFM) son sociedades científicas cuyo objetivo es agrupar a todos los profesionales españoles en sus respectivas materias de interés, configurando un espacio de diálogo, comunicación, información y participación entre sus asociados, el público y las empresas e instituciones públicas y privadas cuya actividad tenga relación con esas materias.

Tanto la SEPR como la SEFM cuentan con un número significativo de asociados cuya actividad profesional se desarrolla con implicación en los temas de protección radiológica asociados al diseño, licenciamiento, construcción y funcionamiento de las instalaciones radiactivas presentes en el medio hospitalario.

Sin menoscabo de la autoridad del CSN, la aplicación y mantenimiento de una adecuada cultura de seguridad y protección radiológica, requieren que las actitudes y relaciones entre el Organismo Regulador y los profesionales que realizan funciones de protección radiológica en las instalaciones, se desarrollen en un marco que favorezca la comunicación y la franqueza.

Este marco debe permitir la discusión conjunta de objetivos, requisitos reguladores y optimización de los recursos disponibles. Con ello se contribuirá a asegurar que los temas de protección radiológica en las instalaciones radiactivas del medio sanitario reciben la atención requerida en función de su importancia, bien sea directamente, a través de las actuaciones del CSN, o indirectamente a través de la influencia de las opiniones técnicas de los profesionales en la toma de decisiones por parte de los titulares de las instalaciones radiactivas.

### *2. MISIÓN*

El Foro CSN/SEPR-SEFM tiene como misión facilitar un diálogo permanente que favorezca la mejora de la seguridad y la protección radiológica en las instalaciones radiactivas del medio hospitalario y de la eficacia del funcionamiento de las mismas.

#### *3. ESTRUCTURA*

La estructura de relación CSN/SEPR-SEFM es la siguiente:

– Comité del Foro: La participación del CSN es liderada por el Director Técnico de Protección Radiológica y la de las SEPR y SEFM por el presidente de una de las dos sociedades. Son miembros del comité por parte del CSN: el Subdirector de Protección Radiológica Operacional, el Subdirector de Protección Radiológica Ambiental, el Coordinador Técnico de Protección Radiológica de los Trabajadores y Servicios y Licencias, la Jefa del Área de Instalaciones Radiactivas Médicas, la Jefa del Área de Servicios y licencias y el Jefe del Área de Inspección de Instalaciones Radiactivas. Por parte de la SEPR y la SEFM son miembros del comité los presidentes de ambas sociedades y tres representantes por cada una de las dos sociedades, designados entre sus asociados que desarrollen su actividad profesional en el medio sanitario, uno de ellos ejercerá la secretaría.

– Grupos de trabajo ad-hoc: Dependientes del Foro, tendrán la composición que en cada caso se acuerde por éste en función del tema que se les encomiende. Su duración estará limitada a la de los trabajos que realicen.

#### *4. PROPUESTAS DE ACTUACIÓN*

Sin perjuicio de las relaciones entre el CSN y los titulares de las instalaciones radiactivas existentes en el medio hospitalario se proponen las siguientes actuaciones a desarrollar en el Foro CSN/SEPR-SEFM:

- a) Establecimiento de grupos de trabajo sobre temas de interés común en materia de protección radiológica en instalaciones radiactivas del medio sanitario. Estos grupos podrán realizar actividades a corto, medio y largo plazo, de acuerdo con la programación que en cada caso establezca el Foro. Las actividades a desarrollar por estos grupos se referirán fundamentalmente a:
	- Aplicación práctica de reglamentación y requisitos reguladores.
	- Análisis de nuevas normas, requisitos y recomendaciones.
	- Identificación de necesidades y carencias en la normativa, en las instalaciones y en las organizaciones de apoyo (laboratorios, asistencia técnica etc) y estudio de posibles soluciones para las mismas.
- b) Coordinación de las cuestiones de interés para ambas partes relativas a temas genéricos o comunes para un número significativo de instalaciones radiactivas del medio sanitario.
- c) Intercambio de información entre ambas partes sobre actividades, programas o planes, en curso o previstos, relacionados con temas de protección radiológica en las instalaciones radiactivas del medio sanitario.

Es responsabilidad de la SEPR y la SEFM canalizar adecuadamente la participación el Foro de sus asociados, así como informar a estos sobre las actividades desarrolladas y de los resultados que se deriven de las mismas.

# **Foro sobre Protección Radiológica en el Medio Hospitalario**

El día 19 de enero tuvo lugar una reunión del CSN con representantes de la Sociedad Española de Protección Radiológica y la Sociedad Española de Física Médica para la constitución del Foro de Trabajo sobre Protección Radiológica en el Medio Sanitario.

Ambas sociedades tienen un carácter científico y su objetivo es agrupar a todos los profesionales españoles en sus respectivas materias de interés y cuentan con un número significativo de asociados al diseño, licenciamiento, construcción y funcionamiento de las instalaciones radiactivas presentes en el medio hospitalario.

El objetivo de este foro es facilitar un diálogo permanentemente entre el CSN y los profesionales, que favorezca la mejora de la seguridad y la protección radiológica en las instalaciones radiactivas del medio hospitalario y la eficacia del funcionamiento de las mismas.

# **Ayudas Anuales para Asistencia a Cursos y Congresos**

La Junta Directiva ha venido estudiando y ha aprobado destinar una parte del presupuesto anual como ayudas a los socios para la asistencias a Cursos y Congresos. La cantidad destinada a este fin se ha fijado en torno a 1 millón de pesetas anuales. Os reproducimos a continuación el esquema de trabajo a seguir en el reparto de dichas ayudas. Obviamente está sujeto a cambios y mejoras para acomodar su funcionamiento, pero la intención es que se consoliden este tipo de ayudas en lo sucesivo, y mientras lo permita la saneada economía de la SEFM.

Se proponen un total de 24 ayudas anuales individuales por un importe total del orden de 1.000.000 Pta.

• Asistencia a Congresos Nacionales: 4 ayudas de 40.000 Ptas.

• Asistencia a 3 Cursos Nacionales de especialización: 4 ayudas/curso de 25.000 Ptas.

• Asistencia a 2 Cursos Internacionales de especialización: 4 ayudas/curso de 75.000 Ptas.

El objeto de las ayudas es facilitar la asistencia y participación de los socios en actividad de formación, reciclaje, intercambio y divulgación de actividades de los grupos de trabajo e investigación. El fin de la ayuda es cubrir los gastos de inscripción a los cursos y congresos nacionales; esta gestión la realizaría directamente la SEFM, y en el caso de los cursos internacionales servir como bolsa de viaje que se entregaría a los socios solicitantes. Las cuantías evidentemente no cubren todos los gastos pero permiten repartirlas entre un mayor número de socios, a razón de 8% de socios cada año, de forma que al cabo de tres años cerca de la cuarta parte de los socios hayan podido beneficiarse de las mismas.

Las ayudas son a título individual. Exclusivamente para socios de la SEFM que estén al día en el pago de sus cuotas. Sólo se podrán conceder al mismo socio una vez cada tres años. Se abrirán dos períodos de solicitudes cada año: durante el mes de Diciembre y el mes de Junio de cada año para solicitudes del semestre siguiente.

La Junta Directiva de la SEFM seleccionará entre las solicitudes recibidas en cada plazo, aquellas que considere se adecuan más al objeto de las ayudas, valorando el

interés del curso y/o congreso, actividades desarrollada para la SEFM por el solicitante, etc. Se favorecerá la participación en el Congreso bianual de la SEFM, cursos propios y de las sociedades afines.

Si por cualquier circunstancia el socio no pudiera asistir o renunciase a realizar el curso, o no fuese admitido al mismo, queda obligado a devolver el importe de la ayuda a la SEFM en el caso de bolsa de viaje, y en el caso de inscripción, los gastos que se hubiesen ocasionado.

# Distinción de honor de la Sociedad Española de Física Médica

*La Junta Directiva de la Sociedad Española de Física Médica, en su reunión ordinaria del pasado día 28 de febrero aprobó por unanimidad la constitución de un galardón que significara la máxima distinción otorgada por la Sociedad este día a personas de reconocido prestigio en el campo de la Física Médica con más de veinticinco años de dedicación a la misma.*

*Se materializara en forma de "Medalla de Oro y Diploma", a entregar en un acto oficial y protocolario durante la celebración de los Congresos Bianuales de la Sociedad.*

*En esta misma reunión se designaron las personas acreedoras a este reconocimiento. Por aclamación de todos los miembros de la Junta Directiva las personas designadas fueron D.ª M.ª Cruz Paredes García y D. Antonio Brosed Serreta, que recibirán la distinción con ocasión del XIII Congreso de la Sociedad a celebrar en Málaga entre los días 26-29 de junio.*

*Nuestra más cordial enhorabuena a estos queridos compañeros, cuyos méritos personales y profesionales de todos conocidos, quedan recogidos en sus brillantes curricula que tenemos el honor de exponer.*

#### *El Comité de Redacción*

### **MARÍA CRUZ PAREDES**

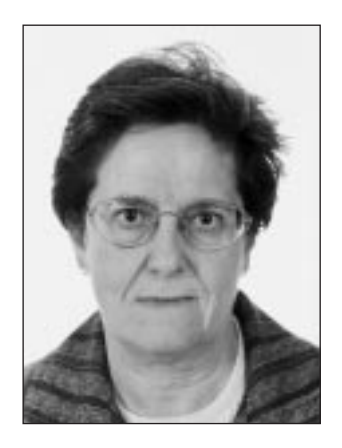

Nació en Orcera (Jaén), a los pocos días de terminar la guerra civil. Aquellos duros años marcaron su niñez y adolescencia.

Sus padres, maestros nacionales, añadieron con su ejemplo los rasgos que le han acompañado toda su vida: la sencillez, la modestia, la laboriosidad.

Se licenció en Ciencias Físicas en la Universidad Complutense de Madrid, en 1963, entre 1963 y

1964 trabajó en el reactor de la Junta de Energía Nuclear y fue profesora de prácticas en la Facultad de Ciencias

Físicas; en julio de 1964 fue contratada como físico de Radioterapia en la Clínica Puerta de Hierro de Madrid; en 1972 obtuvo la licencia de supervisor de instalaciones radiactivas; en 1974 imparte un curso de dosimetría de Radioterapia como experto de la OMS en Santiago de Chile; en 1976 fue jefe de Protección Radiológica de la Clínica Puerta de Hierro; creó y fue profesora de la Escuela de Técnicos Especialistas de Radioterapia en 1977; accede a la jefatura del Servicio de Radiofísica en 1990; consigue que se cree la residencia docente para Radiofísicos, a imagen de la formación MIR para médicos, en 1994, y desde entonces es tutor de los residentes; en 1997 se le reconoce el título de Especialista en Radiofísica Hospitalaria.

Es miembro fundador de las Sociedades Nacionales de Física Médica, Protección Radiológica y Oncología Radioterápica y presidente de la Comisión Nacional de Radiofísica Hospitalaria por designación del Ministerio de Sanidad.

Ha participado en congresos nacionales e internacionales y revistas científicas con sesenta y siete trabajos y treinta y cuatro publicaciones.

Hasta aquí la relación escueta, resumida y objetiva de una larga biografía. Permitan a este padrino dar un breve paso a sus recuerdos y sentimientos. En junio de 1964, hace ahora 37 años, este padrino fue llamado a la Clínica Puerta de Hierro para poner en marcha el Servicio de Radioterapia. En la primera entrevista expresó al director, una autoridad médica de la época, que, además de médicos, técnicos y enfermeras, necesitaba un físico; la respuesta fue tajante: ¿qué pinta un físico en un hospital?

Desde aquella frase a la espléndida realidad de este Congreso transcurren los primeros treinta y siete años de la vida profesional de María Cruz Paredes, a ella le corresponde, junto a Pilar Olivares y un mínimo grupo de físicos contemporáneos, el gran mérito de haber construido de la nada esta floreciente y apasionante especialidad.

En esta larga trayectoria, imposible de resumir, deseo resaltar dos rasgos que contribuyen a configurar el perfil humano de María Cruz Paredes.

Desde el primer día María Cruz tuvo muy claro que el perfil de un físico en un Servicio de Radioterapia puede seguir dos caminos: uno, erróneo, encerrarse en el búnker de sus cálculos, técnicas y dosimetrías, y otro, el que ella escogió, integrarse en el equipo de médicos y enfermeras, compartiendo sus conocimientos e inquietudes. Desde el primer momento le fue evidente que su papel implicaba un compromiso y, sobre todo, una cuota de responsabilidad; desde entonces vive los enfermos de forma paralela a los médicos y participa en sus alegrías, y también en sus derrotas.

El segundo rasgo que deseo resaltar es un constante interés en conseguir que los físicos médicos se pudieran formar como lo hacían los médicos a través del sistema MIR. Su perseverancia y entudiasmo contagioso por la docencia de la especialidad, creo que contribuyeron en el reconocimiento oficial de la docencia en Radiofísica Hospitalaria y en la creación de la especialidad.

Hoy, con la falta de recato que me dan los años y mi padrinazgo, deseo expresar la inmensa suerte que hemos tenidos en la Clínica Puerta de Hierro de contar con su trabajo; mi alegría por este merecido reconocimiento a sus méritos. Decirle públicamente lo que muchas veces pensamos y pocas veces dijimos, que ha hecho un gran trabajo, callado y perseverante, que ha extendido su saber y ejemplo a varias promociones de radiofísicos; que, sin su trabajo y dedicación el nivel de calidad de la Radioterapia de la Clínica Puerta de Hierro no hubiera sido el actual y, sobre todo, lo más importante, que ha contribuido con su trabajo bien hecho, a curar, y cuando ello no fue posible, a mejorar a muchos miles de enfermos. ¡Gracias, María Cruz!

#### **Padrino: Dr. José Otero Luna**

#### **ANTONIO BROSED SERRETA**

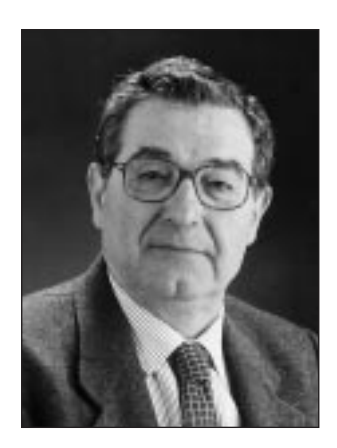

Nacido el 25 de mayo de 1937 en Zaragoza. Licenciado en Ciencias Físicas en su Universidad, en 1959. Allí formó parte del equipo de investigación del Departamento de Óptica hasta 1962 en que ingresó en la Junta de Energía Nuclear, hoy CIEMAT, donde ha realizado el resto de sus actividades profesionales, con estancias

temporales en la Oficina Internacional de Pesas y

Medidas (BIPM) en Sévres y, como experto de la Organización Internacional de Energía Atómica, en el Instituto Portugués de Oncología y el Instituto Nacional de Investigaciones Nucleares de México.

Permaneció tres años en el departamento de Electrónica de la JEN y quiso la buena suerte de la SEFM que se le encomendara la instrumentación de Medidas Absolutas de las Radiaciones. Cuando el BIPM estableció su sección de Radiaciones Ionizantes, pidió que los laboratorios ya establecidos cedieran temporalmente personal para compartir experiencias. La JEN fue la primera en responder y Brosed fue uno de los elegidos, lo que marcó el comienzo de su carrera como metrólogo con dedicación completa. Su estancia en el BIPM fue muy agradecida y sigue siendo recordada. Se apreció tanto su competencia, laboriosidad y buen carácter que, en primer lugar, se le confió una responsabilidad de primera fila en la comparación internacional de cámaras-patrón de aire libre para rayos X, después se le convirtó en miembro personal del Comité Consultivo de Radiaciones Ionizantes de aquel organismo, puesto en el que permanece desde 1967, y por último se pidió a la JEN la prórroga de su estancia hasta llegar a ofrecerle un contrato estable. Consta fehacientemente que si prefirió volver a España fue en respuesta al ruego de que beneficiase con sus conocimientos a la incipiente metrología española, con olvido de su propio interés personal y profesional.

El feliz resultado de su decisión, para nosotros, fue la creación de los laboratorios de referencia nacional, la instauración de las campañas de calibración de los instrumentos de medida de los hospitales de toda España, y la difusión de los conocimientos indispensables para la trazabilidad en radioterapia y en radioprotección. Es autor de numerosos artículos y ha dado cursos y conferencias en España y fuera de ella. Ha dirigido con gran eficacia el Comité de Dosimetría en Radioterapia de la SEFM y se le deben muchas iniciativas provechosas para esta Sociedad, que sabe muy bien hasta qué punto puede contar con él y lo aprovecha. Lo mejor, posiblemente, es que todos los socios saben que Brosed siempre se presta a ayudar a sus colegas y habrá pocos que nunca se hayan beneficiado de esa ayuda. Es socio de honor de la Sociedad Española de Radioprotección.

> **Padrino: Dr. Carlos Enrique Granados González**

# **Gestión de residuos radiactivos**

En el Hospital Central de Asturias, disponemos de un programa informático (base de datos en Access) para la gestión de residuos radiactivos. Si alguien está interesado puede pedirlo al Servicio de Física Médica de este hospital poniéndose en contacto con fismed@hca.es o el teléfono 98 510 61 38.

# **Estimación de dosis a pacientes adultos en Medicina Nuclear diagnóstica**

Hemos preparado una hoja de cálculo para poder estimar la dosis que reciben los pacientes cuando se les administra un radiofármaco en Medicina Nuclear diagnóstica. La estimación se ha realizado basándonos en los datos que aparecen en ICRP 53 *(Radiation Dose to Patients from Radiopharmaceuticals),* ICRP 72 (adebddyn 1To ICRP 53) e ICRP 80 (adenddum 2 to ICRP 53).

La hoja tiene un campo con una lista desplegable para la selección del isótopo (P-32, Cr-51, Fe-59, Ga-67, Se-75, Sr-89, Tc-99m, In-111, I-123, I-125, I-131, Xe-133 y T1- 201) y otro para el fármaco que depende del isótopo seleccionado, pudiendo seleccionar un total de 81 radiofármacos usados habitualmente en los servicios de Medicina Nuclear de España. En otro campo se introduce la actividad administrada, pudiendo seleccionar la unidad en MBq o mCi. Después aparece un listado con los órganos y su dosis correspondiente en mGy. Los órganos en los que no aparece valor de dosis es porque no existe ese dato en ninguna ICRP. Finalmente, aparece la dosis efectiva en mSv según ICRP 72 o ICRP 80 o, si la dosis efectiva del radiofármaco seleccionado no aparece en estas ICRP, a través de un cálculo según la metodología descrita en ICRP 60.

La aplicación se ha realizado en la Hoja de Cálculo de Microsoft Excel para PC y están a disposición de aquellas personas que lo deseen pidiéndolo a nuestra dirección de correo electrónico: fpro@hcu-lblesa.es, a la atención de Mª Angeles Rivas o Pedro Ruiz o a través de la página Web: www.hcu-lblesa.es/fpro/inicio.html

### **Reseña Curso Radiocirugía**

Del 5 al 8 del pasado mes de Febrero tuvo lugar el II Curso de Radiocirugía organizado también, como en la

pasada edición de 1999, en la sede Antonio Machado de la Universidad Internacional de Andalucía en la ciudad de Baeza. La razón de esta reiterada elección del lugar ha sido debida a la enorme ayuda y facilidades que la Universidad y la sede nos ha brindado, amén del marco incomparable de la ciudad de Baeza y del propio centro donde se celebró el curso, donde todo un monumento del siglo XVI es cedido para nuestro uso y disfrute intensivo (aulas, sala de informática, red de comunicaciones, alojamiento, etc.).

Al curso asistieron 42 alumnos y fue impartido por 25 profesores, todos ellos involucrados directamente en Radiocirugía, lo que permitió obtener una información directa de la situación actual de esta técnica.

El objetivo del curso no sólo estaba dirigido a proporcionar esta información, sino también a dar la oportunidad a todos los asistentes interesados (más de 70 personas entre alumnos y profesores) y que trabajan en esta disciplina, a intercambiar sus experiencias e ideas a lo largo de los días de su desarrollo.

Los contenidos estaban dirigidos fundamentalmente a los físicos que en el futuro han de afrontar esta tarea, aunque, dado el carácter interdisciplinar de la misma y ante la petición del colectivo médico, se abrió la oportunidad a que pudieran asistir también radioterapeutas, radiólogos o neurocirujanos.

El curso estuvo estructurado en clases teóricas y prácticas, contando para algunas de éstas con la colaboración de los diferentes fabricantes, los cuales participaron tanto a nivel de la impartición de las clases como en la cesión de los planificadores sobre los cuales se realizaron supuestos reales de planificación, con lo que se dio oportunidad a que todo el mundo conociera el estado de desarrollo de cada uno de ellos además de observar el proceder en las planificaciones.

Además de las clases prácticas de planificación convencional, tuvo lugar sesiones de planificación por Monte Carlo impartidas por el grupo de investigación del Profesor Sánchez Doblado de la Universidad de Sevilla y la sesión sobre modelos Radiobiológicos a cargo de Beatriz Sánchez Nieto de Royal Marsden.

Las clases teóricas abarcaron todos los aspectos que caben darse en la práctica radioquirúrgica, desde los organizativos a los teóricos sobre planificación inversa y modulación de intensidad, abordándose también a modo de introducción y justificación clínica de la técnica, tres sesiones sobre indicaciones y radiobiología de la Radiocirugía.

Técnicas radioquirúrgicas, equipamiento e instrumentación, dosimetría, algoritmos de planificación, Monte

Carlo en Radiocirugía, manipulación y corrección de distorsiones en imágenes radiológicas, fusión y correlación de imágenes, control de calidad y Tele-Radiocirugía fueron otros temas impartidos por compañeros de toda la geografía, además de la participación de otros de fuera de España (Heidelberg, París, Munich o Buenos Aires), persiguiéndose con esto la participación de todos los (físicos) que trabajan en Radiocirugía en España o que pudieran aportar algo importante al tema.

Después de esto, la conclusión tras un esfuerzo enorme por parte de todos tanto por horas invertidas en la organización, preparación de las clases, como en el desarrollo del curso, ha sido que la gran mayoría lo ha considerado compensado y satisfactorio de los resultados en casi todos los aspectos (científico, didáctico, organizativo, hostelería, etc.).

La nueva cita se estableció para dentro de tres años al objeto de sincronizar el curso al período de residencia de los radiofísicos hospitalarios, principales interesados en el mismo.

**Luis Núñez**

# **Curso sobre Garantía de Calidad en Tomografía Computarizada (TC)**

El Museo de Arte Moderno, ubicado en el marco de la Tárraco romana, fue la sede del curso sobre garantía de calidad en tomografía computarizada (TC) realizado durante los días 21-24 del pasado mes de febrero.

El curso forma parte del Programa de Formación Continuada establecido por nuestra sociedad para el bienio 2001- 2002, con una puntuación de 28,8 puntos y ha sido acreditado, a tal fin, por el Ministerio de Sanidad.

Alfonso Calzado y Bonifacio Tobarra, directores del curso, lo diseñaron con el objetivo general de proporcionar los conocimientos teórico-prácticos necesarios para aplicar los procedimientos de medida y estimación de magnitudes dosimétricas, y de optimización inherentes a los programas de garantía de calidad.

Para la consecución de este objetivo general y de los objetivos específicos planteados, se desarrolló un programa teórico-práctico que abarca los siguientes contenidos:

- a) Evolución histórica y desde el punto de vista clínico de la TC, junto con sus aplicaciones en radioterapia.
- b Componentes de un equipo TC.
- c) Adquisición de datos.
- d) Reconstrucción de la imagen.
- e) Artefactos.
- f) Calidad de la imagen.
- g) Dosimetría a pacientes y staff.
- h) Especificaciones de compra y pruebas de aceptación.
- i) Garantía de calidad.

Las sesiones prácticas (6 h), centradas en la descripción y manejo de un equipo, calidad de la imagen y dosimetría, se realizaron con la colaboración de los hospitales Sant Joan de Reus y Joan XXIII y Santa Tecla de Tarragona que pusieron sus instalaciones a disposición de la organización del curso.

Hay que resaltar la extraordinaria participación como ponentes de Koos Geleijns (Leiden University Medical Center), Thomas L. Toth (GE. Medical Systems), G. Lauritsch (Siemens Medical Solutions) y C. Cameán (Philips Sistemas Médicos) que junto a A. Calzado, B. Tobarra, M. Alonso, T. Eudaldo y A. Sáiz de Ayala garantizaron la calidad de un programa docente sobre la garantía de calidad en TC.

Los 26 alumnos matriculados recibieron la documentación correspondiente a las sesiones teóricas y prácticas y demostraron los buenos resultados conseguidos mediante la evaluación realizada al finalizar el curso.

Finalmente, debo felicitar a la SEFM por las iniciativas tomadas en el campo de la formación continuada y decir que ha sido para mí, personalmente, y para la Universitat Rovira i Virgili, un honor haber podido colaborar para que este primer curso sobre garantía de calidad en TC haya llegado a buen puerto.

> **Miguel López Tortosa** *Física Médica. Universitat Rovira i Virgili*

### **II Congreso Iberolatinoamericano**

Estimados/as amigos/as:

Entre los días 16 y 19 del próximo Octubre tendrá lugar en Isla Margarita (Venezuela) el 2º CONGRESO IBERO LATINO AMERICANO Y DEL CARIBE DE FÍSICA MÉDICA.

Es un importante evento profesional que la Junta Directiva de la SEFM desea aprovechar para potenciar los lazos de cooperación con ALFIM, IOMP, OPS, OIEA y AAPM, organismos participantes en la puesta en marcha del mismo.

La fecha límite para el envío de resúmenes es el próximo 30 de Mayo, de modo que os animamos a presentar alguna comunicación científica para que la presencia de los miembros de la SEFM sea lo más numerosa y relevante posible.

Más información sobre la organización de este Congreso la podéis obtener en las direcciones URLs: http://taquion.ivic.ve/2CongresoALFIM - http://www.sefm.es y para cualquier consulta en las direcciones electrónicas: Dr. Federico Gutt (fgutt@pion.ivic.ve) y Dra Lila Carrizales ( lcarriza@pion.ivic.ve)

La Junta Directiva de la SEFM ha decidido, en línea con acciones anteriores y con una decidida voluntad de dinamizar el intercambio profesional con Iberoamérica, cooperar en este 2º Congreso.

Para ello la SEFM ofrece un premio al mejor trabajo científico que se presente, que se publicaría además en nuestra revista, 5 becas de cien mil pesetas para sufragar parcialmente los gastos de nuestros cinco socios que participen activamente en el referido Congreso y con el apoyo de la Junta de Extremadura se cubrirán los gastos de uno o dos profesores que impartan un curso de refresco o precongreso sobre control de calidad en RD/TC/Mamografía.

Nos encantaría comprobar una alta participación de miembros de la SEFM en el 2<sup>º</sup> CONGRESO IBEROLATI-NOAMERICANO Y DEL CARIBE DE FÍSICA MÉDICA. Un fuerte abrazo

> **Manuel Fernández Bordes** *Presidente SEFM* **Juan José Peña Bernal** *Comisión SEFM- América Latina*

# Agenda

# Próximas convocatorias

# **Análisis y Valoración de la Película Radiográfica. Curso Formación Continuada SEFM**

11-14 de julio de 2001. Salamanca.

Información: secretaria@sefm.es

# **4th Southern European School of the European Physical Society (Physics in Medicine).**

1-12 Septiembre 2001, Faro, Portugal.

Información: www.ualg.pt/eps-school eps@ualg.pt.

### **European Congress of Medical Physics and Clinical Engineering. Congreso conjunto de la EFOMP, IPEM y APSM.**

12-15 Septiembre 2001, Belfast, Reino Unido.

Información: www.ipem.org.uk

# **6th Biennial ESTRO Meeting on Physics for Clinical Radiotherapy.**

17-20 Septiembre 2001, Sevilla. Previamente se celebrará un curso (días 15 y 16) sobre verificación de la IMRT.

Información: info@estro.be.

# **IV Curso de Física Básica para Radioterapia.**

1-2 Octubre 2001, Murcia.

Información: radiofisica@arrixaca.huva.es.

### **II Congreso Iberolatinoamericano y del Caribe de Física Médica, organizado por la Asociación Latinoamericana de Física Médica y la Sociedad Venezolana de Física Médica.**

16-19 Octubre 2001, Isla de Margarita, Venezuela.

Información: http://taquion.ivic.ve/2CongresoALFIM/.

### **European School of Medical Physics 2001.**

La ESMP organiza en Archamps, localidad francesa situada a 7 km de Ginebra, con la colaboración de la EFOMP, el CERN y el ESI (European Scientific Institute), los siguientes cursos:

- "Medical Imaging: Principles, Ultrasounds & Magnetic Resonance, 8-13 Noviembre 2001.
- "Medical Imaging with Ionising Radiation", 15-20 Noviembre 2001.
- "Medical Computing", 22-27 Noviembre 2001.
- "Physics of Modern Radiotherapy", 29 Nov.-4 Diciembre 2001.
- "Modern Brachytherapy", 6-11 Diciembre 2001.

Información: www.cur-Archamps.fr/esi, www.efomp.org, info@esi.cur-archamps.fr.

# **GRUPOS DE TRABAJO DE LA SEFM**

### **PROTOCOLO RADIODIAGNÓSTICO**

Alonso Díaz, Manuel Chevalier del Río, Margarita España López, Mª Luisa Fernández Soto, José M. González García, Luciano Guibelalde del Castillo, Eduardo Hernando, Ignacio Jiménez González, José López Franco, Pilar Morán Penco, Pilar Núñez de Villavicencio, Cristina Pífarre Martínez, Xavier Rodríguez Rodríguez, César Torres Cabrera, Ricardo Vañó Carruana, Eliseo

### **PLANIFICADORES**

De Sena Espinel, Enrique Delgado Rodríguez, José M. García Vicente, Feliciano Jiménez Cencerrado, Pablo Millán Cebrián, Esther

# **RADIOBIOLOGÍA CLÍNICA**

Angulo Pain, Esther Campos Morcillo, Pedro Ciudad Platero, Juan Guirado Llorente, Damián Sanjuanbenito Ruiz de Alda, Waldo Sánchez Reyes, Alberto Velázquez Miranda, Santiago

# **MEDIOS MÍNIMOS HUMANOS Y MATERIALES NECESARIOS EN UNIDADES DE RADIOFÍSICA PARA LA GARANTÍA DE CALIDAD EN MEDICINA NUCLEAR Y RADIODIAGNÓSTICO**

Barquero Sanz, Raquel Fernández Soto, José M. Ferrer García, Natividad Herrador Córdoba, Miguel Puchal Añé, Rafael Torres Cabrera, Ricardo

# **DOSIMETRÍA INTERNA**

Barquero Sanz, Raquel Ferrer García, Natividad García Jiménez, Rosario Lomeña Caballero, Francisco Juan Luis Simón, Florencio Marchena González, Paloma Martí Vidal, José Francisco Martí Climent, Josep María Martín Curto, Luis M. Navarra Bravo, Mª Teresa Rivas Ballarín, Mª Ángeles Uriarte González, Pedro

# **PÁGINA WEB**

Buades Forner, Manuel Gultresa Colomer, Juan Luguera i Sánchez, Ernest Melero Nogués, Alex Serna Berna, Alfredo Vega Fernández, José Mª

# Información para los autores

#### **Objetivos de la Revista de Física Médica**

La Revista de Física Médica (RFM) es el portavoz oficial de la Sociedad Española de Física Médica (SEFM). Sus objetivos son: dar a conocer trabajos científicos originales en español, servir de instrumento de opinión y debate y facilitar la educación continuada para todos los interesados en la Física Médica.

Para cumplir sus objetivos, la RFM consta de las siguientes secciones: Artículos científicos, Comunicaciones breves, Notas técnicas, Novedades técnicas, Listado de publicaciones, Junta Directiva informa, Entidades asociadas, Buzón de la SEFM, Temas a debate.

#### **Presentación**

#### *Estructura:*

Las distintas secciones de la RFM deben seguir la siguiente estructura:

1º) Artículos científicos: resumen, introducción, material y métodos, resultados y conclusiones, discusión y bibliografía.

2º) Comunicaciones breves: resumen, introducción, metodología, discusión, y bibliografía. La extensión del texto será de mil quinientas palabras. Se admitirán hasta un máximo de seis figuras o tablas.

3º) Revisiones técnicas: sin extensión fija. Se admitirán texto, figuras y/o tablas, gráficos y bibliografía.

4º) Las restantes secciones: Listado de publicaciones (y/o revisiones bibliográficas), Junta Directiva informa, Empresas colaboradoras y Buzón de la SEFM) son encargadas directamente por el Comité de Redacción.

#### *Textos:*

Los trabajos se presentarán en lengua española.

El mecanografiado de los trabajos se hará en hojas de tamaño DIN A-4, dejando un margen a la izquierda. Las hojas irán numeradas correlativamente en el ángulo superior derecho.

El texto se presentará en el siguiente orden :

1º) En la primera hoja se indicarán en el orden que aquí se establece los siguientes datos: título del artículo, nombre y apellidos de los autores, nombre completo del Centro en el que se ha realizado el trabajo y dirección para la correspondencia, incluyendo teléfono, fax y e-mail, en su caso.

2º) Para artículos científicos y comunicaciones breves, en la segunda hoja se redactará en español e inglés un resumen que seguirá el modelo estructurado (objetivo, material y métodos, resultados, conclusiones) y que tendrá como límite un máximo de cien palabras. En esta misma página se indicarán de tres a cinco palabras clave que identifiquen el trabajo.

3º) A continuación seguirán las hojas con el texto del artículo y la bibliografía.

4º) Seguidamente se incluirán las tablas ordenadas correlativamente

5ª) Por último se incluirán las gráficas y las fotografías presentadas dentro de un sobre.

#### *Texto en soporte informático*

Además de impresa en papel, la última versión del artículo debe enviarse en diskette. En la etiqueta se identificará el primer apellido del primer autor, el título, nombre del archivo y el programa utilizado.

#### *Bibliografía*

Se presentará según el orden de aparición en el texto con la correspondiente numeración correlativa. En el texto constará siempre la numeración de la cita, vaya o no acompañada del nombre de los autores; cuando se mencionen éstos, si se trata de un trabajo realizado por dos, se mencionarán ambos, y si se trata de varios se citará el primero seguido de la expresión "et al. " o "y cols."

#### *Ilustraciones y tablas*

Las fotografías serán preferentemente en papel o en formato diapositiva en blanco y negro; no obstante, se admiten ilustraciones a color. Las fotografías irán numeradas al dorso mediante una etiqueta adhesiva, indicando el título del trabajo y señalando con una flecha la parte superior. Los pies de las figuras deben constar en una hoja aparte.

Las tablas se presentarán en hojas aparte del texto, numeradas en número romanos. Las siglas y abreviaturas se acompañarán siempre de una nota explicativa al pie.

En el caso de que las ilustraciones o tablas procedan de otra publicación, el autor deberá poseer la correspondiente autorización.

#### *Normas de publicación*

1. Los trabajos se remitirán por triplicado (incluyendo ilustraciones y tablas) a la Secretaria de la SEFM, a la atención del Director del Comité de Redacción.

2. El Comité de Redacción acusará recibo de los trabajos enviados a la REFM e informará de su aceptación.

3. Los manuscritos serán revisados por dos expertos sobre el tema tratado. El Comité de Redacción se reserva el derecho de rechazar los artículos que no juzgue apropiados, así como de introducir las modificaciones que considere oportunas, previo acuerdo con los autores. La RFM no se hace responsable del contenido científico ni de las implicaciones legales de los artículos publicados.

4. Los trabajos aceptados quedan como propiedad permanente de la RFM y no podrán ser reproducidos ni parcial ni totalmente sin el permiso por escrito del Comité de Redacción.

5. El autor recibirá, cuando el artículo esté en prensa, unas pruebas impresas para su corrección, que deberá devolver dentro de las setenta y dos horas siguientes a la recepción.

6. El autor recibirá veinticinco separatas del trabajo. En el caso de desear un mayor número de separatas, deberá comunicarlo al Comité de Redacción cuando reciba las pruebas.